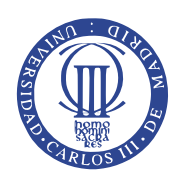

### UNIVERSIDAD CARLOS III DE MADRID

### ESCUELA POLITÉCNICA SUPERIOR

Trabajo de Fin de Grado

Grado en Ingeniería en Tecnologías Industriales

# Diseño de Caldera Recuperadora a Partir de una Estufa Convencional

Autor: D. Francisco Javier Ortegón Tesías

Dirigido por D. Javier Villa Briongos

Departamento de Ingeniería Térmica y de Fluidos

## **Agradecimientos**

Quisiera dedicar este proyecto a aquellos que lo han hecho posible:

A todos mis profesores, quienes me acercaron los conocimientos que me han permitido llevarlo a cabo.

A Carmen y Enrique, por prestarme su casa para hacer el estudio y tener siempre una cerveza fría esperándome.

A Sonia, por su apoyo emocional y los ánimos que me dio cuando los números se volvían en mi contra.

A Jose, por su inestimable ayuda a lo largo de toda mi carrera.

A Alejo, María y Pedro, por inculcarme los valores que subyacen a este proyecto, darme la oportunidad de realizar mis estudios y enseñarme que siempre existe otro camino desde la perspectiva adecuada.

#### **Resumen**

El presente proyecto estudia la idea de alimentar una instalación de calefacción central mediante una estufa convencional de biomasa.

Estas estufas tienen una enorme capacidad para generar calor, tanto mayor cuanto más grandes son. Son fáciles de instalar y se pueden incluso construir con elementos de mampostería en la propia estructura de la vivienda. Lo cual las hace muy asequibles y sencillas de mantener y utilizar. Sin embargo, presentan una importante limitación a la hora de repartir el calor que producen. Cerca de ellas pueden dar una sensación térmica muy agradable. Pero tras las paredes de la habitación donde se encuentra, sus efectos pueden ser muy reducidos o incluso prácticamente nulos.

Esta limitación hace que resulten insuficientes para caldear viviendas completas. Es por esto que se ha propuesto tomar parte de este calor con un intercambiador y transferirlo a un sistema capaz de dispersarlo por toda la vivienda de forma homogénea.

Para realizar el proyecto se ha seleccionado una vivienda unifamiliar susceptible de usar una estufa de biomasa como dispositivo de calefacción. Y se han estudiado sus necesidades energéticas de calefacción.

El equipo del que se ocupa el proyecto aportaría calor por dos vías: la primera de ellas sería la propia estufa, que estaría ubicada en una habitación de la vivienda. La segunda el circuito de calefacción central. Para saber cuanto calor debe aportar cada vía se ha analizado cómo se reparten las necesidades energéticas por la vivienda. Esto ha permitido además dar una descripción del circuito de calefacción.

El calor que produce el fuego se transmite por radiación directa del foco de combustión y a través del calor que transportan los gases generar. Para estudiar cómo se puede tomar parte de este calor se ha estudiado y caracterizado la corriente gaseosa que se genera en la combustión.

Sabiendo cuánto calor hay que generar, cómo debe repartirse y en qué medio está presente, se ha diseñado un dispositivo capaz de tomar la cantidad necesaria de calor del proceso de combustión y transferirlo al circuito de calefacción. Esto se ha hecho procurando mantener siempre el diseño dentro de las posibilidades tecnológicas, prácticas y económicas del usuario potencial de este sistema.

El dispositivo diseñado es un intercambiador de calor, que se comportaría de forma diferente dependiendo de las condiciones en las que tuviera que operar. Por tanto se ha hecho un estudio de las variables de funcionamiento más importantes, presentándolas en una serie de gráficas. Estas permiten predecir el funcionamiento del sistema ante distintas condiciones de operación, que serían aquellas a las que típicamente debería enfrentarse el sistema. Dichas condiciones de operación son las que se hicieron patentes en el estudio de las necesidades energéticas de la vivienda.

Finalmente se ha hecho un presupuesto de los materiales que sería necesario emplear para construir el equipo completo diseñado en el proyecto.

# **Índice general**

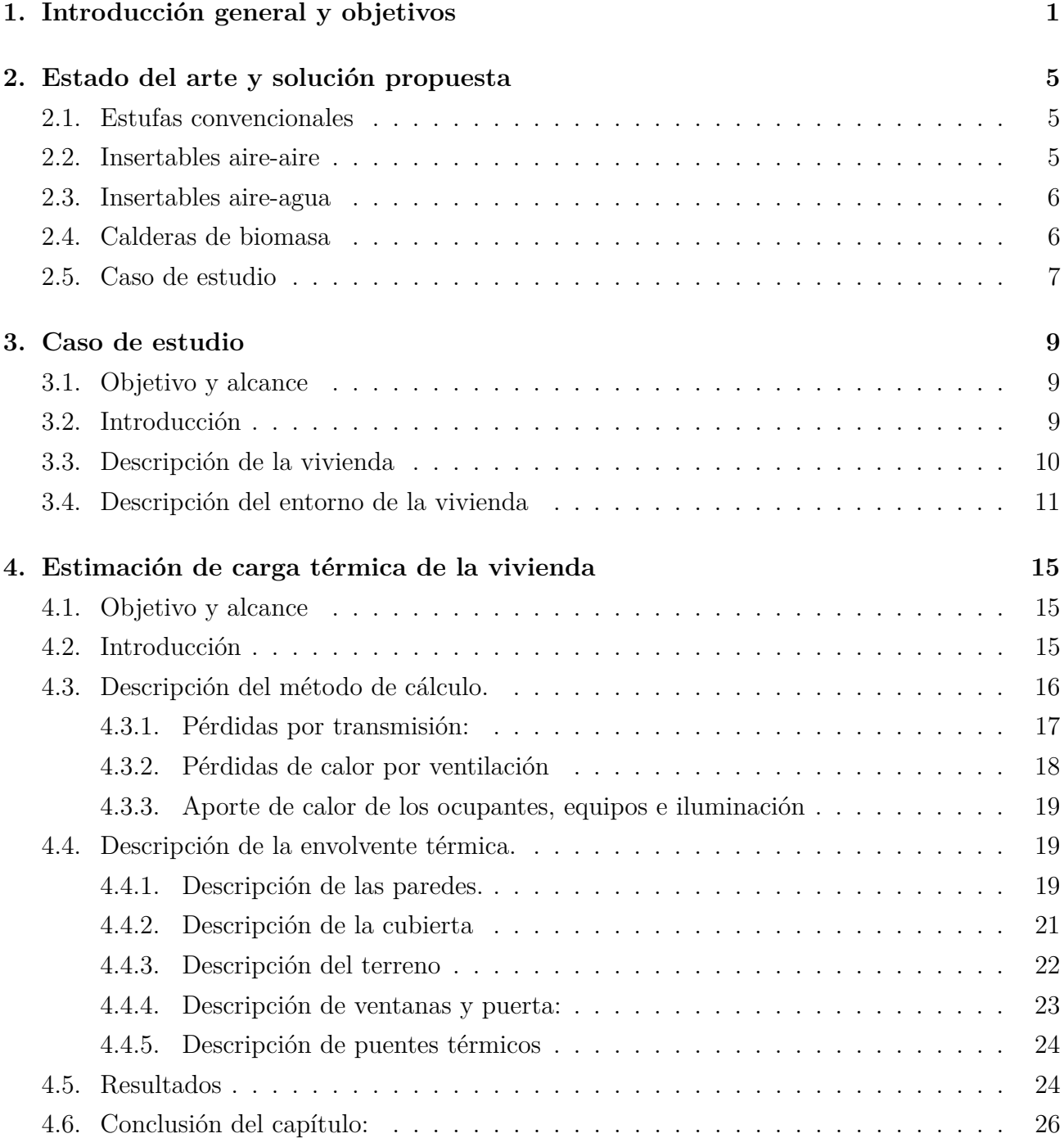

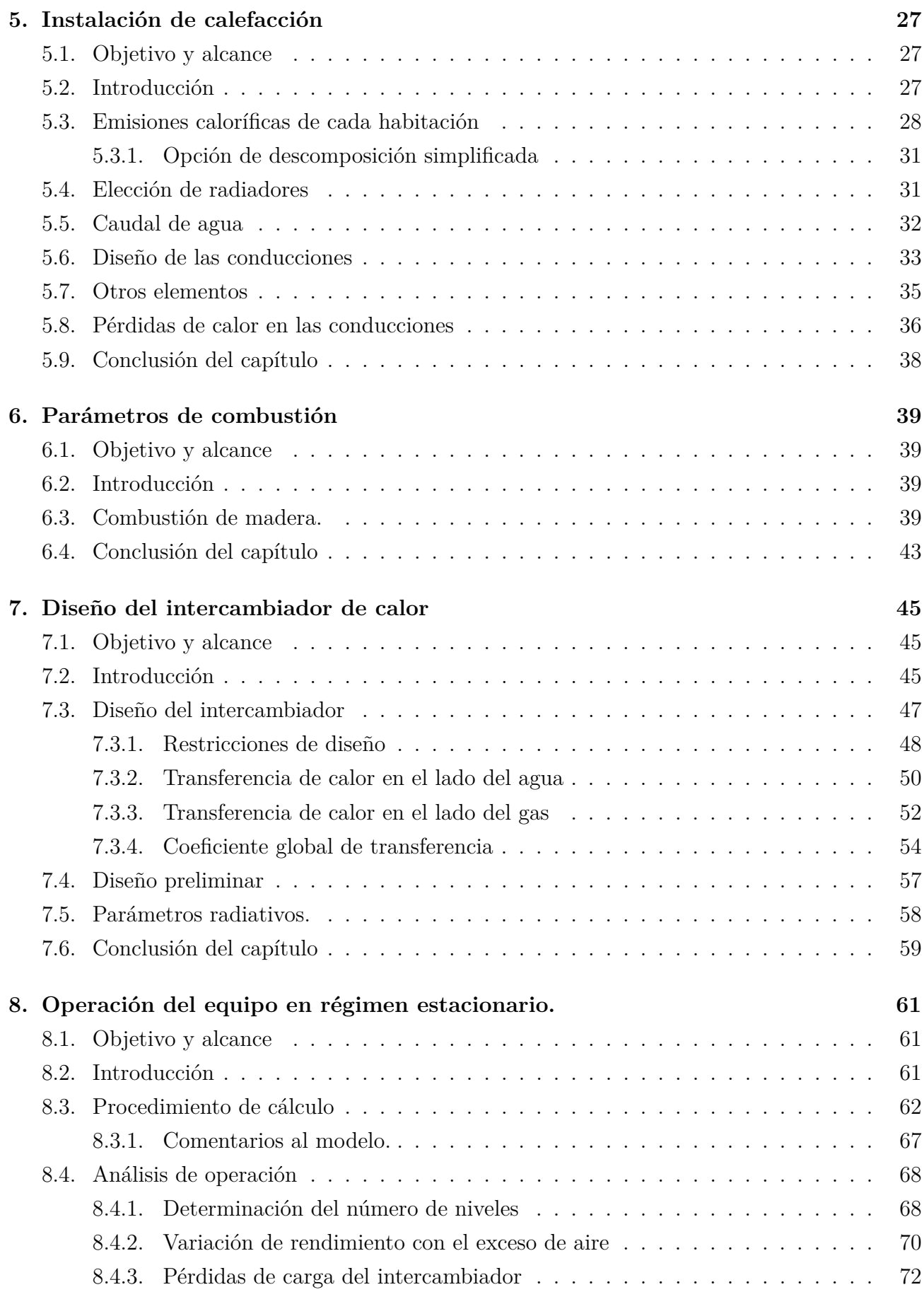

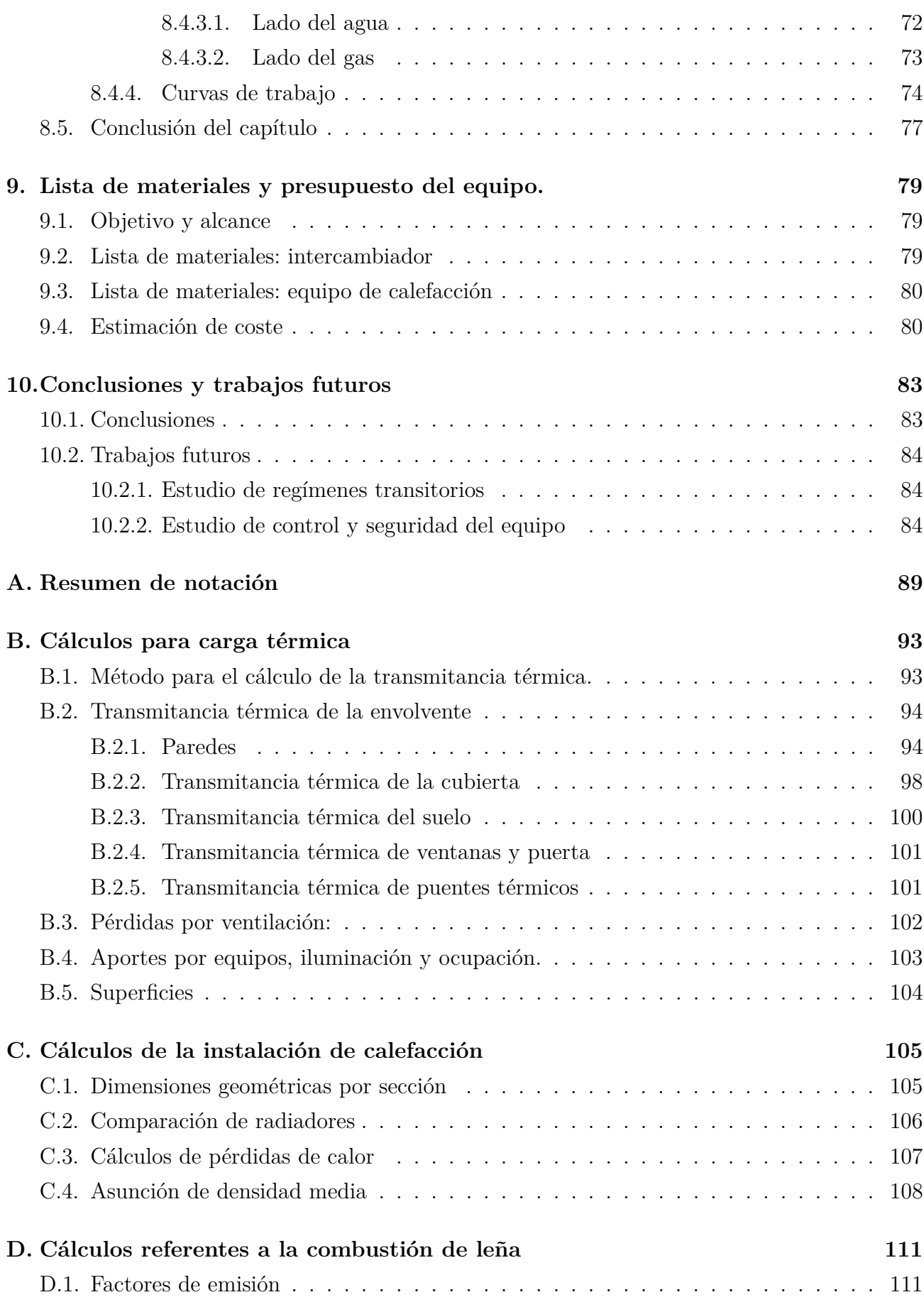

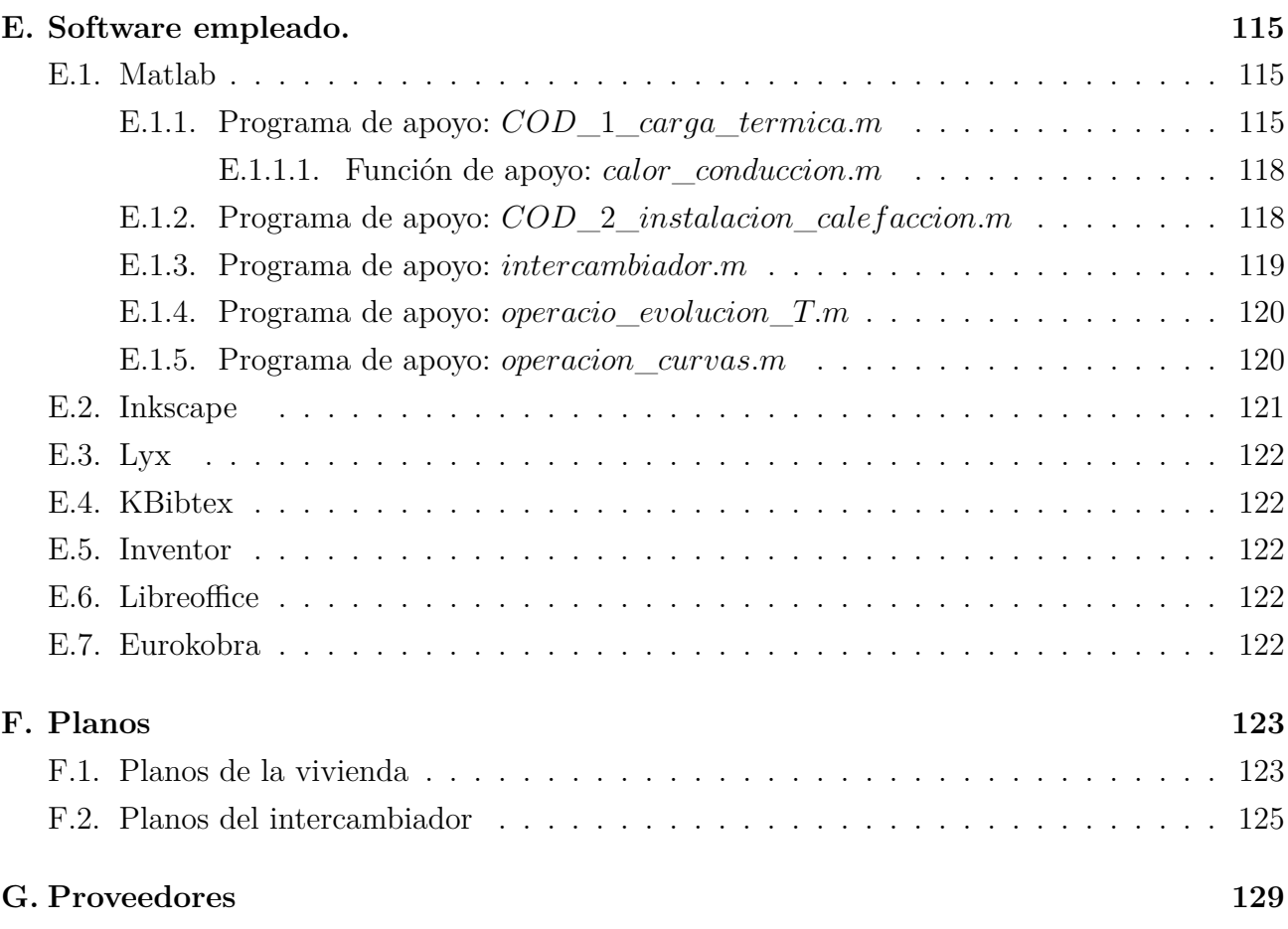

# **Índice de figuras**

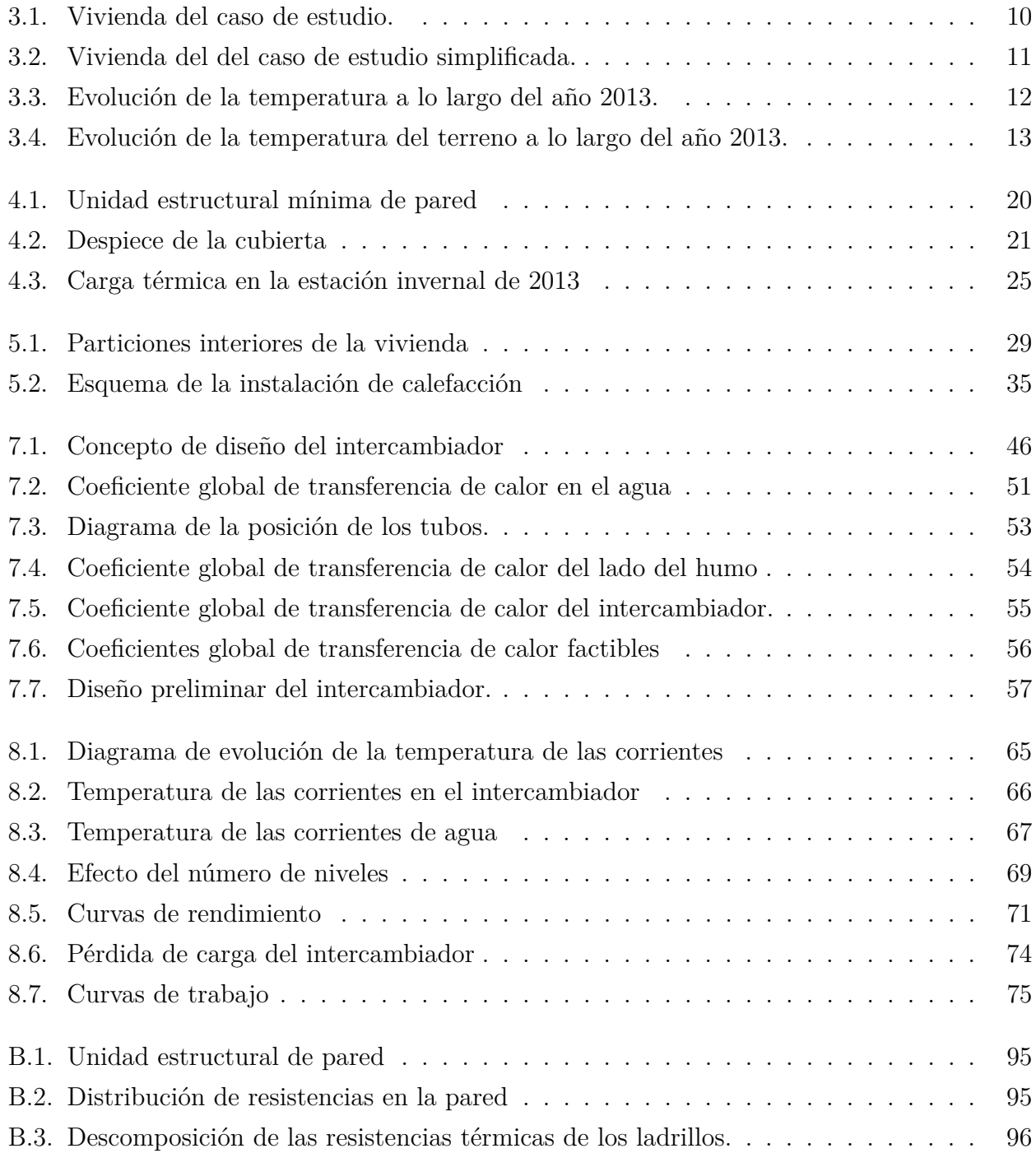

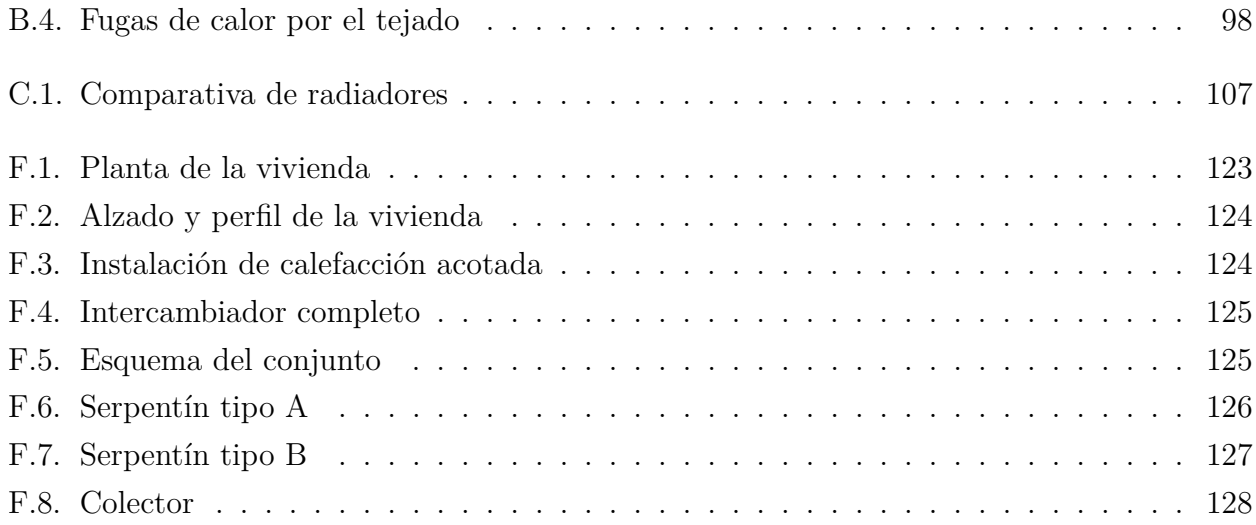

# **Índice de tablas**

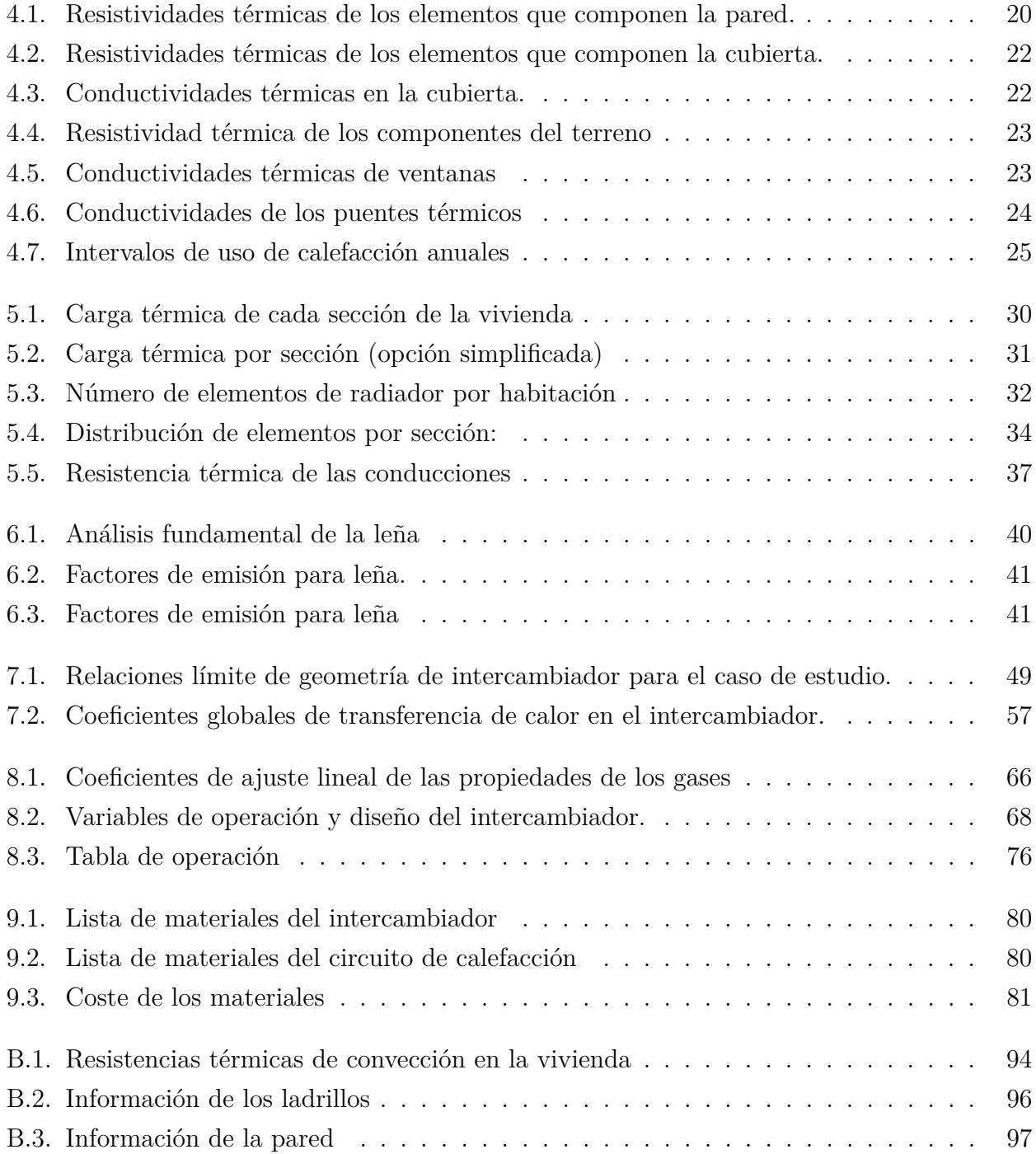

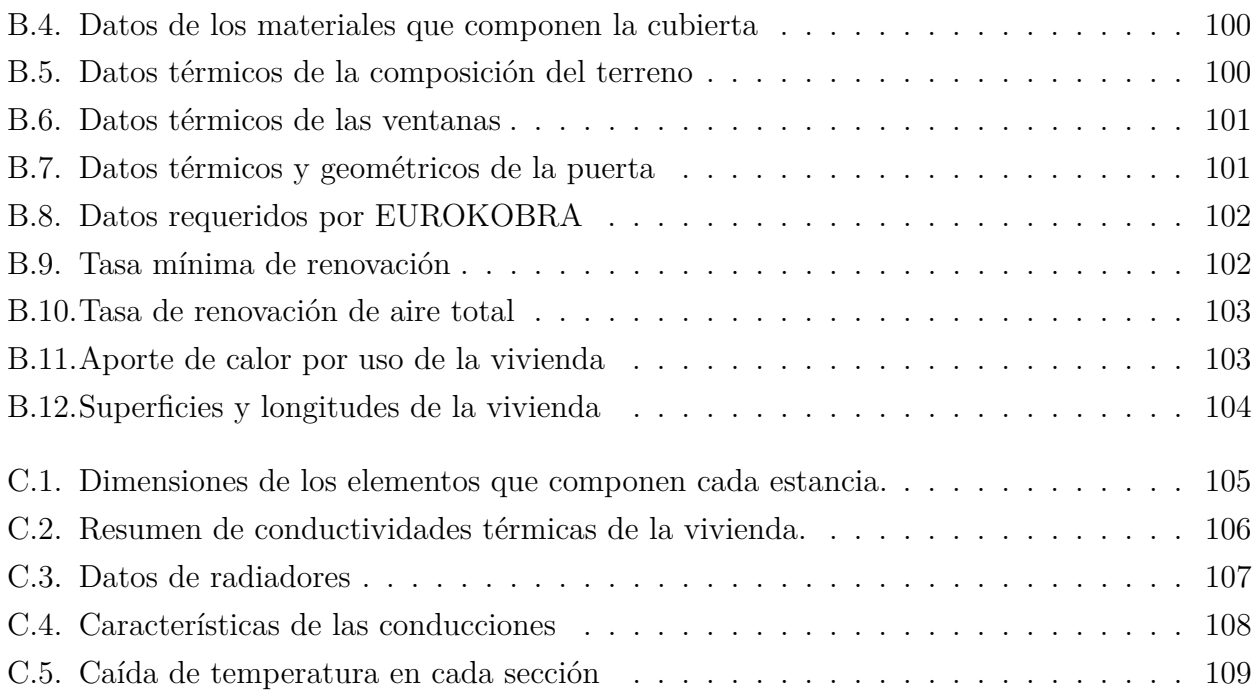

# <span id="page-14-0"></span>**Capítulo 1**

## **Introducción general y objetivos**

La climatización de las viviendas durante los meses fríos del año ha sido motivo de preocupación para el ser humano desde tiempos inmemoriales. Así, numerosas culturas a lo largo de los siglos han desarrollado distintos sistemas para generar calor: desde la más simple hoguera en la boca de una cueva que algún homo erectus encendió hace miles de años hasta las instalaciones de suelo radiante que pueden encontrarse hoy día en muchos hogares de países mínimamente desarrollados.

Sea cual fuere la época, hasta que se comenzó a usar la electricidad, el factor común que ha acompañado a la calefacción ha sido siempre el fuego. Y a pesar de que actualmente existen sistemas de calefacción eléctricos o solares, la generación de calor directamente mediante combustión de alguna fuente de energía primaria, no está ni muchísimo menos en declive. Así, dentro de los aparatos domésticos destinados a la generación de calor se puede encontrar una gama enorme de sistemas que consumen algún tipo de combustible, ya sea fósil o biomasa. Lo cual lleva a establecer una clasificación de equipos de calefacción en función del combustible que consumen.

Otra clasificación posible es la que distingue entre calderas y estufas: las primeras están destinadas a generar calor en un lugar separado de aquel en el que se necesita, debiendo este ser transportado mediante algún tipo de instalación de calefacción central bien sea de agua, aire o algún otro fluido de trabajo. Tienen la importante ventaja de generar una gran cantidad de calor con rendimientos elevados, sin embargo sus precios suelen ser también muy elevados y el combustible que emplean por lo general es algún derivado del petroleo, con la problemática que ello conlleva. Aunque también existen las calderas de biomasa, menos extendidas.

Las estufas por su parte, generan el calor allí donde es necesario consumiendo combustible o mediante resistencias eléctricas. Su principal ventaja es que tienen precios más económicos que las calderas. Sin embargo, dado que son focos emisores individuales con potencias limitadas, no son capaces de calentar espacios amplios o muy particionados. Dentro de este grupo se encuentran las estufas convencionales de biomasa. Este es un tipo muy antiguo de sistema de

calefacción que consiste sencillamente en un lugar en el que encender y contener un fuego. Pueden tener potencias muy elevadas en función de su tamaño, sin embargo, tienen el defecto de que al estar únicamente en una estancia de la vivienda, si esta es relativamente grande, el calor no se reparte con eficacia y las habitaciones más alejadas de la estufa tendrán temperaturas bastante más bajas que aquella en donde se encuentre. Además, tienen rendimientos mucho más bajos que las calderas puesto que emiten gran cantidad de calor a la atmósfera a través de los gases de combustión.

El objetivo de este proyecto es dar una solución factible al problema de reparto de calor de las estufas convencionales. Para ello se diseñará un dispositivo capaz de tomar parte del calor generado en la estufa y repartirlo por la vivienda mediante una instalación de calefacción central de agua. Esto supondría transformarla en una especie de caldera de biomasa, manteniendo las ventajas de las calderas y las estufas e intentando mitigar lo máximo posible sus inconvenientes.

El arreglo que se propone consiste en colocar un intercambiador de calor en la chimenea de la estufa. Este tomaría la mayor cantidad posible de calor de las llamas y el humo de la combustión para cedérselo al fluido térmico de una instalación de calefacción central, la cual se encargaría de repartirlo por el resto de las estancias de la vivienda.

Para la consecución del objetivo de este proyecto se diseñará un intercambiador de calor capaz de realizar esa tarea y se estudiará la viabilidad de su aplicación. A tal efecto se seguirán los siguientes pasos:

- 1. Selección de una vivienda tipo: Dada la gran variedad de posibles formas y condiciones de una vivienda se seleccionará un caso de estudio en concreto que acote las condiciones en las que se deberá trabajar, sin perder por ello generalidad en exceso.
- 2. Estimación de la carga térmica de calefacción de la vivienda tipo: El equipo diseñado tendrá que ser capaz de abastecer una carga térmica de referencia, que habrá que calcular, para mantener unas condiciones de confort aceptables dentro de la vivienda.
- 3. Diseño de la instalación de calefacción: Conocido cuanto calor hay que aportar, el siguiente problema es cómo aportarlo. Por tanto se seleccionará un determinado tipo de radiadores comerciales y se distribuirán por la vivienda de manera que satisfagan lo mejor posible las necesidades energéticas de cada estancia de la vivienda.
- 4. Diseño del intercambiador de calor: La instalación de calefacción central tendrá que transportar un caudal de fluido con un rango de temperaturas fijado por el fabricante de los radiadores y las condiciones de trabajo. Estos serán los datos de partida con los que podrán plantearse los parámetros de diseño y operación del intercambiador.
- 5. Estudio de operación del intercambiador: Con el diseño del intercambiador ya planteado, puede estudiarse cómo será su comportamiento para distintos regímenes de trabajo y conocer si es factible o no su instalación.

6. Por último, se dará una estimación del coste de los materiales necesarios para realizar la instalación.

La motivación de este proyecto parte de dos ideas fundamentales: la primera de ellas es reducir la dependencia de los combustibles fósiles y la segunda, dar una alternativa más ecológica al problema de la climatización en los meses fríos del año de viviendas como la del caso de estudio.

El consumo de combustibles fósiles resulta, desde el punto de vista ecológico, muy negativo debido a sus emisiones gaseosas contaminantes. Por otro lado, los combustibles provenientes de biomasa, como la leña, no presentan este problema. Esto se debe a que cuando se forma biomasa, esta necesita carbono, que obtiene descomponiendo *CO*<sup>2</sup> de la atmósfera mediante el proceso de fotosíntesis. Cuando se destruye al utilizarla como combustible, el carbono que consumió es devuelto a la atmósfera de la misma forma que fue tomado. Por tanto puede asumirse que su balance de emisiones contaminantes es nulo. Los combustibles fósiles por su parte, no son renovables, o al menos su ciclo de renovación es tan largo que puede considerarse que no lo son. Lo que implica que al consumirlos se emite  $CO<sub>2</sub>$  a la atmósfera sin que haya ningún factor directo que lo reduzca, haciendo aumentar el porcentaje de este gas en la atmósfera. Con resultados aún no muy claros aunque previsiblemente negativos para el medio ambiente.

Por otra parte, desde el punto de vista económico: los combustibles fósiles tienen precios relativamente elevados en comparación con el precio de otros combustibles de biomasa, por lo que los costes de operación de el equipo que persigue diseñar este proyecto, serían menores.

Y desde el punto de vista social, el consumo de combustibles fósiles impide el auto-abastecimiento, o al menos el abastecimiento local: los productores están muy localizados y son unos pocos, manteniendo un mercado prácticamente monopolizado donde la única posibilidad es comprárselo a ellos. Sin embargo, al utilizar leña, esta puede producirse allí donde va a ser consumida, o en lugares cercanos, dando nuevas posibilidades de negocio para productores locales de leña, reduciendo gastos de distribución al acercar los puntos de consumo a los de producción y haciendo crecer la economía de los lugares en los que se consumen esta clase de combustibles, principalmente de zonas rurales.

No hay más que imaginar un caso muy frecuente en este país: una localidad cualquiera con poca población y pocas posibilidades de negocio. En esta localidad hipotética, sin abastecimiento propio de combustible fósil la única posibilidad es comprarlo a algún proveedor externo, reduciendo así el capital que circula en la población haciéndola progresivamente más pobre. Si por el contrario, en lugar de comprar combustibles fósiles, la propia localidad pudiera autoabastecerse, este dinero no saldría fuera, sino que circularía entre la propia población fomentando la economía local de manera muy positiva.

Cabe destacar por último que la electricidad sería una alternativa también viable a los combustibles fósiles debido a que, generar calor a partir de ella no tiene ninguna emisión gaseosa directa. Sin embargo no soluciona el problema de la centralización, puesto que los productores

de energía eléctrica también son pocos y se perderían las ventajas socio-económicas del consumo de leña. Otro elemento negativo de consumir electricidad para generar calor es que, en algún momento, algún tipo de energía ha tenido que transformarse en electricidad, cosa que normalmente se hace mediante combustibles fósiles, por lo que el problema de la contaminación persistiría. Añadiendo el problema de que la electricidad no es una fuente de energía, sino una manifestación de la energía que hay que producir y transportar. Y al ser el rendimiento de estas operaciones menor del 100 %, se estaría consumiendo más combustible para generar calor mediante electricidad que si se consumiera este directamente allí donde es necesario.

# <span id="page-18-0"></span>**Capítulo 2**

## **Estado del arte y solución propuesta**

Respecto a la calefacción de viviendas mediante consumo de biomasa, existen actualmente en el mercado varias opciones posibles.

En función de cuanto calor sea necesario aportar y de como haya que distribuirlo existen las estufas convencionales, los insertables y las calderas.

### <span id="page-18-1"></span>**2.1. Estufas convencionales**

Es uno de los métodos de climatización más antiguo que aún existen hoy día, técnicamente se reduce a un lugar en el que encender y mantener un fuego de forma relativamente segura permitiendo su contención y regulación.

Resultan útiles para viviendas pequeñas y compactas, estas calientan la estancia en la que se colocan y, en menor medida, sus alrededores, por lo que si la vivienda está construida alrededor de la habitación donde está ubicada, puede calentarla en su totalidad de forma aceptable.

Sin embargo, gran parte del calor generado en la combustión se emite a la atmósfera a través de los gases de combustión, lo cual supone una enorme pérdida de eficiencia.

En cuanto a su disponibilidad en el mercado, existen cientos de fabricantes y modelos con amplios rangos de potencia, así como estufas de mampostería, construidas en la misma vivienda.

#### <span id="page-18-2"></span>**2.2. Insertables aire-aire**

Estos dispositivos serían la evolución de las estufas convencionales de leña, permiten transferir parte del calor generado en la estufa a una corriente de aire y distribuirla al resto de las habitaciones mediante una serie de canalizaciones y ventiladores.

Con ello se soluciona en gran parte la pérdida de eficiencia de la chimenea de las estufas y amplía su rango de aplicación a viviendas menos compactas y más grandes, es decir, la vivienda ya no tiene que estar construida entorno a la estufa, pudiendo tener formas mucho más variadas.

Sin embargo, tienen otras limitaciones: el aire tiene un poder calorífico muy reducido por lo que se calienta fácilmente. Pero se enfría con la misma facilidad, lo que significa que gran parte del calor de este se perderá en las canalizaciones en lugar de llegar a la estancia donde se requiere. Con lo que si las estancias están muy alejadas del dispositivo, el aire llegará significativamente más frío que a otras estancias más cercanas. Además, mover aire es muy ruidoso y costoso energéticamente, lo que supone una importante limitación en cuanto al calor que permite distribuir esta clase de aparatos.

Están por tanto pensados para viviendas con una demanda energética de entre 4 *kW* y 12 *kW*. La casa Edilkamin fabrica doce modelos diferentes de insertables de este tipo, con unos rendimientos cercanos al 80 %

#### <span id="page-19-0"></span>**2.3. Insertables aire-agua**

La alternativa a los insertables aire-aire para viviendas que necesiten mayores aportes de calor son los insertables aire-agua. Estos, menos conocidos, en lugar de transferir el calor a una corriente de aire, lo hacen a una corriente de agua. Este fluido es mucho más apto para transportar calor que el aire. Tiene un calor específico más alto, por lo que sus pérdidas de energía serían menores. Además, mover un líquido es más silencioso y mucho menos costoso energéticamente que un gas, por lo que el gasto eléctrico de operación de este sistema es muchísimo menor.

Este dispositivo sería una alternativa viable para viviendas mucho más grandes, con distribuciones más variadas y demandas térmicas mayores.

La casa Roca tiene tres modelos de este dispositivo, con precios en torno a los 3000€ capaces de generar una potencia de entre 16*,*5 *kW* y 20*,*5 *kW*. con rendimientos de aproximadamente el 80 %.

Cabe destacar sin embargo, que los insertables aire-agua requieren de una instalación de calefacción central, no incluida en el precio del insertable. Esta constaría de los radiadores para emitir el calor, las conducciones para transportarlo y todos los elementos de control y seguridad que estas instalaciones necesita. Encareciendo enormemente el precio de implantación de este sistema.

### <span id="page-19-1"></span>**2.4. Calderas de biomasa**

La siguiente alternativa a los insertables aire-agua para demandas energéticas aún mayores, son las calderas de biomasa. Estos aparatos también calientan agua o algún otro líquido mediante la combustión de biomasa produciendo potencias útiles mucho mayores que los dispositivos citados anteriormente. Pero por cuestiones de diseño, no suelen encontrarse en el lugar en el que se necesita el calor, sino que están pensadas para colocarse en una estancia segregada del resto

de la vivienda.

Además, al igual que los insertables aire-agua, necesitan una instalación de calefacción central a la que acoplarse y tienen precios bastante más elevados que los anteriores.

### <span id="page-20-0"></span>**2.5. Caso de estudio**

El dispositivo que se plantea diseñar en este proyecto se correspondería por tanto con los insertables aire-agua. Puesto que la función que tiene es calentar agua quemando biomasa en una estancia habitable de la vivienda. Si bien se diferencia de estos en que, los insertables son una estufa especial que va insertada dentro de la estructura de la vivienda. El aparato que se pretende diseñar, es una mejora a una estufa ya existente que permitiría transformar esta en un insertable aire-agua. Con lo que se ganaría en simplicidad de instalación, precio y posibilidades.

Por otra parte se persigue dar un concepto general del sistema de manera que, aunque finalmente se obtendrá un diseño cerrado, se plantea cómo podría fabricarse un intercambiador válido para cualquier tipo de estufa.

## <span id="page-22-0"></span>**Capítulo 3**

### **Caso de estudio**

### <span id="page-22-1"></span>**3.1. Objetivo y alcance**

En este capítulo se hará una breve descripción de la vivienda sobre la que se realizará el estudio y del entorno en el que se encuentra.

#### <span id="page-22-2"></span>**3.2. Introducción**

La primera dificultad a resolver a la hora de plantear el diseño es conocer en qué condiciones tendrá que trabajar el equipo, las cuales dependen principalmente de la forma y ubicación de la vivienda. Teniendo en cuenta la cantidad de viviendas que existen y que todas son distintas, en principio habría la misma cantidad de posibles diseños, cada uno válido y exclusivo para su vivienda.

Una manera de agrupar las características de las viviendas es atendiendo a su necesidad energética de calefacción, a partir de ahora carga térmica de calefacción (*Q<sup>T</sup>* ) y superficie habitable de la vivienda. Es decir: calor que emite la vivienda al exterior y metros cuadrados de suelo, estén estos distribuidos en un mismo plano o en varias plantas. Por tanto, a pesar de la infinidad de viviendas que se pueden encontrar, su cociente entre carga térmica y superficie constituiría unos intervalos de valores dentro de los cuales se incluirían las viviendas.

Por otro lado, el campo de aplicación del dispositivo que se persigue diseñar es el de viviendas rurales ya construidas con una estufa convencional en alguna de sus estancias, algo bastante frecuente en España. Y para no perder generalidad en los cálculos, la vivienda debería tener unas condiciones de trabajo relativamente desfavorables, de modo que el resultado obtenido sea viable en aquellas con mejores condiciones.

Con estos dos criterios se ha seleccionado la vivienda que se describe a continuación.

### <span id="page-23-0"></span>**3.3. Descripción de la vivienda**

La vivienda elegida, construida durante los años 60 se encuentra en las afueras de la localidad madrileña de Móstoles, en un entorno rural de difícil acceso en el que es fácil sin embargo conseguir leña para quemar. En la imagen [3.1](#page-23-1) puede verse un modelo de la vivienda.

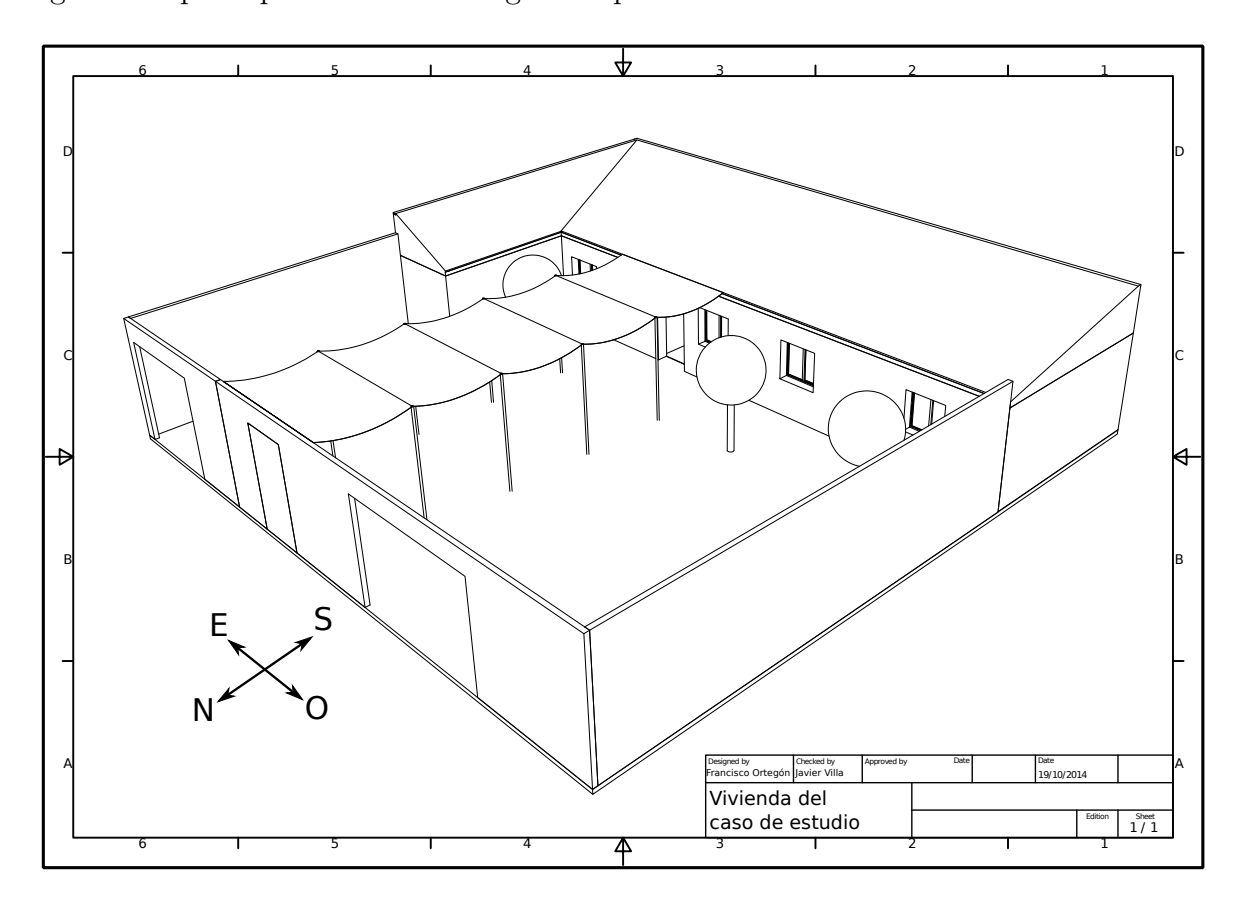

<span id="page-23-1"></span>Figura 3.1: Vivienda del caso de estudio.

En la actualidad el único equipo de calefacción del que dispone la vivienda es una estufa convencional colocada cerca del centro geométrico de la vivienda. La estufa empleada es el modelo Franklin 82 del fabricante Hergom. Este aparato, cuya hoja de características puede encontrarse en el anexo [G,](#page-142-0) tiene una potencia nominal, según el fabricante de 16*,*5 *kW*. Sin embargo, debido a la forma alargada de la vivienda, el reparto de calor a las estancias de los extremos no se consigue correctamente, de modo que mientras la estancia que dispone de estufa tiene una temperatura adecuada, el resto de las habitaciones están significativamente más frías.

La vivienda tiene sus ventanas orientadas al norte, la pared trasera no tiene huecos, puesto que da a otra vivienda, así como ambas paredes laterales. Además está rodeada de árboles y se encuentra al final de una pendiente muy pronunciada, por tanto el aporte de calor que pueda recibir gracias al sol puede asumirse prácticamente despreciable.

Teniendo esto en cuenta es posible eliminar del modelo presentado en la figura [3.1](#page-23-1) todos los elementos que pudieran tener algún efecto ante la ganancia de energía solar. Tales como toldos,

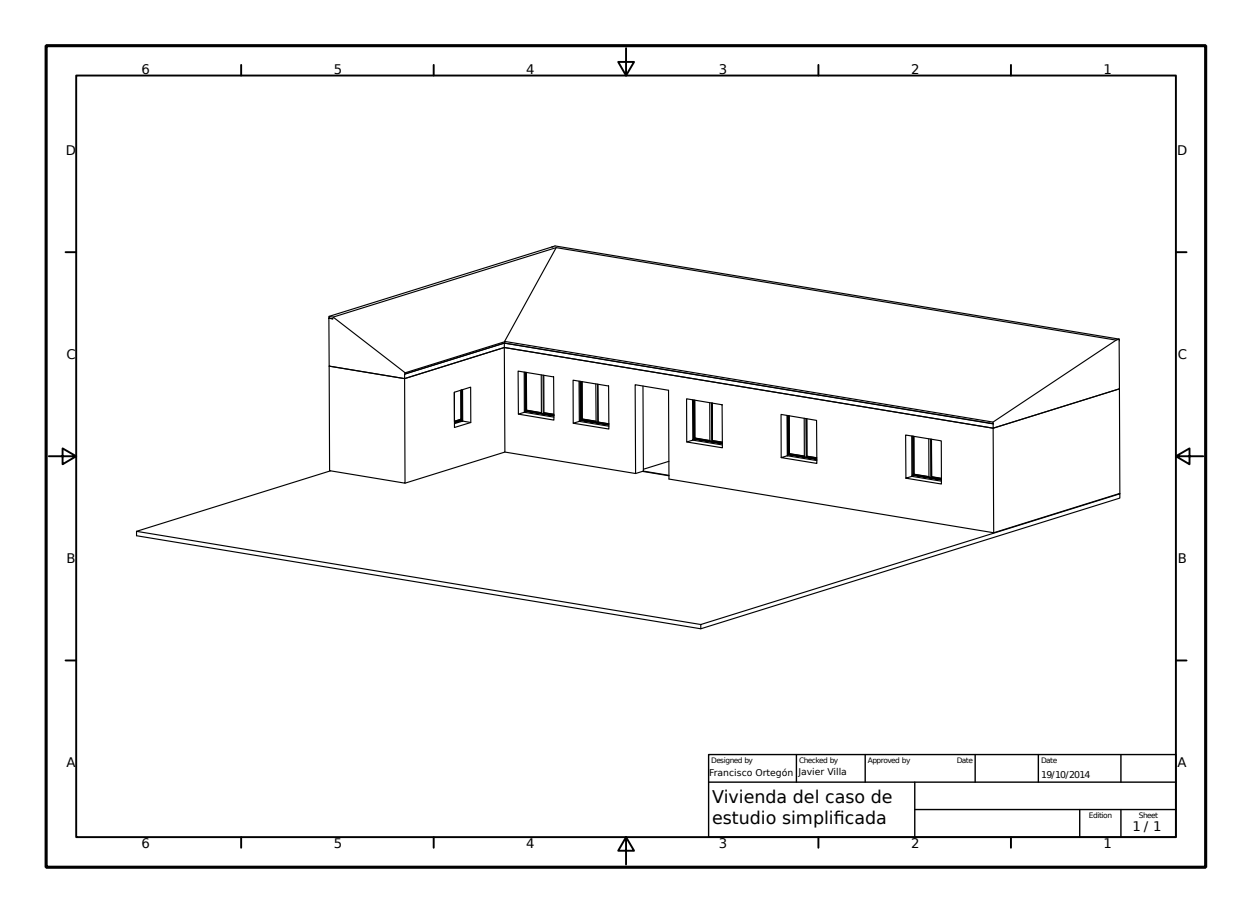

árboles y muros de separación. Quedando pues la vivienda como lo que se ve en la figura [3.2](#page-24-1)

<span id="page-24-1"></span>Figura 3.2: Vivienda del del caso de estudio simplificada. Se han eliminado del modelo de la vivienda todos los elementos que podrían influir en el aporte de energía solar a la vivienda.

Adicionalmente a estos planos, puede encontrarse en el anexo [F](#page-136-0) los planos de planta, alzado y perfil acotados de la vivienda. Estos planos tienen las medidas reales de la vivienda y se han tomado de ellos los datos geométricos necesarios para realizar el proyecto.

#### <span id="page-24-0"></span>**3.4. Descripción del entorno de la vivienda**

Al calcular las carga térmica de calefacción hay que tener en cuenta las condiciones climáticas a las que se enfrenta la vivienda. Para facilitar esta tarea existe el documento descargable [\[4\]](#page-100-0), que permite seleccionar, conociendo la localización de la vivienda, una hoja en la que se recogen los datos climatológicos más importantes con una cadencia de una hora.

La vivienda del caso de estudio se encuentra en las coordenadas 40.312972, -3.943297 a una altura aproximada de 661 *m* sobre el nivel del mar. A este lugar le corresponde una zona climática tipo E1 de acuerdo a la fuente [\[5\]](#page-100-1). Que remite al fichero [\[4\]](#page-100-0), en el que aparecen los datos climáticos a lo largo del año 2013. Estos fueron tomados por una estación meteorológica en la posición terrestre 40.683331 -4.133333, a 667 *m* sobre el nivel del mar.

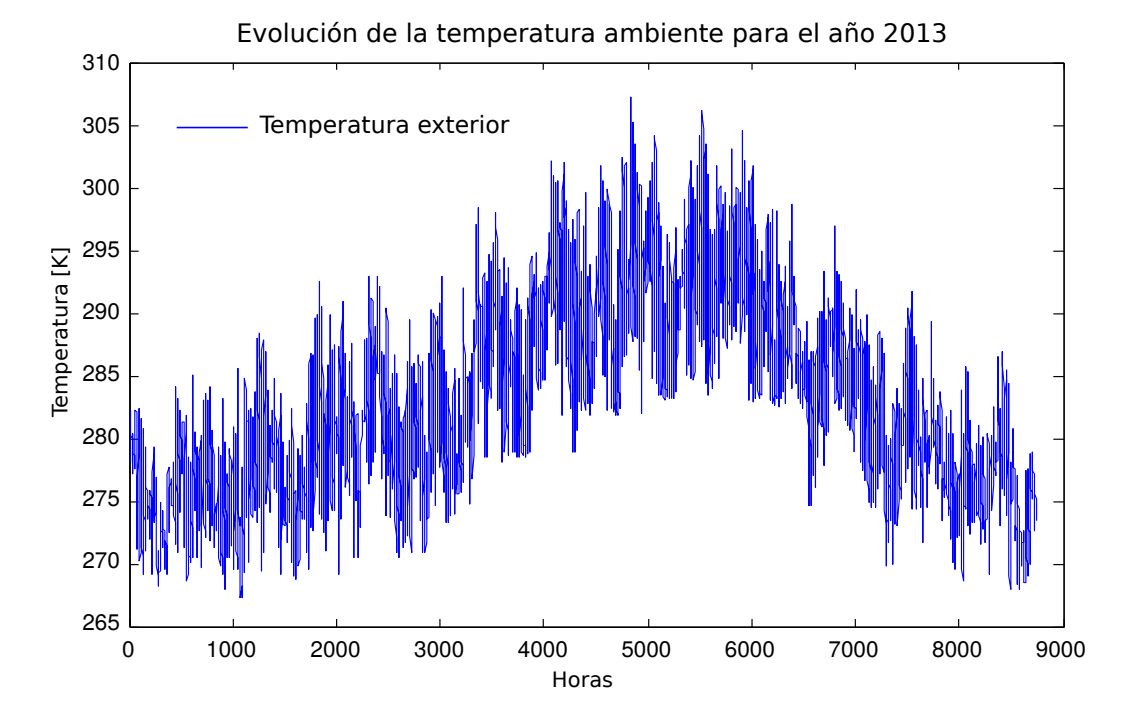

Entre los datos recogidos se encuentra la temperatura ambiente instantánea a lo largo del año, cuya representación gráfica se muestra en la figura [3.3.](#page-25-0)

<span id="page-25-0"></span>Figura 3.3: Evolución de la temperatura a lo largo del año 2013 medidas en para la zona climática E1 [\[5\]](#page-100-1), a 667 metros de altitud.

La gráfica muestra 8760 datos medidos desde el día 1 de enero de 2013 a las 00:00 horas hasta el 31 de diciembre a la misma hora. Como puede verse la curva se mueve por lo general en un rango de unos 20 *K*, correspondiendo con la máxima variación entre el día y la noche. Por otro lado, en la región central la temperatura tiene una clara tendencia a ascender a causa de los meses estivales. Los datos de los meses de verano se tendrán en cuenta al realizar los cálculos, de modo que también se podrá conocer la carga térmica que corresponde a estas fechas. Sin embargo, para presentar los datos y calcular la carga térmica que deberá abastecerse, se eliminarán para evitar que resten claridad y precisión.

De donde no se tienen datos, que sin embargo suponen una pérdida de energía importante que se debe tener en cuenta, es de la temperatura del terreno a la profundidad de un metro. Este tiene una inercia térmica enormemente mayor a la del aire exterior, lo que significa que su ritmo de variación de temperatura será mucho más suave que el de la temperatura ambiente y su curva de temperatura debería estar ligeramente desplazada respecto a la del exterior. Sin embargo no se tienen datos sobre dicha inercia térmica por lo que el criterio que se ha seguido para suavizar la temperatura ha sido eliminar las variaciones rápidas de temperatura mediante un alisado exponencial.

Este considera que la temperatura del terreno en cada momento es el resultado de la temperatura exterior durante las últimas 24 horas. Por otro lado, como el calor específico del terreno

es alrededor de 1000 veces superior a la del aire, se ha ponderado el peso de cada temperatura de modo que la mayor ponderación sea de 0*,*001.

El resultado de este suavizado es una curva con un margen entre máximos y mínimos más estrecho y ligeramente desfasada respecto a la temperatura ambiente. En la figura [3.4](#page-26-0) se muestran los resultados de este alisado.

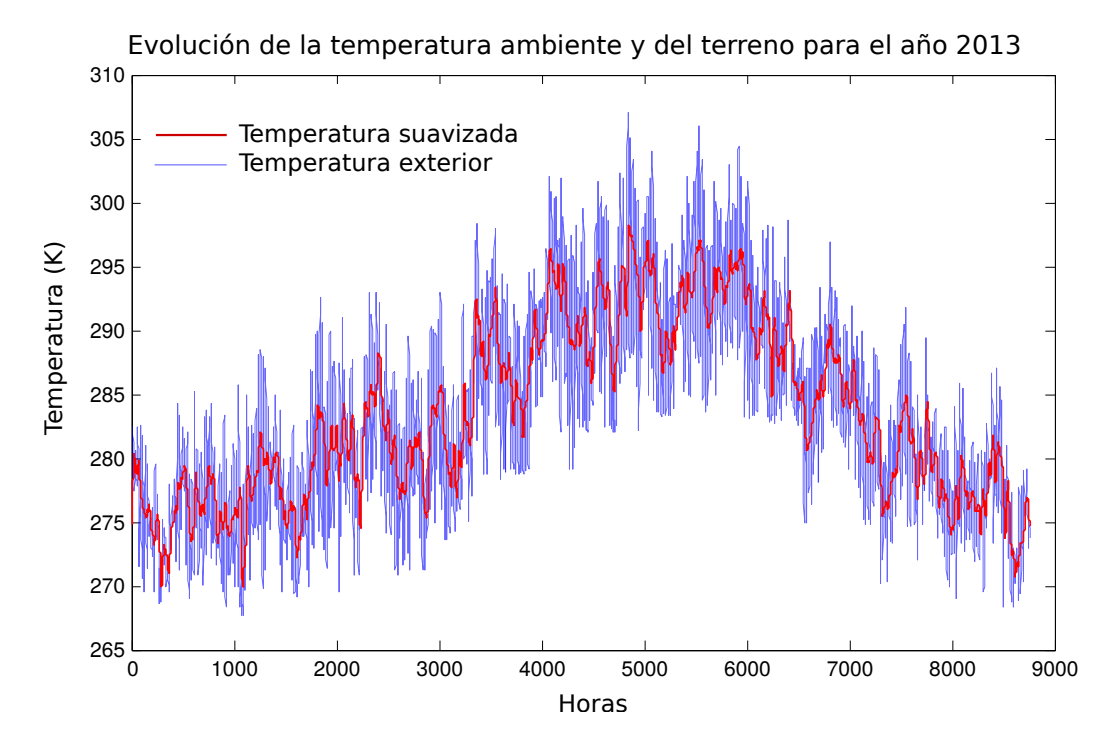

<span id="page-26-0"></span>Figura 3.4: Temperatura del terreno. En la imagen se muestra como la variación de la temperatura del terreno es mucho más suave que la del ambiente, además está ligeramente desfasada respecto a esta, simulando la inercia térmica del terreno.

## <span id="page-28-0"></span>**Capítulo 4**

# **Estimación de carga térmica de la vivienda**

#### <span id="page-28-1"></span>**4.1. Objetivo y alcance**

El objetivo del presente capítulo es estimar la la cantidad de calor que será necesario aportar a la vivienda para mantenerla en unas condiciones de confort definidas.

### <span id="page-28-2"></span>**4.2. Introducción**

Cuando una vivienda tiene una temperatura interior superior a la exterior, se establece un flujo de calor desde el ambiente con mayor temperatura hacia donde sea menor. Típicamente durante el invierno esto es: de dentro de la casa hacia fuera. Este flujo de calor depende en gran medida de la diferencia de temperatura y persistiría hasta hacer que dicha diferencia fuera nula.

Por tanto, para mantener la temperatura interior en torno a un valor más o menos constante, habría que aportar a la vivienda tanto calor como estuviera emitiendo en ese momento al exterior. Se define pues el concepto de carga térmica de calefacción (*Q<sup>T</sup>* ) como la cantidad de calor que es necesario aportar a una vivienda para mantener en su interior una temperatura constante. Que se conocerá como temperatura de consigna.

Sin embargo, la temperatura en el exterior de la vivienda no es constante y como la carga térmica depende fuertemente de esta, tampoco lo será. Sino que oscilará dentro de un valor mínimo y un máximo, que para este proyecto, corresponderían respectivamente con la temperatura máxima y mínima registradas durante los meses fríos del año. La carga térmica que se tomará como referencia para efectuar los cálculos de este proyecto será aquella que que quede por encima de la mayor parte posibles valores de carga térmica. Dicho nivel de carga se conocerá como *QT ref*

La razón de diseñar para que el equipo funcione en la mayoría de situaciones y no en todas

es fundamentalmente económica: Abastecer la vivienda de calor suficiente en todas las posibles situaciones supone diseñar un equipo cuyas condiciones de trabajo nominales fueran las más duras que puedan darse a lo largo del año. Unas condiciones que solo ocurrirían un número muy reducido de veces a lo largo del año. Es decir, se tendría un equipo sobredimensionado que solo tendría que poner en funcionamiento todo su potencial durante unas pocas horas a lo largo del año, lo cual sería muy costoso e innecesario.

Como se ha dicho, la carga térmica depende fundamentalmente de la diferencia de temperatura entre el interior y el exterior, pero también es función de la facilidad con la que esta intercambia calor con el entorno. Este parámetro depende fundamentalmente de la envolvente térmica de la vivienda. Esto es, de sus elementos estructurales, tales como construcción de las paredes, nivel de ventilación u orientación en el espacio entre otras. Así como de la ocupación de la vivienda: los equipos y habitantes producirán un aporte de calor que también se tendrá en cuenta en este proyecto.

Se puede encontrar una descripción detallada de cómo calcular la carga térmica de una vivienda en la fuente bibliográfica [\[5\]](#page-100-1). Sin embargo, lo que se necesita conocer no es el valor exacto de carga térmica en cada momento del año, sino un resultado orientativo que represente un número elevado de casos. De modo que, de todas las componentes de pérdidas y ganancias que se consideran en el citado documento, se tendrán en cuenta tres de ellas:

- Pérdida de calor por transmisión a través de los elementos constructivos de la vivienda
- Pérdidas de calor por ventilación de la vivienda
- Aporte de calor que producen ocupantes y equipos en la vivienda.

El resto de las componentes que se consideran en [\[5\]](#page-100-1) en su mayoría no son pérdidas, sino ganancias de energía, que además, son poco significativas por lo que se considera que el error que se comete al no tenerlas en cuenta es poco importante. Por otro lado, su exclusión deja el estudio del lado de la seguridad.

#### <span id="page-29-0"></span>**4.3. Descripción del método de cálculo.**

Para calcular las pérdidas será necesario por tanto construir un modelo de las componentes que influyen en la carga térmica de la vivienda. Esto se hará siguiendo las instrucciones y datos recogidos en [\[5\]](#page-100-1) y haciendo uso de los conocimientos aprendidos durante la carrera.

La temperatura interior, o temperatura de consigna (*Tc*) será variable en función del momento del día siendo de 17◦*C* durante la noche y de 20◦*C* durante el día.

Para la temperatura del exterior (*Tamb*) se hará uso de la publicación [\[4\]](#page-100-0), citada en el capítulo

[3](#page-22-0)

La cantidad de datos que se recogen en [\[4\]](#page-100-0) es superior a la que sería necesaria para este proyecto puesto que también están los correspondientes a los meses cálidos del año. Como el objetivo de este capítulo es estimar una demanda energética que deje por debajo a la mayoría de datos, tener en cuenta los meses estivales falsearía el resultado. Por tanto de todos los datos recogidos, solo se considerarán los que correspondan a los meses de invierno, aquellos durante los que es necesario aportar calor a la vivienda.

Haciendo uso de la herramienta Matlab, se ha escrito el código [E.1.1](#page-128-2) para ayudar a hacer los cálculos. Este tomará cada uno de los datos de temperatura de [\[4\]](#page-100-0) y calculará la carga térmica de la vivienda en ese momento. Con estos resultados se establecerá un nivel de servicio que garantice que el abastecimiento de energía un número suficiente de veces.

A continuación se explica cómo se calculará cada una de las componentes de la carga térmica así como las ecuaciones que se emplearán.

#### <span id="page-30-0"></span>**4.3.1. Pérdidas por transmisión:**

Estas son las que se producen por transmisión de calor a través de la envolvente térmica de la vivienda. Es decir: sus elementos constructivos. La ecuación que gobierna este fenómeno es [4.1.](#page-30-1)

<span id="page-30-1"></span>
$$
Q_t = UA(\Delta T) \quad [W] \tag{4.1}
$$

Cuya forma particularizada para esta situación sería:

$$
Q_{ti} = U_i A_i (T_c - T_{amb}) \quad [W]
$$

Donde el subíndice *i* se refiere al elemento iésimo del cual se están calculando la pérdidas,  $Q_i$  es el calor cedido en *W*.  $A_i$  corresponde a su superficie o longitud, según sea el caso y  $U_i$ , el coeficiente global de transferencia de calor del elemento considerado, cuyas unidades serán *W/m*<sup>2</sup>*K* cuando se trate de una superficie y *W/mK* cuando se pueda asumir como lineal. En este proyecto, por seguir con la terminología empleada en [\[5\]](#page-100-1), la variable *U* se llamará transmitancia térmica.

La transmitancia térmica puede definirse como la capacidad de un conjunto de transmitir calor. Otra definición, tal vez más intuitiva sería mediante su inverso:  $U^{-1} = R''$ , que se conoce como resistividad térmica, sería en este caso la capacidad por unidad de superficie de dicho conjunto para oponerse a que pase calor a su través. Esta magnitud depende de los materiales y de cómo estén dispuestos en el espacio, así como del coeficiente de película, que es la capacidad del aire que envuelve los materiales para transmitir calor. De manera que cada elemento estructural de la vivienda tendrá una transmitancia diferente que será necesario conocer para aplicar la ecuación [4.1.](#page-30-1)

La manera de operar entonces será conocer los parámetros *U* y *A* de cada parte de la vivienda, calcular para cada uno de ellos el calor que transmite y sumarlos todos algebraicamente. Entendiendo cada parte de la vivienda como cada región de superficie o longitud de su construcción con unas propiedades homogéneas o asumibles como tal.

Atendiendo a esta definición, se tendrá entonces transmisión de calor a través de:

- Paredes.
- Cubierta.
- Terreno.
- Ventanas
- Puerta
- Puentes térmicos.

La transmitancia térmica *U* así como el coeficiente de película se obtendrá directamente de la fuente bibliográfica [\[3\]](#page-100-2) cuando esté disponible o analíticamente mediante el procedimiento y los cálculos descritos en [B.](#page-106-0) Para el caso de los puentes térmicos se obtendrá mediante el software [\[11\]](#page-101-0). Al cual remite la fuente [\[5\]](#page-100-1).

Para conocer las superficies y longitudes se realizarán las mediciones pertinentes directamente sobre el modelo 3D de la vivienda, cuyo plano se adjunta en [F](#page-136-0)

#### <span id="page-31-0"></span>**4.3.2. Pérdidas de calor por ventilación**

Estas pérdidas de calor se producen debido a fenómenos de transporte de masa con distinta temperatura: Una vivienda no es un recinto herméticamente cerrado sino que intercambia aire con el exterior. Este intercambio debe renovar el aire del interior de la vivienda con suficiente rapidez de modo que sea respirable y agradable para los ocupantes. Sin embargo, al provenir del exterior, su temperatura será menor que la del interior. Lo que provocará que el aire frío que ha entrado, tienda a igualar su temperatura con el del interior, tomando parte del calor del aire de la vivienda.

Habrá que estimar por tanto cuanto caudal de aire intercambia la vivienda con el exterior y cuanto calor tomará este. Este caudal se conoce como tasa de renovación de aire. Para calcularlo se recurre a [\[2\]](#page-100-3), donde se pueden encontrar unas tablas con información acerca del caudal mínimo de aire intercambiado con el exterior que debe mantenerse. Para conocer cuanto calor se intercambia debido a un caudal de fluido se empleará la ecuación [4.2](#page-31-1)

<span id="page-31-1"></span>
$$
Q_V = mC_p(\Delta T) \quad [W] \tag{4.2}
$$

Particularizando esta ecuación para el caso de la tasa de renovación de aire quedaría de la forma:

$$
Q_V = \dot{V}_{R\,aire} \rho_{aire} C_{p\,aire} (T_c - T_{amb}) \ [W]
$$

Donde  $Q_V$  es el calor perdido por ventilación,  $\dot{V}_{R\,aire}$  el caudal volumétrico correspondiente a la tasa de renovación, *ρ* la densidad del aire a la temperatura del ambiente exterior y *Cp aire*, el calor específico del aire. Tanto este dato como *ρ* se tomarán de la fuente [\[10\]](#page-100-4). Nótese que del producto de *ρ* y  $\overline{V}$  se obtiene el caudal másico  $\overline{m}$ .

En el programa de cálculo se tiene en cuenta que la temperatura exterior es variable y por tanto la densidad también lo será, por ello se especifica una función que calcula la densidad del aire para cada dato de temperatura recibido.

Las tablas empleadas para el cálculo de la tasa de renovación pueden encontrarse en el anexo [B](#page-106-0)

#### <span id="page-32-0"></span>**4.3.3. Aporte de calor de los ocupantes, equipos e iluminación**

Aunque prácticamente despreciable respecto al resto de componentes, los equipos, sistemas de iluminación y ocupantes de la vivienda también generan una cantidad de calor que se incluye en el modelo. La razón de incluir esta componente no es dar más precisión a los cálculos porque, como se ha dicho, su efecto es casi nulo, sino enfatizar que estos elementos existen y llegado el caso, podría ser necesario tenerlos en cuenta.

En la fuente [\[5\]](#page-100-1)aparece una tabla que especifica, en función de la hora del día, así como de si es fin de semana o día laborable el flujo de calor en *W/m*<sup>2</sup> que aporta a la vivienda cada componente. Asimismo, el código [E.1.1](#page-128-2) selecciona cada componente en función de la hora y el día de la semana y lo multiplica por el factor apropiado. En el anexo [B](#page-106-0) aparece la tabla empleada para los cálculos.

#### <span id="page-32-1"></span>**4.4. Descripción de la envolvente térmica.**

A continuación se describen los elementos forman la vivienda y su comportamiento frente a la transmisión de calor. El procedimiento seguido para la obtención de estos resultados puede encontrarse en el anexo [B](#page-106-0)

#### <span id="page-32-2"></span>**4.4.1. Descripción de las paredes.**

Las paredes de la vivienda están compuestas de ladrillo hueco triple tipo machetón con una capa de cemento entre ladrillo y ladrillo y enlucido interior de yeso y exterior de cemento, sin aislamiento alguno, colocados según se aprecia en la figura [4.1.](#page-33-0)

Como puede verse, los ladrillos no están colocados todos de igual manera: unos están puestos de forma que sus huecos están alineados con la pared mientras que las capas vecinas los tiene colocados en perpendicular. Por simplicidad, a esto se le llamará respectivamente y se identificará con los subíndices 1 y 2. Esta disposición no se considera en [\[3\]](#page-100-2), de modo que la resistencia térmica del conjunto se calculará de forma analítica como se describe en el anexo [B](#page-106-0)

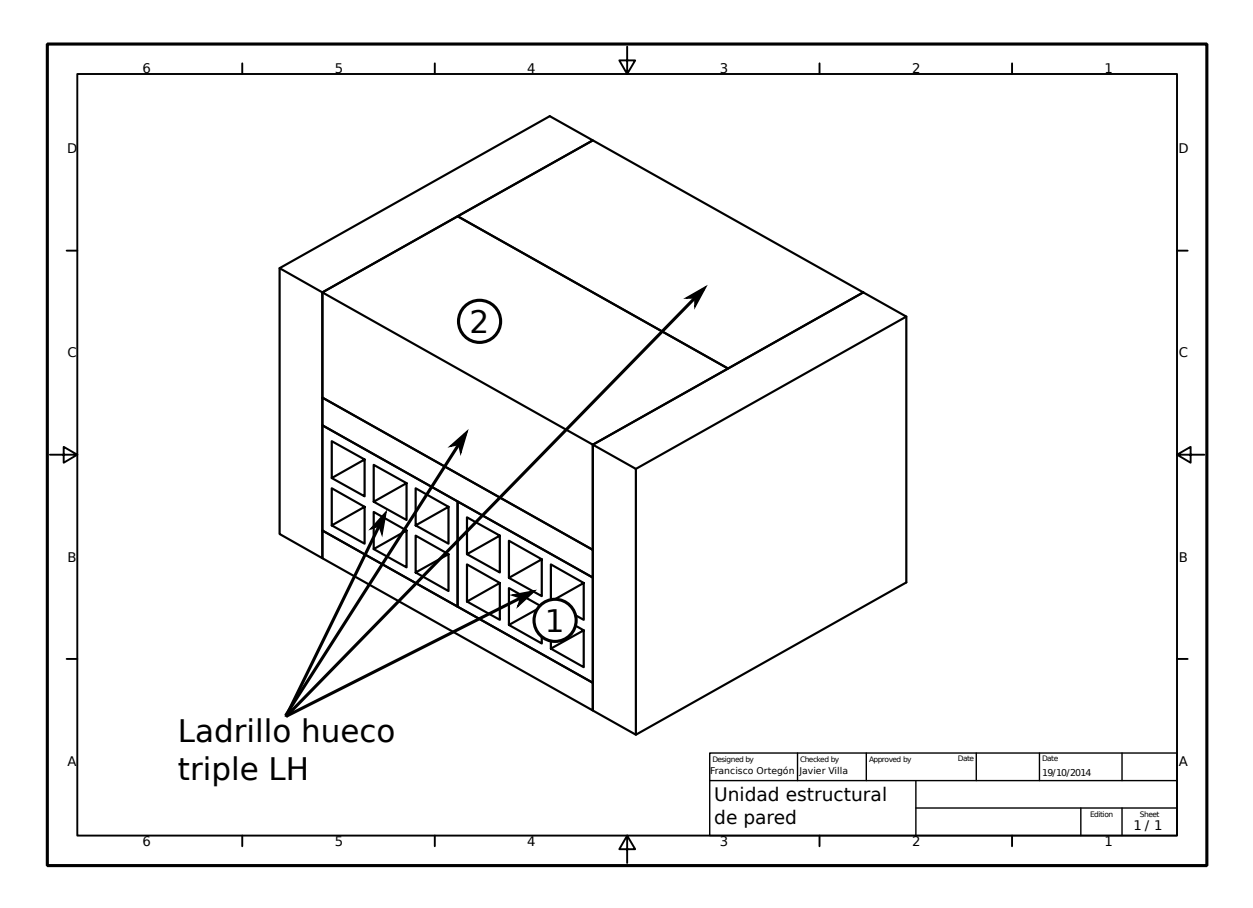

<span id="page-33-0"></span>Figura 4.1: Unidad estructural de pared

En la tabla [4.1](#page-33-1) aparecen las resistencias térmicas de los componentes del muro.

| Elemento estructural | $R''[m^2K/W]$ |
|----------------------|---------------|
| Ladrillo posición 1  | 0,904         |
| Ladrillo posición 2  | 1,221         |
| Enlucido de yeso     | 0,121         |
| Enlucido de cemento  | 0,0334        |
| Capa de cemento      | 0,210         |

<span id="page-33-1"></span>Cuadro 4.1: Resistividades térmicas de los elementos que componen las paredes de separación con el exterior de la vivienda. Cálculos detallados en anexo [B](#page-106-0)

Recomponiendo los valores de resistencia térmica y considerando el coeficiente de película correspondiente que se especifica en el anexo [B](#page-106-0) se obtiene que la resistividad térmica y transmitancia por metro cuadrado de pared es:

$$
R''_{pared} = 1{,}182 \, m^2 K/W
$$
  

$$
U_{pared} = 0{,}846 \, W/m^2 K
$$

#### <span id="page-34-0"></span>**4.4.2. Descripción de la cubierta**

La cubierta de la vivienda se compone de un tejado de un solo agua con una inclinación de aproximadamente 13*,*5 ◦ sexagesimales. El aislamiento impermeable está formado por tejas de arcilla y una lámina de tela asfáltica. Este descansa en unas vigas apoyadas por un lado en el forjado y por el otro en la pared trasera de la cubierta, paralela al muro trasero de la vivienda, como puede apreciarse en la imagen [4.2.](#page-34-1)

Dada la escasa superficie que ocupan las vigas que soportan el tejado, se asumirá que su efecto en la transmisión de calor es despreciable y no se incluirá en el modelo.

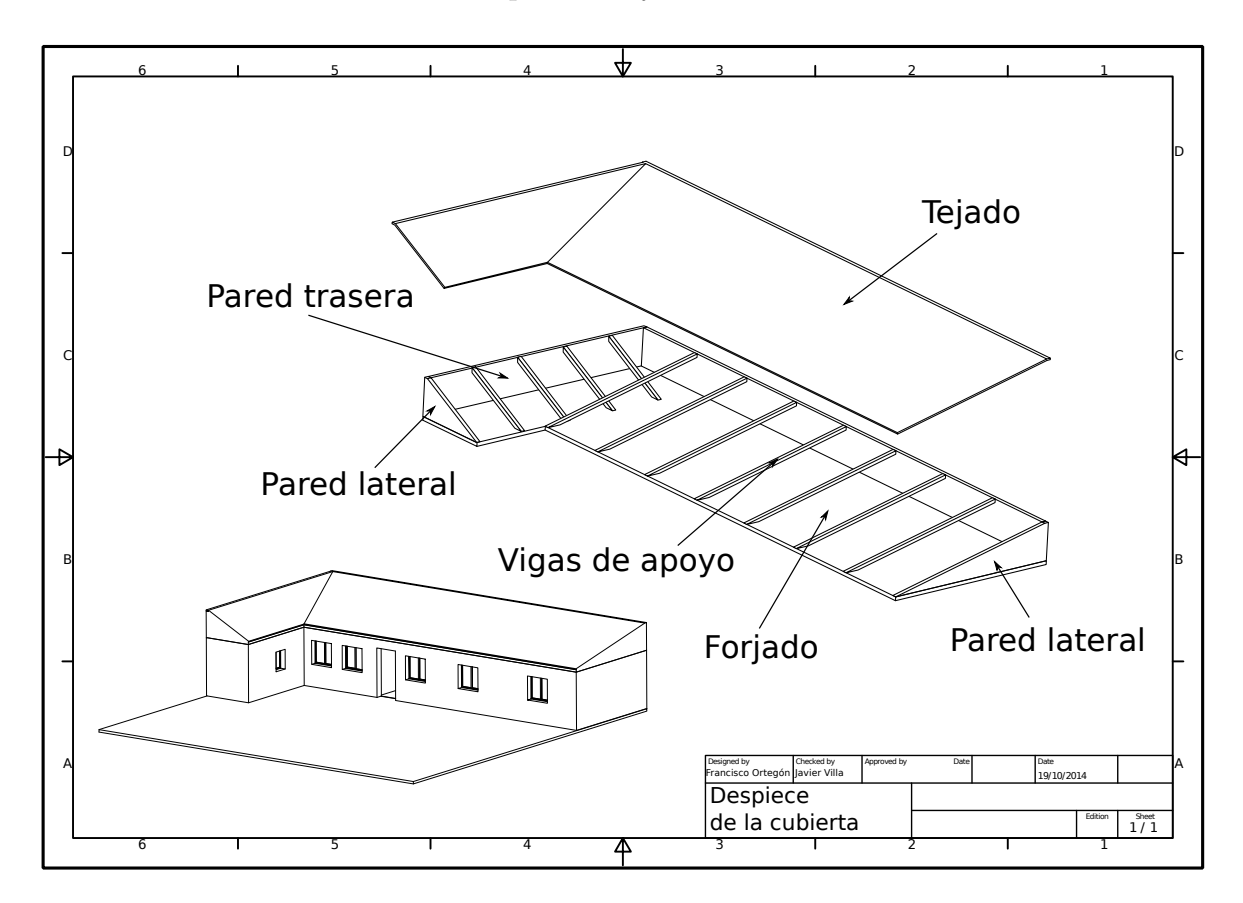

<span id="page-34-1"></span>Figura 4.2: Despiece de la cubierta

El forjado se compone de piezas de entrevigado de hormigón de 250 *mm* de canto cuya parte inferior tiene un enlucido de yeso de iguales características a las de las paredes interiores mientras que la parte superior no tiene recubrimiento alguno.

Esta configuración deja como puede verse en la figura [4.2](#page-34-1) un espacio vacío. Cerrado pero no habitable entre el tejado y el forjado. Es decir, en esta ocasión, el flujo de calor de la vivienda no pasará a través de las paredes directamente al exterior, sino que primero se transmitirá al recinto que queda entre el forjado y el tejado, donde no se tiene medida alguna de la temperatura y de este hacia fuera.

Para conocer su contribución a la carga térmica de la vivienda, se calculará la resistencia térmica global del tejado y se aplicará la ecuación [4.1](#page-30-1) a todo el conjunto, como viene detallado en el anexo [B.](#page-106-0) El motivo de calcularlo de esta manera en lugar de como se ha planteado para las paredes de la vivienda es que no se conocen las condiciones de temperatura en las que se encuentra el espacio comprendido entre el forjado y el tejado. Por tanto no podría aplicarse la ecuación [4.1](#page-30-1) a cada uno de los elementos que conforman la cubierta.

Los valores de resistividad térmica empleados han sido tomados de la fuente [\[6\]](#page-100-5) o bien obtenidos analíticamente como se describe en el anexo [B.](#page-106-0)

Los resultados aparecen reflejados en la tabla [4.2.](#page-35-1)

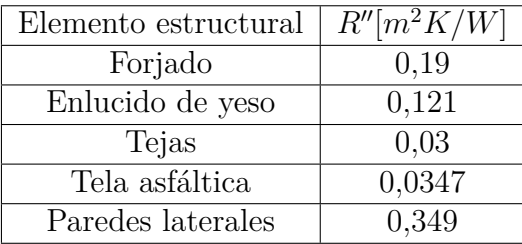

<span id="page-35-1"></span>Cuadro 4.2: Resistividades térmicas de los elementos que componen la cubierta. Los cálculos detallados que han permitido alcanzar estos resultados se encuentran en el anexo [B.](#page-106-0)

Las transmitancias térmicas resultantes de de cada elemento individual, considerando los coeficientes de película pertinentes serán las reflejadas en la tabla [4.3](#page-35-2)

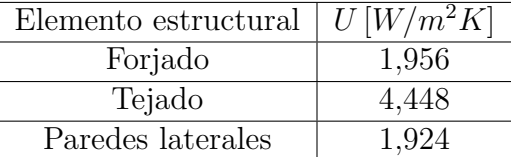

<span id="page-35-2"></span>Cuadro 4.3: Conductividades térmicas de los elementos que componen la cubierta.

Y el coeficiente global de transferencia de calor de todo el conjunto tiene un valor de:

$$
(UA)_{cubic rta} = 102{,}071 W/K
$$

#### <span id="page-35-0"></span>**4.4.3. Descripción del terreno**

El terreno, hasta 1 *m* de profundidad se compone de materiales cuyas propiedades pueden encontrarse en [\[3\]](#page-100-2). Por claridad se han resumido sus valores numéricos de conductividad en la
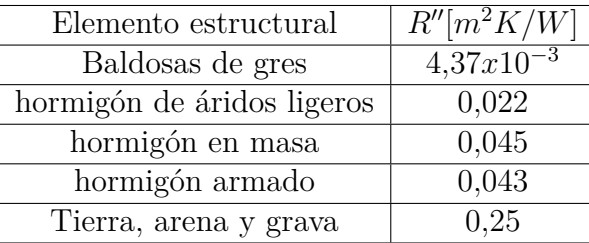

tabla [4.4](#page-36-0)

<span id="page-36-0"></span>Cuadro 4.4: Resistividad térmica de los distintos materiales que componen el suelo y el terreno en el que se asienta la vivienda.

Con estas resistencias térmicas y la resistencia térmica convectiva correspondiente de la tabla [B.1](#page-107-0) se obtienen los siguientes resultados de resistividad y conductividad térmica.

$$
R''_{\text{suelo}} = 1,285 \, m^2 K/W
$$

$$
U_{suelo} = 0{,}778\,W/mK
$$

### **4.4.4. Descripción de ventanas y puerta:**

Las ventanas constan de un marco de aluminio simple sin rotura de puente térmico y vidrio transparente de 4 *mm* de espesor. Ambos elementos aparecen detallados en [\[3\]](#page-100-0). Sus transmitancias térmicas teniendo en cuenta los coeficientes de película pueden verse en la tabla [4.5](#page-36-1)

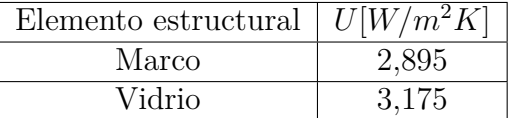

<span id="page-36-1"></span>Cuadro 4.5: Conductividades térmicas de los elementos que componen las ventanas de la vivienda.

La puerta está formada por 2 chapas de acero de 2 *mm* separadas una distancia de 3*,*6 *cm* unidas mediante tirantes de aproximadamente 1 *cm* de diámetro Quedando en su interior un espacio lleno de aire que se asumirá estanco.

Los tirantes se distribuyen uniformemente por la superficie habiendo 40 de ellos. En [B.2](#page-107-1) aparecen los cálculos detallados de conductividad en la puerta.

$$
R''_{\text{puerta}} = 0,494 \, m^2 K/W
$$

$$
U_{puerta} = 2,024 W/Km^2
$$

### **4.4.5. Descripción de puentes térmicos**

Los puentes térmicos son zonas de la vivienda en los que la homogeneidad de la construcción se ve interrumpida. Por ejemplo, un marco de una ventana, una columna o una arista de la vivienda. Estos originan fenómenos de conducción de calor bidimensional para puentes térmicos lineales o tridimensional, para aquellos de carácter puntual.

Este proyecto tendrá en cuenta únicamente los puentes térmicos lineales, es decir, los que se forman por la confluencia de dos elementos estructurales planos. Para su caracterización habrá que conocer cuanto calor escapa por unidad lineal del puente térmico concreto, conocido como coeficiente de acople,  $\psi$  cuyas unidades son  $[W/mK]$ .

Para calcular este parámetro se recurre al software EUROKOBRA, al que remite la fuente [\[5\]](#page-100-1) Este programa de da una solución aproximada por métodos numéricos para el coeficiente *ψ* en función de los parámetros térmicos y geométricos del puente térmico.

En el anexo [B](#page-106-0) figuran los parámetros introducidos en el programa.

La tabla [4.6](#page-37-0) contiene los resultados obtenidos para las conductividades térmicas lineales de los puentes térmicos encontrados en la vivienda de estudio.

| Puente térmico                     | V/mK |
|------------------------------------|------|
| Encuentro fachada-suelo            | 2,1  |
| Encuentro fachada-cubierta         | 1,6  |
| Encuentro fachada-tabique interior | 2    |
| Esquina al exterior                | 2    |
| Esquina al interior                | 2,1  |
| Alfeizar                           | 1,3  |
| Dintel                             |      |
| Jamba                              |      |

<span id="page-37-0"></span>Cuadro 4.6: Conductividades lineales de los puentes térmicos

## **4.5. Resultados**

Con estos datos, el método necesario en cada caso y el código Matlab [E.1.1](#page-128-0) se han obtenido los siguientes resultados:

Como ya se adelantó en la introducción, al tratarse de un proyecto sobre un equipo de calefacción, no tiene sentido considerar los resultados para los meses cálidos del año. Es por eso que de los resultados finales, se eliminarán los datos comprendidos entre las fechas de uso típico de calefacción. Estas han sido elegidas como 30 de abril y 30 de octubre. Sin embargo el código Matlab permite cambiar libremente estos intervalos para conocer la carga térmica en cualquier otro intervalo.

Los intervalos cronológicos de uso de la instalación de calefacción serán los delimitados por las fechas que aparecen en la tabla [4.7.](#page-38-0)

<span id="page-38-0"></span>Primer intervalo: desde el 1 de enero al 30 de Abril Segundo intervalo: desde el 30 de octubre hasta del 21 de diciembre

Cuadro 4.7: Intervalos de tiempo de uso de la instalación de calefacción Estas serán las fechas entre las que se emplearía típicamente una instalación de calefacción como la que se pretende diseñar.

Por tanto, para no perder claridad en la representación de los resultados, los valores de carga térmica comprendidos entre estas dos fechas no se tendrán en cuenta y serán por tanto eliminados de la gráfica.

Asimismo, la carga térmica que se ha decidido tomar como referencia (*QT ref* ) para realizar los cálculos no es el máximo valor registrado, como se explicó en la introducción. Sino aquel que sea suficiente para una cantidad de casos suficientemente elevada, la cual ha sido tomada en un 95 %*.*

De igual manera que con las fechas, este porcentaje puede ser modificado libremente al ejecutar el código Matlab.

En la figura [4.3](#page-38-1) se presentan los resultados finales obtenidos por el código Matlab [E.1.1.](#page-128-0)

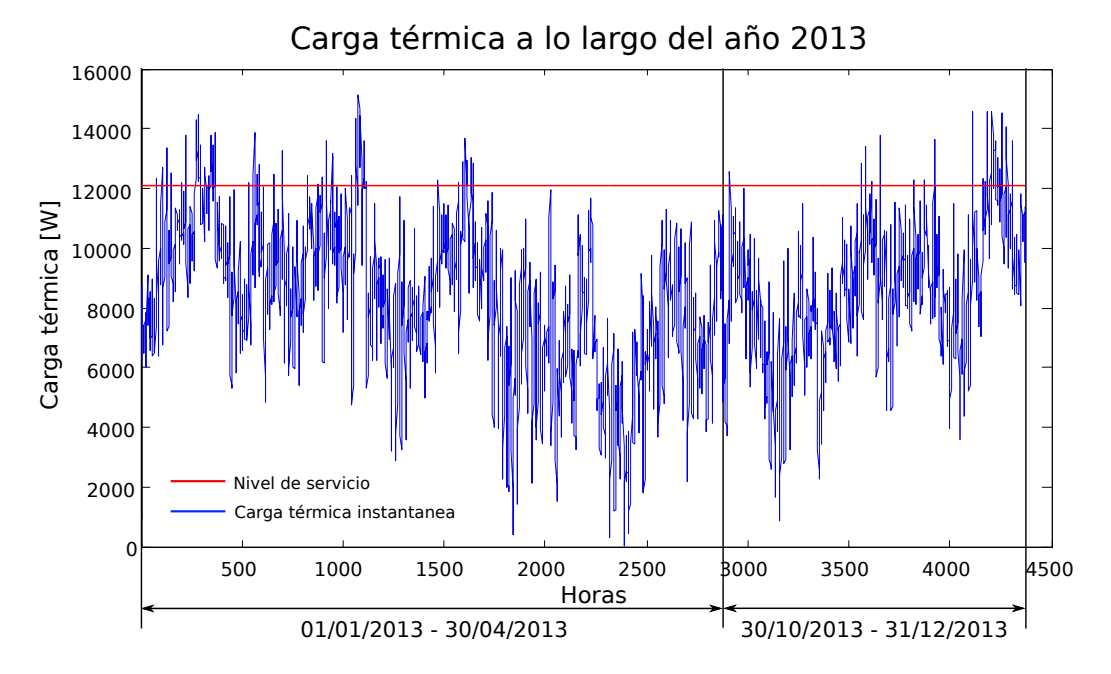

<span id="page-38-1"></span>Figura 4.3: Carga térmica en la estación invernal de 2013

La linea roja horizontal indica la carga térmica de referencia que se ha decidido abastecer. Esta deja por debajo el 95 % de los valores de carga térmica registrados a lo largo del año 2013. La linea negra horizontal delimita los intervalos de utilización de la instalación.

Los valores extremos de carga térmica son:

$$
Q_{T\,m\acute{a}xima}=15155\,W
$$

$$
Q_{T\, minima}=46\,W
$$

Y la carga térmica de referencia que debe poder abastecerse para obtener un nivel de servicio del 95 % asciende hasta:

$$
Q_{Tref} = 12071 W
$$

Puede comprobarse que la carga térmica de referencia es inferior a la carga térmica nominal para la que está diseñada la estufa del caso de estudio.

### **4.6. Conclusión del capítulo:**

El resultado final de este capítulo que permite pasar al siguiente y continuar con los cálculos es la carga térmica de referencia: *QT ref* que deberá abastecer al menos el equipo diseñado.

 $\bullet~$  Carga térmica de referencia:  $Q_{T\,ref}=12071\,W$ 

# <span id="page-40-0"></span>**Capítulo 5**

## **Instalación de calefacción**

### **5.1. Objetivo y alcance**

El objetivo de este capítulo es conocer las condiciones en las que deberá encontrarse el agua de la instalación de calefacción que se emplearía.

Para tal fin se diseñara la instalación que debería hacerse en la vivienda para abastecer su carga térmica de calefacción. Esto es: selección de un tipo de radiador y cantidad de ellos que habría que colocar, así como las conducciones necesarias.

## **5.2. Introducción**

Para una vivienda pequeña y poco compartimentada, no sería necesaria una instalación de calefacción puesto que el calor emitido por el elemento calefactor que se utilizara, llegaría más o menos de igual forma a todos los puntos. Sin embargo, cuando la vivienda crece de tamaño o está muy particionada interiormente en numerosas habitaciones, el calor no se propaga con suficiente rapidez desde el foco emisor. Para climatizar las zonas más alejadas, será necesario transportar una cierta cantidad de calor y emitirlo allí donde fuera necesario para equilibrar las pérdidas y mantener la temperatura.

El sistema encargado de realizar esta tarea es la instalación de calefacción, que para este proyecto se ha decidido que sea de agua caliente y radiadores. De este sistema es necesario conocer el caudal de agua que circula para poder caracterizar la corriente de agua que circularía por el intercambiador de calor que se persigue diseñar. Lo cual hace necesario conocer cierta información de los radiadores y el calor que deberá emitir la instalación.

Además, la instalación que se persigue diseñar aporta calor a la vivienda tanto por el circuito de calefacción como por la propia estufa. El calor emitido por el circuito es el que debe tomar el agua del fuego, por lo que es necesario tener una idea de cómo se repartirá el calor por la vivienda para saber cuanto debe emitir la estufa y cuanto los radiadores.

Estos radiadores tienen una estructura generalmente modular. Es decir: Se componen de elementos idénticos (módulos) cada uno de los cuales emite un calor definido para unas condiciones de operación determinadas. Por lo que cuanto más calor pierda una habitación, más módulos de radiador habrá que instalar. El primer problema será por tanto averiguar cuanto calor emite cada habitación y asignarle en función de esto, una cantidad suficiente de módulos.

Sin embargo, al estar ya fijado este calor por el fabricante y tener que instalar un número natural de elementos, será difícil que la cantidad de calor que teóricamente se necesita (*QT ref* ) y la que cederá la instalación de calefacción, a partir de ahora *Qcal* sean exactamente iguales. Además, para hacer un diseño más conservador se tenderá a redondear al alza la cantidad de elementos a instalar.

Por otra parte, la instalación que se está diseñando consta de una estufa convencional, que también emite una cierta cantidad de calor. De modo que el que debe emitir el circuito de radiadores será menor al total de la vivienda. de lo que se deduce que *Qcal < QT ref* .

Asimismo, la instalación de calefacción también contempla el diseño de las conducciones que deberán transportar el agua caliente para aproximar las pérdidas de calor que se producirán en estas y en caso necesario, tenerlas en cuenta.

Conociendo las condiciones de operación con las que deben trabajar los radiadores, así como la cantidad exacta de ellos y en caso necesario, la cantidad de calor que se pierde en las conducciones, podrá calcularse cuanto calor debe ser capaz de emitir la instalación de calefacción (*Qcal*). De lo que podrá extraerse el caudal de agua circulante. Quedando así caracterizada una de las corrientes que deberán circular por el intercambiador.

## **5.3. Emisiones caloríficas de cada habitación: descomposición de la carga térmica**

Para elegir el número de módulos que habrá que colocar en cada estancia, será necesario en primer lugar cuantificar las pérdidas de calor de cada una de ellas. Dada la geometría de la vivienda, se dividirá la vivienda en 5 segmentos a los que se conocerá como secciones, según se indica en la figura [5.1](#page-42-0) .

Como se necesita conocer el calor que emite cada de las secciones, se descompone el valor *QT ref* que fue calculado en el capítulo [4](#page-28-0) según se indica en la ecuación [5.1](#page-41-0)

<span id="page-41-0"></span>
$$
Q_{Tref} = Q_{sec1} + Q_{sec2} + Q_{sec3} + Q_{sec4} + Q_{sec5} \quad [W] \tag{5.1}
$$

En la figura [5.1](#page-42-0) se muestra la segmentación de la planta de la vivienda que se emplea en los cálculos.

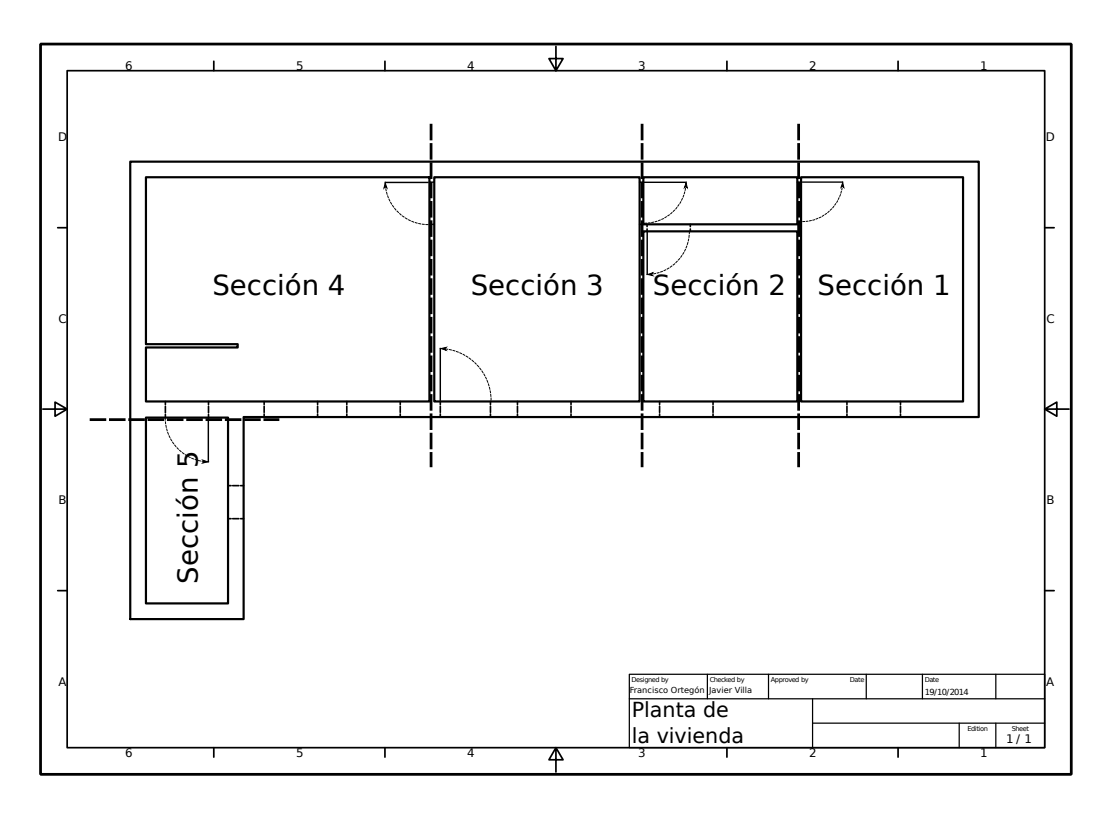

<span id="page-42-0"></span>Figura 5.1: Particiones interiores de la vivienda.

Dado que estufa de la que consta la instalación está ubicada en la sección 3, se supondrá inicialmente (y se comprobará en el capítulo [8\)](#page-74-0) que la propia estufa ya suministra calor suficiente a esta sección. De este modo, no se tendrá en cuenta el término *Qsec*<sup>3</sup> para calcular el calor que deberá aportar la instalación de calefacción. Pudiendo escribirse entonces la ecuación [5.2](#page-42-1)

<span id="page-42-1"></span>
$$
Q_{cal} = Q_{Tref} - Q_{sec3}
$$
\n
$$
(5.2)
$$

Para calcular el calor que pierde cada una de las secciones se ha operado de la siguiente manera:

De todas las componentes de la carga térmica de la vivienda, hay tres que son directamente proporcionales a la superficie de suelo: Pérdidas de calor a través del suelo, techo y ganancias producidas por ocupación. Esto permite que sean tratadas como una componente única.

La manera de operar por tanto con estas tres componentes será, en primer lugar separar su influencia del resto. Para ello, se calcula qué porcentaje de la carga térmica final, *QT ref* corresponde al suelo, techo y ocupación y se descontará este resultado, al que se llamará *QT T SO*, permitiendo escribir la ecuación [5.3](#page-42-2)

<span id="page-42-2"></span>
$$
Q_{Tref} = Q_{TTSO} + Q_{TNTSO} \quad [W] \tag{5.3}
$$

Donde los subíndices *T SO* y *NT SO* corresponden respectivamente a "*T echo Suelo Ocupacion*´ "y "<sup>*No Techo Suelo Ocupación*".</sup>

Según los cálculos realizados por el código Matlab [E.1.2,](#page-131-0) el término  $Q_{TTSO}$  tiene un valor de 2583*,*2 *W*, lo que representa un 21*,*4 % del total. Mientras que el 78*,*6 % restante, 9487*,*7*W*, dependerá de otros factores.

Por otra parte, la componente *QT NT SO*, que no es proporcional a la superficie, sí lo es a la diferencia de temperatura entre el interior y el exterior y puede reescribirse según indica la ecuación [5.4.](#page-43-0)

<span id="page-43-0"></span>*QT NT SO* = X *N i UiA<sup>i</sup>* + · *<sup>V</sup> R aireρaireCp aire*! (*T<sup>c</sup>* − *Tamb*) [*W*] (5.4)

Para poder escribir esta ecuación se ha considerado que los valores de densidad y calor especifico del aire (*ρaire* y *Cp aire*) son constantes, calculados a la temperatura media a lo largo de todo el año. La justificación de esta asunción puede encontrarse en el anexo [C.](#page-118-0)

Para el sumatorio que aparece en la ecuación [5.4,](#page-43-0) cada una de las secciones aportará una proporción concreta. Esto lleva a escribir la ecuación [5.5.](#page-43-1)

<span id="page-43-1"></span>
$$
\sum_{i}^{N} U_{i} A_{i} = (UA)_{global} = (UA)_{sec1} + (UA)_{sec2} + (UA)_{sec3} + (UA)_{sec4} + (UA)_{sec5} \quad [W/K] \quad (5.5)
$$

Teniendo en cuenta esto, se procede a calcular cada uno de los valores (*UA*)*sec*(*i*) . Para ello, habrá que tomar medidas geométricas y térmicas de todos los componentes que forman cada sección, las cuales pueden encontrarse en el anexo [C.](#page-118-0)

Conociendo cada (*UA*)*sec*(*i*) , puede saberse qué porcentaje de influencia tiene en el total (*UA*)*global* y multiplicando estos porcentajes por *QT NT SO* se consigue la carga térmica total de cada una de las secciones.

Finalmente, se suma a cada *QT NT SO* la parte proporcional al suelo de cada sección de *QT T SO*, obteniendo que la carga térmica que emite cada una de las secciones es la que aparece en el cuadro [5.1.](#page-43-2)

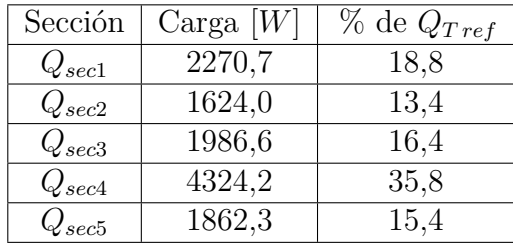

#### <span id="page-43-2"></span>Cuadro 5.1: Carga térmica por sección

Este es el resultado de la descomposición de la carga térmica entre cada una de las secciones que componen la vivienda.

### **5.3.1. Opción de descomposición simplificada**

Alternativamente a la solución propuesta existe otra, tal vez más intuitiva, que habría sido suponer que la carga térmica sí es proporcional a la superficie de suelo. Con lo que bastaría dividir la *QT ref* entre la superficie de suelo de la vivienda obteniendo un flujo de calor en *W/m*<sup>2</sup> para a continuación multiplicar dicho flujo por la superficie de cada sección.

Esta suposición equivale a considerar que todas las secciones tienen una proporción homogénea de elementos constructivos. Esto no ocurre puesto que cada sección tendrá una superficie de acristalamientos, paredes y un nivel de ventilación propio e independiente de su superficie de suelo.

Con lo cual, esta opción de cálculo redundaría en un error en la estimación, como se muestra a continuación.

El flujo de calor que se obtendría de dividir *QT ref* entre la superficie de suelo es:

$$
Q'' = 179,8 W/m^2
$$

En la tabla [5.2](#page-44-0) se muestran los resultados que se habrían obtenido siguiendo este procedimiento y el porcentaje de desviación que habría supuesto respecto a la solución escogida.

| Sección    | $\text{Carga}[W]$ | % de desviación |
|------------|-------------------|-----------------|
| $Q_{sec1}$ | 2196,2            | $-3,3$          |
| $Q_{sec2}$ | 2086,8            | 28,4            |
| $Q_{sec3}$ | 2781,8            | 40,0            |
| $Q_{sec4}$ | 3852,6            | $-10,6$         |
| $Q_{sec5}$ | 922,57            | $-50,5$         |

<span id="page-44-0"></span>Cuadro 5.2: Carga térmica de cada sección obtenida mediante la opción simplificada y porcentaje de desviación respecto al valor de la tabla [5.1](#page-43-2)

Es decir, el reparto de calor por sección hubiera sido muy distinto del obtenido mediante la opción anterior. Yendo a casos extremos: la sección 5 hubiera recibido un 50*,*5 % menos de calor del que necesita mientras que la 3 se habría calentado un 40*,*0 % más de lo necesario.

### <span id="page-44-1"></span>**5.4. Elección de radiadores**

Establecido el calor que hay que aportar a cada una de las secciones, se procede a seleccionar el tipo de radiador que mejor cumpla los requerimientos.

Estos se componen de un número natural de elementos, cuyos datos pueden encontrarse en los catálogos de sus fabricantes.

Para este proyecto se ha hecho un estudio comparativo de distintos tipos de módulos de dos fabricantes cuyos catálogos se encuentran en el anexo [G.](#page-142-0) En el anexo [C](#page-118-0) aparecen los cálculos

detallados que han permitido seleccionar el modelo que mejor se adapta a las necesidades de este caso de estudio. El proceso ha consistido en buscar un tipo cuyo precio no sea demasiado elevado, no haya que instalar una gran cantidad de elementos y sus emisiones térmicas reales se aproximen a las requeridas.

Empleando este criterio se ha llegado a la conclusión de que el radiador más adecuando para hacer la instalación es el modelo Orion 800. Cuya emisión térmica por elemento de radiador (para unas condiciones especificadas en el catálogo) es *Qelemento* = 207*,*1 *W/elemento* . Es importante destacar que este no es el mejor tipo de radiador en general, sino el que mejor se adecua a las necesidades concretas de este caso de estudio.

Dividiendo la carga térmica de cada sección entre el calor que aporta un único elemento de radiador se obtiene una cantidad teórica de elementos que deben instalarse por habitación. Pero como el número de elementos a instalar tiene que ser natural, habrá que redondear estos elementos teóricos al entero superior más cercano. De modo que el aporte de calor real será ligeramente distinto de la carga que teóricamente habría que aportar. Los resultados se muestran en la tabla [5.3](#page-45-0)

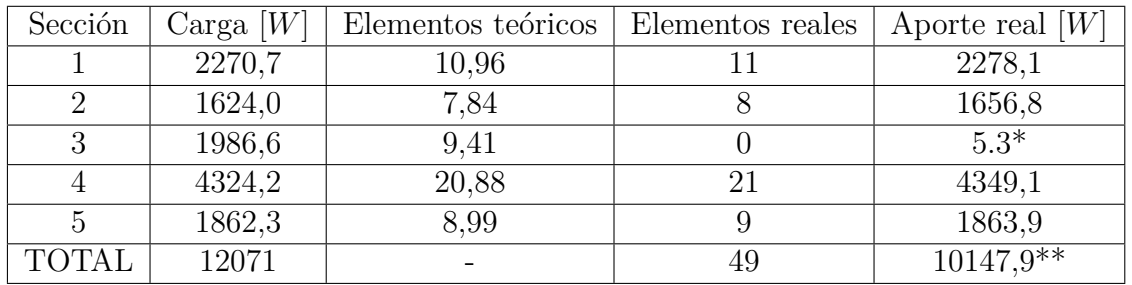

<span id="page-45-0"></span>Cuadro 5.3: Número de elementos de radiador por habitación

\*La sección 3 es la que tiene la estufa, por tanto no es necesario colocar radiadores en ella. \*[\\*5.4L](#page-44-1)a diferencia respecto al total teórico corresponde al redondeo a entero del número de elementos de los radiadores y a que se han eliminado los que debería haber en la sección 3.

Hay que señalar que el calor que debe aportar la instalación de calefacción es 10147 *W*, pero esto solo corresponde al circuito de calefacción central. Las pérdidas de la vivienda completa que hay que abastecer serían 12071 *W*.

Otro resultado que se obtiene de este análisis es que la carga térmica de la vivienda sin tener en cuenta la sección 3 representa un 84 % del calor perdido por la vivienda. Esto significa que el calor que tome el intercambiador debe estar en torno al 84 % del calor producido en la combustión.

### **5.5. Caudal de agua**

Las emisiones térmicas nominales que se han cuantificado para cada elemento de radiador dependen de la diferencia entre su temperatura media interna y la temperatura del ambiente en el que se encuentra. Estas pueden ser de 60◦o 50◦*C.* Para este proyecto se ha atendido únicamente a las medidas a para saltos térmicos de de 60◦*C*. Lo que significa que si la temperatura de consiga de la casa es de unos 20◦*C*, la temperatura media del radiador deberá estar en torno a los 80◦*C*. Por otra parte los fabricantes de radiadores recomiendan que, para que no caiga excesivamente el rendimiento de estos, la diferencia de temperatura la entrada y la salida del agua, dato que se conocerá como  $\Delta T_{agua}$ , sea como máximo 20°*C*.

Así puede deducirse que la máxima temperatura de entrada a los radiadores deberá ser de 90◦*C* (363 *K*) y la mínima de salida en torno a los 70◦*C* (343 *K*)

Por último, se hará uso de la ecuación que cuantifica la cantidad de calor energía que transmite un caudal de fluido, [4.2,](#page-31-0) enunciada en el capítulo [4](#page-28-0)

$$
Q = \dot{m} C_p \Delta T \ W
$$

Para este caso, el calor *Q* sería el que absorbe el fluido en el intercambiador y que debe ceder en la instalación de calefacción (*Qcal*), *Cp*, el calor específico del fluido, en este caso agua, que para el salto térmico que debe dar es se supone constante e igual a 4180 *J/kg* y ∆*T* sería la variación de temperatura que experimenta el fluido al intercambiar ese calor ese calor: ∆*Tagua*.

Despejando el caudal másico de fluido, *m* y sustituyendo los datos del agua se obtiene que el caudal de agua que debe circular es

$$
m_{agua} = 1,214 \cdot 10^{-1} \, kg/s
$$

### **5.6. Diseño de las conducciones**

A la hora de instalar las conducciones de los radiadores, se encuentran tres alternativas: instalarlos en configuración monotubo, bitubo o mixta. La configuración monotubular es aquella en la que la corriente de agua pasa por los radiadores de forma sucesiva, es decir, la salida de un radiador está conectada con la entrada del siguiente. Es lo que se podría entender como una configuración en serie por analogía con un circuito eléctrico. Se aplica sobretodo en viviendas pequeñas o subcircuitos de habitaciones. Su mayor desventaja radica en que limita mucho el control de la instalación puesto que actuar sobre un radiador afectaría a toda la linea que estuviera colocada a continuación.

Otra opción sería la configuración bitubular análoga a la conexión en paralelo de un circuito eléctrico: existe una corriente principal de la que parten ramificaciones que van a los radiadores de la vivienda. Estos a su vez tienen sus salidas conectadas a una segunda corriente por la que circula el agua de todas las salidas y la conduce hasta la caldera o el dispositivo que se haya instalado para calentar el agua. Se emplea en viviendas más particionadas, como la del caso de estudio. Permite controlar mejor la instalación pudiendo actuar sobre un único radiador sin afectar al resto.

Por último, la configuración mixta sería una mezcla de las anteriores, es la más típica, empleada en edificios muy compartimentados. Por ejemplo para bloques de pisos en los que existen dos conducciones principales: Una para el agua caliente y otra para el retorno de agua fría a las que se conectan pequeñas configuraciones en serie que entran en las viviendas.

Conviene especificar que cualquiera que sea la configuración, existirán siempre al menos dos ramales, uno por el que circulará caliente, dirigida hacia los radiadores y otra de retorno, que recogerá el agua después de haber cedido el calor conveniente y dirigida hacia el intercambiador. Ambos ramales estarán a su vez conectados por radiadores. La temperatura de los ramales caliente y frío por ahora se asumirán constantes y se conocerán respectivamente como temperatura de entrada para el ramal caliente y temperatura de salida para el frío.

Al instalar una configuración bitubular, la conexión entre el ramal caliente y el frío se hace mediante los radiadores y el caudal que debe circular por ellos estaría determinado por la cantidad de calor que deben emitir.

En esta situación no deben colocarse radiadores por los que circulen caudales muy dispares pues se corre peligro de crear inestabilidades en la instalación que harían que prácticamente todo el caudal circulara por los radiadores con caudales altos haciendo caer el de los que tienen poco. Para hacer que por todos los radiadores circule un caudal similar, irán colocados en configuración bitubo y tendrán un número de elementos similar.

En la tabla [5.4](#page-47-0) se muestra la distribución elegida de radiadores y el número de elementos de cada uno

|  | Sección   Elementos   Distribución de elementos |
|--|-------------------------------------------------|
|  | $1x5 + 1x6$                                     |
|  | 2x4                                             |
|  |                                                 |
|  | $3x5 + 1x6$                                     |
|  | $1x4 + 1x5$                                     |

<span id="page-47-0"></span>Cuadro 5.4: Distribución de elementos por sección:

Se tiene entonces que el caudal másico que circulará entonces por cada tipo será:

 $\dot{m}_{4\acute{e}lementos} = 9,909 \cdot 10^{-3} \, kg/s \, (x3)$ 

 $\dot{m}_{5\acute{e}elementos} = 1,238 \cdot 10^{-2} \, kg/s \, \text{ (x5)}$ 

$$
m_{6\acute{e}lementos} = 1,486 \cdot 10^{-2} \, kg/s \, (x2)
$$

Y multiplicando cada tipo de radiador por la cantidad de ellos que habrá se obtiene el mismo

caudal que se calculó en el apartado anterior:

$$
m_{agua} = 1{,}214 \cdot 10^{-1} \, kg/s
$$

La sección en la que se ubica el equipo de calefacción está en el centro de la vivienda. Esto remite intuitivamente a colocar dos líneas distintas, cada una para un ala de la vivienda, como se muestra en la figura [5.2](#page-48-0)

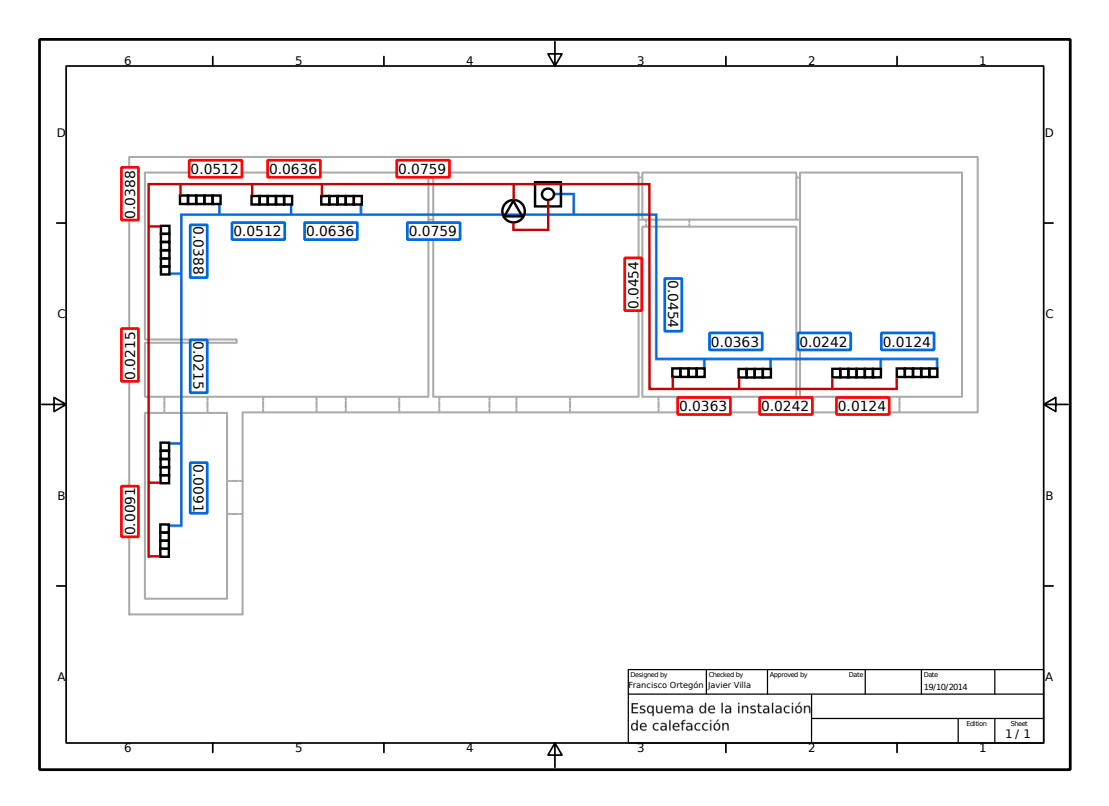

<span id="page-48-0"></span>Figura 5.2: Esquema de la instalación de calefacción.

En la figura se muestra la distribución de radiadores en la vivienda y las conexiones que requerirían. Así como el caudal que circularía por cada segmento de la instalación. A pesar de que se suelen instalar los radiadores debajo de ventanas para formar corrientes de convección que distribuyan el calor por la estancia, esto es imposible en las secciones 4 y 5 debido a cómo están colocados los muebles.

## **5.7. Otros elementos**

Además de los radiadores y las conducciones, la instalación de calefacción requiere de la instalación de otros elementos, necesarios para su puesta en funcionamiento. Estos elementos son:

**Bomba de agua:** Necesaria para mover el agua del circuito, debe ser capaz de trabajar a unos 6 *bar* de presión y desplazar el caudal de referencia calculado de 0*,*437 *m*<sup>3</sup>*/h*. En el anexo [G](#page-142-0) se adjunta una hoja en la que aparecen las curvas de trabajo y los precios de los modelos de bombas de un fabricante. Para seleccionar una de ellas, sería necesario conocer las pérdidas de energía que provoca la instalación de calefacción en el fluido. Este estudio queda fuera del ámbito del presente proyecto. Sin embargo, para poder hacer la estimación de costes se ha tomado una bomba como referencia que sería suficiente si se consideran despreciables las pérdidas. Esta será el modelo Quantum ECO 1035 del fabricante Baxiroca.

- **Recipiente de expansión:** En el circuito de calefacción pueden crearse inestabilidades debido a múltiples factores. Estas inestabilidades provocarían que de forma transitoria, existieran regiones con excesos de presión, provocando defectos en alguna otra parte. Para absorber estas inestabilidades y proteger el circuito debe existir un lugar en el que se acumule cierta cantidad de agua y aire, de forma que si aparece alguna sobrepresión no sean las conducciones las que tengan que soportarla, sino el aire del recipiente. Este dispositivo es comúnmente conocido como vaso de expansión.
- **Elementos de seguridad:** Sería necesario instalar ciertos elementos que permitieran detener la operación del circuito en caso de que se detectaran niveles de presión o temperatura superiores a aquellos con los que debe funcionar la instalación.

El dimensionado de estos aparatos no forma parte del campo de estudio de este proyecto. Por lo que se deja para trabajos futuros.

### **5.8. Pérdidas de calor en las conducciones**

Desde que el agua sale del intercambiador hasta que llega a los radiadores se encuentra en unas conducciones que, dado que transportan un fluido caliente en un medio a menor temperatura, inevitablemente tendrán pérdidas de calor que harán que la temperatura con la que el agua llega a los radiadores no sea idéntica a aquella con la que salió del intercambiador. Ni la que tenga al llegar intercambiador sea la misma que con la que salió de los radiadores.

En principio, las pérdidas de calor no deberían ser un problema, puesto que al estar dentro de la vivienda, estarían aportándole calor igualmente. Sin embargo el objetivo de la instalación es llevar a las habitaciones más alejadas la mayor cantidad posible de calor, para lo cual es importante preservar este y que no se disipe por el camino.

Será necesario por tanto conocer la caída de temperatura que experimentará el agua en las conducciones de ida a los radiadores, así como en las de retorno al intercambiador. Puesto que el salto térmico que debe conseguirse en el intercambiador debe ser tal que el agua llegue a los radiadores a, como mínimo 90◦*C*, de modo que si la caída de temperatura es significativa, deberá alcanzar en el intercambiador la temperatura de 90◦*C* + ∆*TC max*. Mientras que, teniendo en cuenta las pérdidas en las conducciones de retorno, llegará al intercambiador con 70◦*C*−∆*TF max*.

Donde ∆*TC max* y ∆*TF max* serían las máximas caídas de temperatura en las conducciones de ida y de retorno respectivamente.

Es por esto que, para minimizar las pérdidas se aislarán las conducciones con algún tipo de material que las reduzca lo máximo posible. El material que se propone para ello es coquilla comercial de espuma aislante con 9*mm* de espesor. Este material puede encontrarse en el proveedor que aparece en el anexo [G](#page-142-0)

El procedimiento que se empleará para conocer la caída de temperatura en las conducciones será calcular la resistencia térmica que oponen las conducciones al paso de calor y con este dato, estimar las pérdidas de energía por unidad de longitud de conducción.

La resistencia térmica de las conducciones, dada su simetría cilíndrica, se calculará mediante la ecuación [5.6](#page-50-0)

<span id="page-50-0"></span>
$$
R'_{tubo} = \frac{\ln\left(\frac{D_e}{D_i}\right)}{2\pi k} \quad [mK/W] \tag{5.6}
$$

Donde *k* es la conductividad térmica del material que se esté considerando y *D* se refiere al diámetro de los tubos. En la tabla [5.5](#page-50-1) figuran las resistencias térmicas de los materiales que componen las conducciones.

| Medio             | R'[mK/W]             |
|-------------------|----------------------|
| Tubo de cobre     | $6,50 \cdot 10^{-5}$ |
| Tubo aislante     | 4,05                 |
| Ambiente exterior | $1,39 \cdot 10^{-2}$ |
| Ambiente interior | $8,93 \cdot 10^{-3}$ |

<span id="page-50-1"></span>Cuadro 5.5: Resisténcia térmica por unidad de longitud de las conducciones de la instalación de calefacción.

Obteniendo finalmente la resistencia térmica total por unidad de longitud de 4*,*07 *mK/W*

Aplicando ahora la ecuación [5.7](#page-50-2) pueden conocerse las pérdidas de calor que se producirán por unidad de longitud de la línea.

<span id="page-50-2"></span>
$$
Q_p' = \frac{T_{agua} - T_c}{R_{tubo}'} \left[ W/m \right] \tag{5.7}
$$

Donde  $Q_P'$  sería el calor que se perdería por unidad de longitud de la conducción. Si bien al aplicar esta ecuación se comete un pequeño error puesto que la temperatura en la conducción *Tagua* no puede ser constante en toda su longitud, de hecho, es precisamente cuánto caerá esta temperatura lo que se pretende calcular. Sin embargo, asumir este error dejaría los cálculos del lado de la seguridad. Además, si la caída de temperatura que se obtenga finalmente es pequeña, el error cometido sería aún menor y podría despreciarse.

La diferencia de temperatura que experimenta una corriente de fluido al ceder parte de su calor se expresa mediante un despeje de la ecuación [4.2,](#page-31-0) que tendría la forma [5.8](#page-51-0)

<span id="page-51-0"></span>
$$
\Delta T = \frac{Q}{\dot{m}C_p} \quad [K] \tag{5.8}
$$

Cuya caracterización para el caso de las pérdidas de temperatura sería:

$$
\Delta T_{segmento} = \frac{Q_p' L_{segmento}}{m_{segmento} C_{pagua}} \quad [K]
$$
\n(5.9)

En la que  $m_{segmento}$  es el caudal de agua que circula por el segmento de conducción en el que se está calculando la caída de temperatura. De acuerdo con el diseño propuesto, los radiadores están puestos en configuración bitubo, esto significa que el caudal que circule por las conducciones disminuirá cada vez que se pase por un radiador, lo cual obliga a calcular las pérdidas de temperatura en cada tramo entre dos radiadores.

Tras realizar los cálculos, que aparecen detallados en el anexo [C](#page-118-0) se concluye que la mayor caída de temperatura para ida y retorno aparecerá en el último radiador de la sección 5 y sus valores serán:

- $\Delta T_{C max} = 1,89 K$  para las conducciones de ida.
- $\Delta T_{F,min} = 1,35 K$  para las conducciones de retorno.

De este modo, si se pretende que el agua llegue a este radiador con al menos 90◦*C*, tendrá que salir del intercambiador con 91*,*89◦*C* y llegaría a este con, como mínimo 68*,*65◦*C*. Como puede apreciarse, la caída de temperatura es bastante pequeña incluso para el radiador más alejado, por lo que puede asumirse el error cometido al considerar *Q<sup>P</sup>* . Y las pérdidas de temperatura no se tendrán en cuenta en capítulos posteriores.

### **5.9. Conclusión del capítulo**

Los resultados importantes de este capítulo son las condiciones en las que debe estar el agua de la instalación de calefacción. Esta constituye una de las corrientes que circularán por el intercambiador que se persigue diseñar.

- Carga térmica de referencia de la instalación de calefacción: *Qcal* = 10147 *W*, 84 % de *QT ref*
- Caudal de agua circulante: ·  $V_{agua} = 0.437 \, m^3/h \rightarrow m_{agua} = 0.1214 \, kg/s$
- Salto térmico que experimentará el agua en la instalación de calefacción: ∆*Tagua* = 20◦*C*
- Temperaturas de entrada y salida de los radiadores:  $90^{\circ}C$  (363 *K*) y 70°*C* (343 *K*) respectivamente.

## <span id="page-52-0"></span>**Capítulo 6**

# **Parámetros de combustión**

### **6.1. Objetivo y alcance**

El objetivo de este capítulo es estudiar el proceso de combustión de la madera en régimen estacionario para caracterizar su columna de gases de escape en función de la cantidad de combustible y aire disponible.

### **6.2. Introducción**

El intercambiador de calor que se desea diseñar debe transferir calor desde un fluido caliente a otro frío. Esta transferencia de calor está gobernada por fenómenos que dependen fuertemente de la disposición geométrica de las corrientes cuando se encuentran, así como de algunas magnitudes de dichas corrientes. Tales son principalmente caudal másico y temperatura.

En el capítulo [5](#page-40-0) se estudió el caudal másico de la corriente fría, esto es, el agua que circula por el circuito de calefacción. La columna de gases de escape constituirá la corriente caliente y sus propiedades serán pues el objeto de estudio del presente capítulo.

Sus propiedades dependerán de la velocidad con la que se queme este combustible y de cuanto aire haya disponible para ello. Ambas variables pueden controlarse directamente durante la operación del equipo. En este capítulo se estudiarán las emisiones gaseosas y caloríficas del combustible utilizando una base de cálculo de una combustión de 1 *gmadera/s* .

### **6.3. Combustión de madera.**

La madera es un combustible complejo debido a la gran variedad de tipos que se pueden encontrar: tantos como especies arbóreas y otras tantas en función de la cantidad de agua que contengan. Para simplificar este problema se ha decidido tomar como referencia un tipo medio de leña comercial secada al aire y sin especificar procedencia. Por otro lado, para evitar

que los datos puedan haber sido manipulados por motivos comerciales, no se han sacado de la información facilitada por ningún proveedor concreto, sino de la publicación de la confederacíon estatal de consumidores y usuarios. [\[12\]](#page-101-0)

De esta manera se encuentra que el combustible para el que se realizarán los cálculos es leña en tarugos secada al aire, sin tratamiento externo alguno, cuyo poder calorífico inferior es [6.1](#page-53-0)

<span id="page-53-0"></span>
$$
PCI_{le\tilde{n}a} = 15,48 \, MJ/kg \tag{6.1}
$$

El calor que se generaría en su combustión se determina con la ecuación [6.2](#page-53-1)

<span id="page-53-1"></span>
$$
Q_{gen} = m_{le\tilde{n}a} PCI_{le\tilde{n}a} \quad [W] \tag{6.2}
$$

Por tanto, al quemar 1*g/s* de esta leña se obtendrán:

$$
Q_{gen\,b} = 15480\,W
$$

Donde el subíndice *b* se refiere a que es el calor generado para la base de cálculo establecida.

El gas de escape de la combustión de la madera resulta cuando se combina el oxígeno presente en la atmósfera con los compuestos del combustible para formar, principalmente *CO*<sup>2</sup> y *H*2*O*. Habrá que conocer por tanto la cantidad que se generará de estos gases (Lo que se conoce como factores de emisión) asociados a la combustión de leña. Para ello se toman los valores encontrados en la fuente [\[7\]](#page-100-2).

Sin embargo, en esta publicación solo aparece la emisión de *CO* de la leña, pues es la considerada contaminante. Sus emisiones de *CO*<sup>2</sup> no son así consideradas como se explicó en la introducción. Así, para conocer exactamente las emisiones gaseosas de la combustión y cuanto oxígeno es necesario aportar por unidad de masa de madera, habrá que hacer un estudio estequiométrico de su combustión mediante el análisis fundamental de la leña que puede encontrarse en la fuente [\[8\]](#page-100-3) y que aparecen en la tabla [6.1.](#page-53-2)

|       | Compuesto   Fracción en masa $[\%]$ |
|-------|-------------------------------------|
|       |                                     |
| $H_2$ |                                     |
|       |                                     |
|       |                                     |

<span id="page-53-2"></span>Cuadro 6.1: Análisis fundamental de la leña recuperado de la fuente bibliográfica. [\[8\]](#page-100-3)

Los porcentajes están medidos en base seca, es decir, descontando la masa de humedad que contiene la madera: Un 15 % según [\[8\]](#page-100-3). Esta masa no reacciona durante la combustión y pasa directamente a formar parte de los gases de escape.

Con estos datos es posible realizar un análisis estequiométrico del proceso de combustión

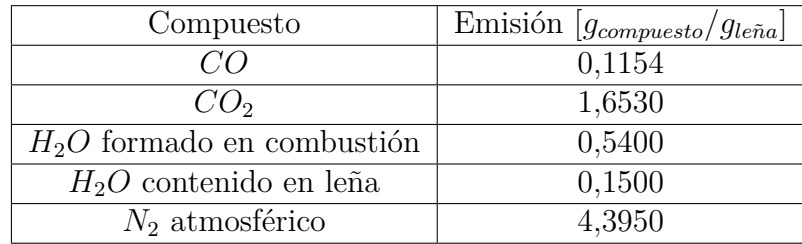

de la leña para saber la masa de reactivos y de productos exacta. Los cálculos de este análisis aparecen reflejados en el anexo [D.](#page-124-0) Los resultados se muestran en la tabla [6.2.](#page-54-0)

<span id="page-54-0"></span>Cuadro 6.2: Factores de emisión por unidad de masa de leña

En la tabla aparece la cantidad de cada gas que sería emitido a la atmósfera al quemar 1 *g* de leña con el oxígeno necesario justo.

Estos son los factores de emisión asumiendo que se consume el 100 % del oxígeno atmosférico. Sin embargo en la práctica esto no ocurre. Para conseguir una combustión completa se aconseja introducir un cierto exceso de aire, se indica con *E<sup>a</sup>* la proporción de exceso de aire introducido en tanto por uno. Para el caso ideal en el que no hiciera falta exceso de aire, este sería nulo:  $E_a = 0.$ 

Aportando el doble de aire del necesario, esto es: *E<sup>a</sup>* = 1 la composición del gas de escape sería la mostrada a continuación en la tabla [6.3](#page-54-1)

| Compuesto                   | Emisión $[g_{compact}/g_{le\tilde{n}a}]$ |
|-----------------------------|------------------------------------------|
| CO                          | 0,1154                                   |
| CO <sub>2</sub>             | 1,6526                                   |
| $H2O$ formado en combustión | 0,5402                                   |
| $H_2O$ contenido en leña    | 0,1500                                   |
| $N_2$ atmosférico           | 8,6780                                   |
| $O_2$ atmosférico           | 1,3180                                   |

<span id="page-54-1"></span>Cuadro 6.3: Factores de emisión por unidad de masa de leña teniendo en cuenta el exceso de aire.

De esta forma, la cantidad de aire que habrá que introducir para producir una combustión completa de la leña será de, asumiendo un exceso de aire del 200 % será:

$$
\dot{m}_{AC}=11,\!4598\,g_{aire}/g_{le\tilde{n}a}
$$

De donde el subíndice *AC* significa aire de combustión.

El siguiente dato que es necesario conocer para poder empezar a diseñar el intercambiador es la temperatura de los gases a la salida del hogar. Esta se calculará como la media entre la temperatura pseudoadiabática de llama (*T<sup>f</sup>* ) y la temperatura en la superficie de los tubos (*Tsup*). La primera se calcula mediante la ecuación [6.3](#page-55-0) La segunda se estimará en un primer momento en unos 400 *K* y luego se comprobará la estimación y en caso necesario se repetirán los cálculos como se explica en el capítulo [8.](#page-74-0)

<span id="page-55-0"></span>
$$
T_f = T_{reactions} + \frac{m_{le\tilde{n}a} P C I_{le\tilde{n}a}}{m_P C_p P} K
$$
\n(6.3)

De donde *Treactivos*, temperatura a la que entran los reactivos, sería la temperatura de consigna: unos 293*K*, ·*m<sup>P</sup>* es el caudal másico de productos de la combustión y *<sup>C</sup>p P* el calor específico de los productos. Este es un valor que depende fuertemente de la temperatura de los gases (*Tgas*) por lo que habrá que hacer una estimación inicial y a continuación iterarla un número limitado de veces para alcanzar un resultado más preciso.

Tras varias iteraciones se obtiene que la temperatura del gas a la salida del hogar será:

$$
T_{gas} = 864 K
$$

Esta temperatura en el gas se obtiene una temperatura pseudoadiabática de llama de  $T_f =$ 1328*,*3 *K*. Este es un dato teórico que se correspondería con la temperatura a la que estarían las llamas del fuego si no hubieran productos que calentar. De lo que se puede deducir que a menor masa de productos, mayor *T<sup>f</sup>* , obteniéndose el máximo cuando la masa de productos es mínima, es decir, para exceso de aire nulo.

Mediante la ecuación de los gases ideales [6.4](#page-55-1) puede averiguarse ya el volumen que ocupan los gases de escape a la salida del hogar

<span id="page-55-1"></span>
$$
\dot{V}_P = \frac{\dot{n}RT_{gas}}{P_{atm}} \quad m^3/s \tag{6.4}
$$

De donde · *n* es el caudal molar de productos de la combustión en *moles/s* y *R*, la constante de los gases ideales. Aplicando esta ecuación se obtiene que quemando 1*g/s* de leña y aportando el doble del aire necesario, se tiene un caudal volumétrico de gases de escape de:

$$
\overset{\cdot }{V}_{P}=2,9\cdot 10^{-2}\,m^{3}/s
$$

Y conociendo la sección de paso de los gases de escape, puede calcularse a qué velocidad circulan estos, dato que será fundamental a la hora de diseñar el intercambiador.

Esta no será sin embargo la velocidad real de los gases de escape a la salida, sino la velocidad mínima a la que pueden escapar los gases para garantizar que se evacuará todo el gas a suficiente velocidad.

La velocidad real será superior a esta y vendrá inducida por el una diferencia de presión que se conocerá como tiro de la chimenea (∆*Ptiro*), concepto que será explicado en el capítulo [7.](#page-58-0)

Los cálculos realizados para obtener todos estos resultados pueden encontrarse en el anexo [D.](#page-124-0) Es importante resaltar que estos resultados sirven exclusivamente para poder comenzar a diseñar el intercambiador y no serán sus variables de operación.

### **6.4. Conclusión del capítulo**

Los resultados más importantes obtenidos en este capítulo que permiten pasar al siguiente son:

- Composición de los gases de escape por gramo de leña: tabla [6.2.](#page-54-0)
- $M$ asa de aire necesaria por gramo de leña con exceso de aire  $E_a = 0$ :  $\dot{m}_{AC} = 5{,}73$   $g_{aire}/g_{le\tilde{n}a}$
- **Temperatura de salida del gas para exceso de aire**  $E_a = 1$  **y consumo de**  $1g_{le\tilde{n}a}/s$ **:** *Tgas* =864 *K*
- Caudal volumétrico de gases de escape para exceso de aire del *E<sup>a</sup>* = 1 y consumo de  $1g_{le\tilde{n}a}/s$ :  $V = 2.9 \cdot 10^{-2} m^3/s$

## <span id="page-58-0"></span>**Capítulo 7**

## **Diseño del intercambiador de calor**

### **7.1. Objetivo y alcance**

El intercambiador de calor que se persigue diseñar tendrá una configuración tubular: El agua circulará por unos tubos alrededor de los cuales subirá el gas de escape. El objetivo de este capítulo es determinar cuantos tubos poner, de qué diámetro deben de ser y cómo deben colocarse para lograr una capacidad de intercambiar calor lo más elevada posible.

### **7.2. Introducción**

El concepto de intercambiador de calor es el de un dispositivo que pone en contacto un fluido caliente con uno frío para que el primero ceda calor al segundo. Será por tanto necesario conocer cierta información sobre dichas corrientes, tal ha sido el objeto de estudio de los capítulos anteriores.

Con las caracterizaciones obtenidas para estas corrientes podrá estudiarse qué forma de ponerlas en contacto será la que más beneficia la transferencia de calor.

Este irá alojado en el interior del tubo de escape de la estufa a una altura tal que su parte inferior esté lo más cerca posible de las llamas del hogar. De modo que pueda aprovechar calor de estas y de los gases de escape.

Según se adelantó en el capítulo [5,](#page-40-0) el agua deberá entrar al intercambiador a unos 70◦*C* y salir de este en torno a los 90◦ para las condiciones de referencia establecidas. A la temperatura de salida el agua está próxima a su temperatura de saturación en condiciones ambientales. Existiendo así la posibilidad de que se llegaran a formar burbujas de vapor que crearían problemas de sobrepresión en el circuito además de influir en el funcionamiento de la bomba. Para reducir este problema, es necesario que el fluido esté a una presión mayor a la del ambiente y más o menos mantenida a lo largo del intercambiador.

Por otra parte, la bomba de circulación de agua crea una cierta descompresión en la región

de la que aspira el fluido mientras que al otro lado de esta, aparece una zona donde la presión es mayor. Esto indica que la bomba debe impulsar el fluido hacia el intercambiador, en lugar de tirar de él, de forma que la zona de baja presión en el fluido coincida con aquella en la que está a menor temperatura, fuera del intercambiador evitándose así problemas de cambio de fase. Lo que permite adelantar dónde se situaría dicha bomba respecto al intercambiador, según el sentido de circulación del agua en este.

Además, en esta disposición el agua que moverá la bomba estará siempre a la menor temperatura posible con lo que se reducirían posibles problemas de desgaste asociados al trabajo en caliente.

En la figura [7.1](#page-59-0) se muestra el concepto de diseño del intercambiador.

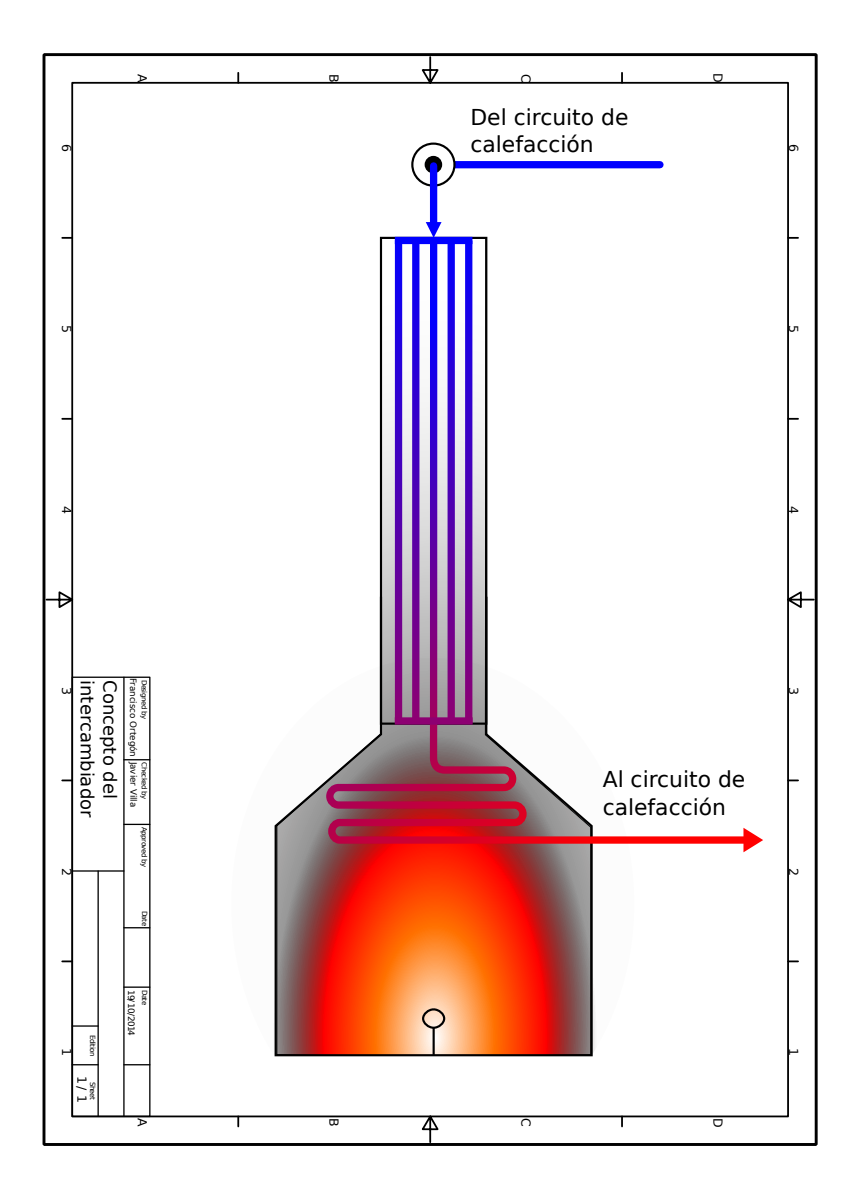

<span id="page-59-0"></span>Figura 7.1: Concepto de diseño del intercambiador.

### **7.3. Diseño del intercambiador**

Para realizar el diseño, dado que una parte importante del intercambiador estará separada de las llamas, la cantidad de calor que pueda absorber por radiación directa será muy limitada. Por tanto se diseñará atendiendo exclusivamente a maximizar la transferencia de calor por convección de los gases de escape.

La ecuación que gobierna la transferencia de calor por convección en el intercambiador es [4.1,](#page-30-0) que ya apareció en el capítulo [4](#page-28-0) y que aquí vuelve a mostrarse reformulada para el caso.

$$
Q_{conv} = U_G A_{exc} (T_{gas} - T_{sup}) \quad [W]
$$

Esta ecuación evidencia que únicamente existirá intercambio de calor mientras la diferencia de temperaturas sea positiva: mientras el gas esté mas caliente que la superficie de los tubos. De esto se deduce que para sacar la mayor cantidad posible de calor del gas, deberán disponerse las corrientes de forma que el gas a menor temperatura intercambie calor con la superficie también a menor temperatura. De lo que puede adelantarse que el agua entrará al intercambiador allí donde los gases estén más fríos: por la parte superior de la chimenea.

De igual manera que antes, *U<sup>G</sup>* es el coeficiente global de transferencia de calor del sistema. Cuantifica la facilidad con la que el calor pasa de un medio a otro. Este parámetro guarda una fuerte dependencia con las condiciones en las que se encuentran los medios, principalmente caudal y temperatura. Pero también será determinante cómo se encuentren las corrientes.

El objetivo en este caso es maximizar *Qconv*, para lo cual habrá que hacer que el producto *UGAexc* sea lo mayor posible. Este parámetro se calcula mediante la ecuación [7.1](#page-60-0)

<span id="page-60-0"></span>
$$
U_G A_{exc} = \left(\frac{1}{h_{agua} A_{Di}} + \frac{1}{h_{gas} A_{De}} + R_{tube}\right)^{-1} \quad [W/K] \tag{7.1}
$$

En la que *h* es el coeficiente de convección del fluido en cuestión, *A* la superficie con la que intercambia calor y *Rtubo* corresponde a la resistencia térmica que opone el material de los conductos al paso de calor, que se calcula mediante la ecuación [5.6,](#page-50-0) mostrada en el capítulo [5](#page-40-0) y que aquí vuelve a aparecer reformulada.

$$
R_{tubo} = \frac{ln\frac{D_e}{D_i}}{2\pi k_{Cu}L_t} \quad [K/W]
$$

Para minimizar el impacto del material en la transferencia de calor, su valor *Rtubo* debe ser lo más bajo posible, dentro de lo que permite la técnica. Por ello, se decide que los tubos sean de cobre, debido a su elevada conductividad térmica (*k*) y la relativa facilidad para encontrarlo en el mercado.

Los coeficientes convectivos dependen de las condiciones geométricas que enfrentan los dos

flujos, así como de otras propiedades que dependen de la temperatura.

La manera de operar será calcular el parámetro *UGAexc* de varias geometrías distintas y escoger de todas ellas la que resulte más beneficiosa de cara a la operación del sistema. Esta tarea sin embargo no se hará partiendo de cero, sino que por mera observación de otros intercambiadores diseñados para transferir calor de un gas a un líquido puede tenerse una idea de cómo se podría empezar a plantear el problema. En una primera aproximación se propone diseñar el intercambiador como bancos de tubos por los que circula el agua, enfrentado en flujo cruzado al paso de los gases de escape.

Habrá que elegir entonces cuantos tubos poner, su diámetro y su posición relativa para dar un diseño completo del intercambiador y poder modelar su operación. Para ello, se ha escrito en Matlab el programa [E.1.3.](#page-132-0) Que toma pares de valores de diámetro y número de tubos y calcula para cada uno su producto *UGAexc* mediante la ecuación [7.1.](#page-60-0)

Para aplicar la ecuación [7.1](#page-60-0) será necesario conocer los coeficientes convectivos del agua y del gas de escape que circula alrededor. Los cálculos darán como resultado una matriz cuyos elementos serán el parámetro *UGAexc* de cada configuración estudiada. De esta matriz se tomará el valor máximo que sea posible construir con las limitaciones geométricas impuestas por la estufa sobre la que se está diseñando y se estudiará cómo actúa el intercambiador diseñado.

Para simplificar los resultados se dará un valor aleatorio a la longitud de los tubos que será el mismo para todos los pares de valores calculados. Este valor representa un escalado a los resultados pero al ser el mismo para todos, no tendrá ninguna influencia.

Como se persigue que el intercambiador pueda ser construido con materiales comerciales fáciles de encontrar, en lugar de dar un intervalo continuo de número de tubos o de diámetro de estos, se calculará exclusivamente para un número natural de tubos comprendido entre 3 y 15 con diámetros comerciales disponibles en el catálogo que aparece en el anexo [G,](#page-142-0) que serán *D<sup>e</sup>* =8 *mm,* 10 *mm* 12 *mm*, 15 *mm*, 18 *mm* o 22 *mm.*

#### **7.3.1. Restricciones de diseño**

El intercambiador de calor que se está diseñando no deja de ser un obstáculo que se interpone al flujo de los gases de escape de la chimenea. Dado que no se desea poner ningún sistema mecánico que haga subir el gas, el único medio que hará que este ascienda será el propio tiro natural de la chimenea.

Para que el humo pueda ascender desde la estufa hasta el exterior, el tiro debe ser superior a la pérdida de carga provocada por el intercambiador, valor que se calcula mediante la ecuación [7.2](#page-61-0)

<span id="page-61-0"></span>
$$
\Delta P_{intercambiador} = \sum_{i=1}^{N} \chi_i f_i \left( \frac{\rho_{gas} i V_{max}^2}{2} \right) \quad [Pa] \tag{7.2}
$$

Que significa que la pérdida de carga total será la suma de la que origine cada uno de los bancos de tubos (*i*) del intercambiador. *χ* y *f* son valores adimensionales que dependen de las condiciones en las que se encuentra el gas. Ambos tabulados y presentes en la fuente [\[10\]](#page-100-4). Estas magnitudes dependen de la evolución de la temperatura del gas dentro del intercambiador, por lo que su valor se conocerá en el capítulo [8,](#page-74-0) cuando se analice la operación del equipo y se de una medida al número de tubos del intercambiador.

Para poder superar esta pérdida de carga, la chimenea debe ser capaz de generar una diferencia de presión mayor. Esta diferencia de presión, como ya se adelantó en el capítulo [6](#page-52-0) se conoce como tiro de la chimenea ∆*Ptiro*. El cual se determina con la ecuación [7.3](#page-62-0)

<span id="page-62-0"></span>
$$
\Delta P_{tiro} = \frac{1}{2} (\rho_{gas} E V_{gas}^2 - \rho_{gas} S V_{gas}^2) + g (\rho_{gas} E H_E - \rho_{gas} S H_S) \quad [Pa] \tag{7.3}
$$

Donde los subíndices *E* y *S* se refieren a los puntos de entrada y salida de la chimenea respectivamente, *ρ* es la densidad del gas, *V* su velocidad y *h* la altura de los puntos de entrada y salida. La entrada de los gases al conducto se produciría a una altura de 0*,*5 *m*, mientras que la salida a la atmósfera estaría a unos 3*,*5 *m*, ambas cotas medidas desde el suelo.

Para conocer por tanto la máxima pérdida de carga que es capaz de salvar el tiro de la chimenea habrá que conocer todas estas magnitudes de la operación del sistema, lo cual se sabrá al final del capítulo [8.](#page-74-0)

El tiro de la chimenea es una diferencia de presión que se produce en la columna de gases de escape. Provocada por la variación de densidad que se produce con la temperatura. Mientras sea mayor que la pérdida de carga producida por el intercambiador, el gas podrá atravesarlo.

Asimismo, el espacio en el que debe ir alojado el intercambiador es limitado. Para garantizar que se podrá construir físicamente, se tendrán en cuenta las limitaciones geométricas que impone la estufa del caso de estudio. El espacio disponible para su construcción es el que tiene la chimenea donde iría alojado. Esta consiste en un tubo con un diámetro interior de 200 *mm* y 3 *m* de longitud vertical. Con esta limitación se ha calculado para cada diámetro de tubo, cual sería el máximo número que podría instalarse. Estas relaciones límite se muestran en la tabla [7.1.](#page-62-1)

|    | Diámetro $\lfloor mm \rfloor$   Número máximo de tubos |  |  |
|----|--------------------------------------------------------|--|--|
|    | 15                                                     |  |  |
| 10 | 13                                                     |  |  |
| 12 | 11                                                     |  |  |
| 15 |                                                        |  |  |
| 18 |                                                        |  |  |
| 99 |                                                        |  |  |

<span id="page-62-1"></span>Cuadro 7.1: Relaciones límite de geometría de intercambiador para el caso de estudio. Para cada posible diámetro de los tubos del intercambiador, este es el máximo número que es posible instalar dentro del intercambiador.

De acuerdo con el espacio disponible y que los tubos estarán orientados de forma perpendicular al paso del gas, la longitud máxima que podrán tener los tubos de los bancos está también limitada. Esta longitud será el lado del cuadrado mayor que puede inscribirse en una circunferencia de 200 *mm* de diámetro. Los tubos del intercambiador tendrán por tanto una longitud de 141*,*40 *mm*

#### **7.3.2. Transferencia de calor en el lado del agua**

Dado que el coeficiente convectivo del lado del agua depende exclusivamente de cuantos tubos se coloquen y su cantidad, se comienza calculando este valor.

El método de cálculo consiste en tomar un par de valores de número de tubos y diámetro de estos y calcular su producto *haguaADi*

La magnitud *h* depende de cuantos tubos haya y de sus diámetros, así como del caudal que circula por ellos. Se calculará mediante las correlaciones apropiadas de la fuente [\[10\]](#page-100-4). Existen dos correlaciones, de las que se usará una u otra dependiendo de una variable conocida como número de Reynolds (*Re*), que se calcula mediante la ecuación [7.4](#page-63-0)

<span id="page-63-0"></span>
$$
Re = \frac{\rho_{agua} V_{agua} D_i}{\mu_{agua}} \tag{7.4}
$$

En la que *ρagua* es la densidad del agua, *V* , la velocidad con la que circula por el conducto, *d* una dimensión característica, que para este caso será el diámetro interior de los tubos y *µagua*, la viscosidad dinámica del agua. Este dato y la densidad provienen de la fuente [\[10\]](#page-100-4). La velocidad se calcula dividiendo el caudal volumétrico de fluido entre la sección del conducto por el que circula.

En función del valor de *Re* obtenido para cada caso geométrico, podrá utilizarse una correlación u otra:

*Re <* 2300 Régimen de flujo laminar:

$$
h = 4,36 \frac{k_{agua}}{D_i} \quad [W/m^2K] \tag{7.5}
$$

*Re >* 2300 Régimen de flujo turbulento:

$$
h = \frac{k_{agua}}{D_i} \frac{(f/8)(Re_{D_i} - 1000)Pr}{1 + 12,7(f/8)^{1/2}(Pr^{2/3} - 1)} \quad [W/m^2K]
$$
\n(7.6)

De donde Pr es el número adimensional de Prandtl, que para el intervalo de temperaturas en el que se opera se considera constante y se sacará de [\[10\]](#page-100-4) y *f*, el factor de fricción se calcula mediante la ecuación [7.7,](#page-64-0) conocida como correlación de Petukov.

<span id="page-64-0"></span>
$$
f = (0.79Ln(Re_d) - 1.64)^{-2}
$$
\n(7.7)

El código de Matlab [E.1.3](#page-132-0) se encarga de tomar de una en una parejas de valores para el diámetro y el número de tubos. Calcula el número *Re* que se daría en cada pareja y en función de este, decide cual elegir. En vista de las correlaciones puede adelantarse que el coeficiente de convección para regímenes turbulentos será notablemente mayor al de regímenes laminares. Y esta característica del flujo es fuertemente dependiente de la velocidad del fluido, por tanto, velocidades de flujo elevadas favorecerán la transferencia de calor.

Una vez calculado el coeficiente de convección *h*, el código [E.1.3](#page-132-0) lo multiplica por la superficie de intercambio y toma otra pareja de valores para repetir el proceso.

El resultado se muestra en la gráfica [7.2](#page-64-1) en la que cada curva corresponde a un diámetro de tubos constante.

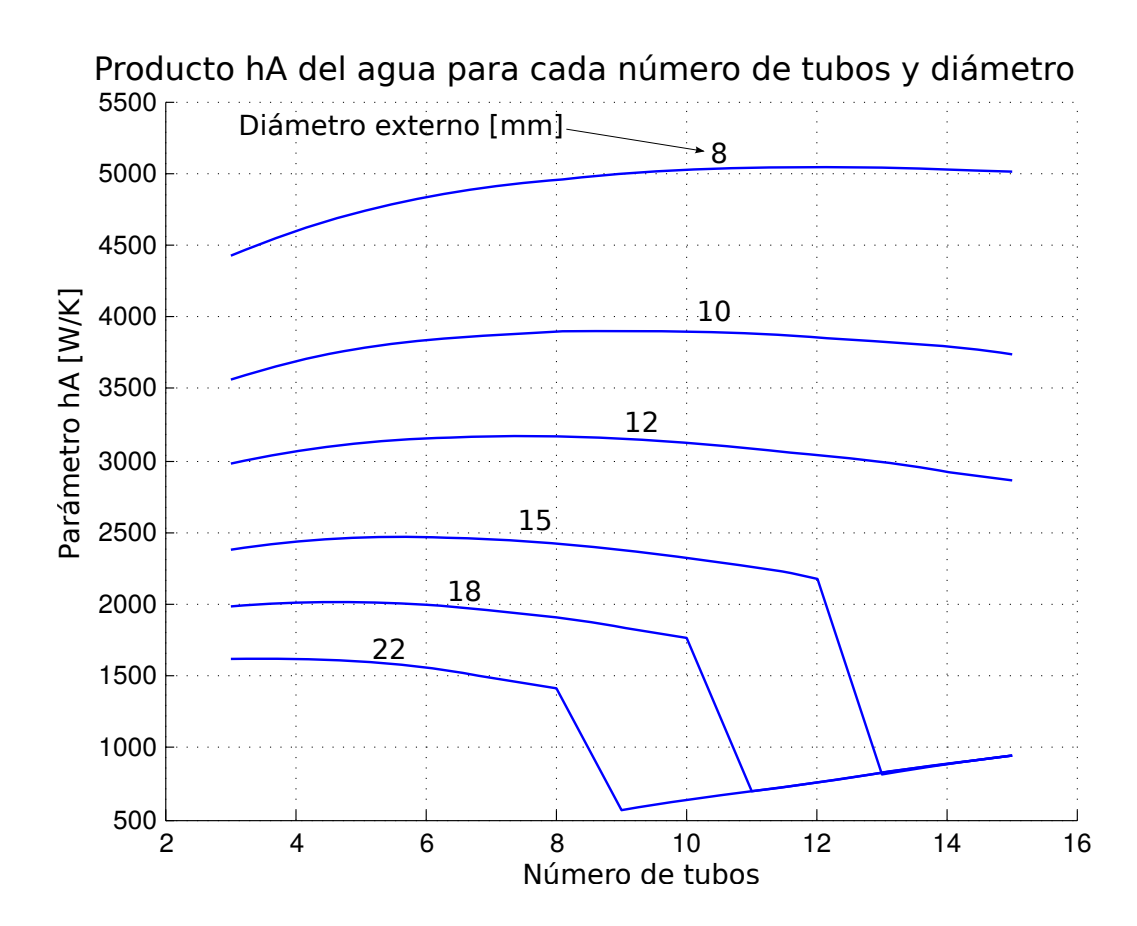

<span id="page-64-1"></span>Figura 7.2: Coeficiente de global de transferencia de calor del lado del agua.

El valor máximo obtenido es  $h_{aquad}A_{Di} = 4785,5 W/K$  corresponde a 11 tubos de 8mm de diámetro exterior.

### **7.3.3. Transferencia de calor en el lado del gas**

El número de tubos y diámetro que se señala como óptimo para la transferencia de calor del lado del agua, puede sin embargo no ser igual de beneficioso para el lado de los humos. Por tanto habrá que estudiar análogamente el coeficiente de convección en este medio.

Como se ha dicho anteriormente, el concepto de diseño del que se parte es el de un bancos de tubos entre los que fluye el gas en forma perpendicular. Dentro de este concepto existen a su vez dos alternativas: bancos en configuración alineada o en configuración escalonada, de las cuales, se elige la configuración escalonada por permitir colocar un mayor número de tubos, respondiendo así a la limitación de espacio que presenta el conducto de los gases de escape.

Del producto *hgasADe*, el dato *hgas* se calcula mediante la correlación [7.8,](#page-65-0) conocida como correlación de Grimison modificada.

<span id="page-65-0"></span>
$$
h_{gas} = \frac{k_{gas}}{D_e} C_1 Re_{D_e, max}^m Pr_{gas}^{1/3} \left[ W/m^2 K \right] \tag{7.8}
$$

De esta ecuación, *D<sup>e</sup>* es el diámetro externo de los tubos y *C*<sup>1</sup> y *m* son unos coeficientes ya tabulados que dependen de la disposición espacial de los tubos, pueden encontrarse en una tabla presente en la fuente [\[10\]](#page-100-4).

Los parámetros *kgas* y *P rgas*son propiedades del gas, también sacadas de [\[10\]](#page-100-4). Estas dependen fuertemente de la temperatura, que disminuirá notablemente a lo largo del intercambiador por lo que no son constantes. Sin embargo en la fase diseño se asumirá que sí lo son y se usarán los valores que tendrían a 864 *K* de temperatura.

Por otra parte, el número de Reynolds se calcula mediante la ecuación [7.4,](#page-63-0) reformulada a continuación para este caso:

$$
Re_{Demax} = \frac{\rho_{gas} V_{max\,gas} D}{\mu_{gas}}
$$

Aquí, la velocidad que aparece, no coincide con la división del caudal volumétrico entre la sección del conducto, puesto que esta cambia a lo largo del intercambiador. Sin embargo puede obtenerse de la velocidad de circulación mediante la ecuación [7.9.](#page-65-1)

<span id="page-65-1"></span>
$$
V_{max} = max\left(\frac{S_t V_{\infty}}{2(S_d - D_e)}, \frac{S_t V_{\infty}}{S_t - D_e}\right) [m/s]
$$
\n(7.9)

De donde*V*<sup>∞</sup> sí es la velocidad de circulación con la que el gas de escape atraviesa la sección de paso del conducto. Esta velocidad será inducida por el tiro de la chimenea. Sin embargo, para realizar los cálculos de diseño se empleará la mínima velocidad que garantizaría la evacuación de los gases, calculada dividiendo el caudal volumétrico de gas generado entre la sección del conducto.

*S<sup>t</sup>* es la separación horizontal entre centros de tubos a la misma altura y *S<sup>d</sup>* la distancia entre centros de tubos de una altura del banco inmediato siguiente. Debido a lo limitado que es el espacio disponible para colocar el intercambiador, se establece una separación horizontal (*St*) fija de 2 veces el diámetro de los tubos.

El cálculo de *S<sup>d</sup>* se hace mediante el teorema de Pitágoras aplicado a la mitad simétrica del triángulo isósceles formado por 3 tubos, quedando la ecuación [7.10](#page-66-0)

<span id="page-66-0"></span>
$$
S_d = (S_t^2 + S_l^2)^{1/2} \tag{7.10}
$$

En la que *S<sup>l</sup>* es la distancia vertical entre tubos, establecida como 2*,*5 veces el diámetro de los tubos.

En la figura [7.3](#page-66-1) se muestra un esquema de la disposición que tendrían los tubos en el intercambiador, así como las longitudes *S<sup>t</sup> , S<sup>l</sup>* y *Sd*.

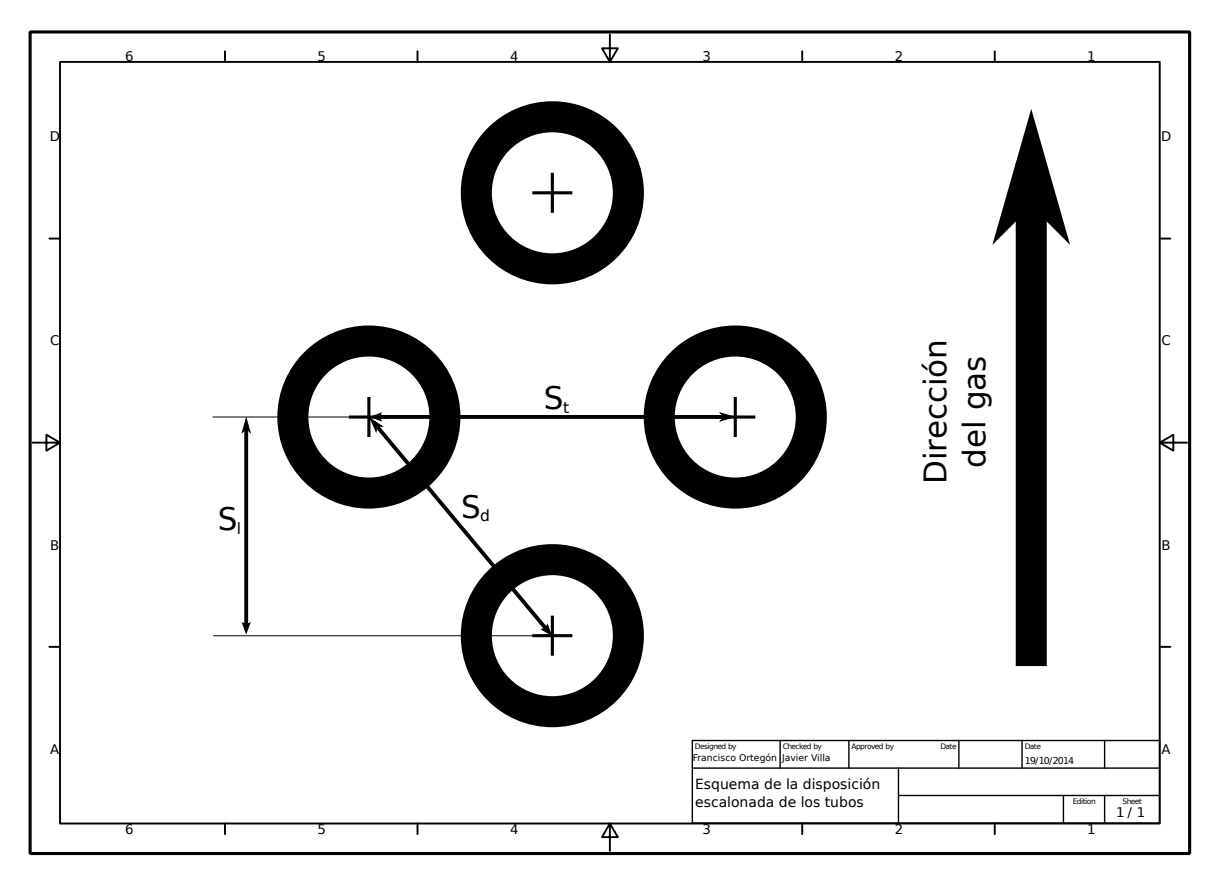

<span id="page-66-1"></span>Figura 7.3: Diagrama de la posición de los tubos en el intercambiador. El gas circularía entre los tubos en lo que se conoce como flujo cruzado. Los tubos están dispuestos en configuración escalonada, lo que permite poner más unidades sin cerrar completamente el paso de los gases.

Los parámetros *S<sup>t</sup>* y *S<sup>d</sup>* son necesarios, aparte de para calcular la velocidad del gas, para entrar en una tabla de  $[10]$  en la que se encuentran los valores  $C_1$  y  $m$ .

El código Matlab [E.1.3](#page-132-0) opera para el gas de igual forma que para el agua: toma de una en una parejas de valores, calcula su coeficiente de convección y lo multiplica por la superficie de intercambio. El resultado es una matriz en la que una dimensión corresponde a distintos números de tubos y la otra a distintos diámetros. Esta matriz se puede representar como una familia de curvas en la que cada una corresponde a un diámetro constante mostrando la variación de *hgasADe* en función del número de tubos.

En la figura [7.4](#page-67-0) pueden verse los resultados de estas operaciones.

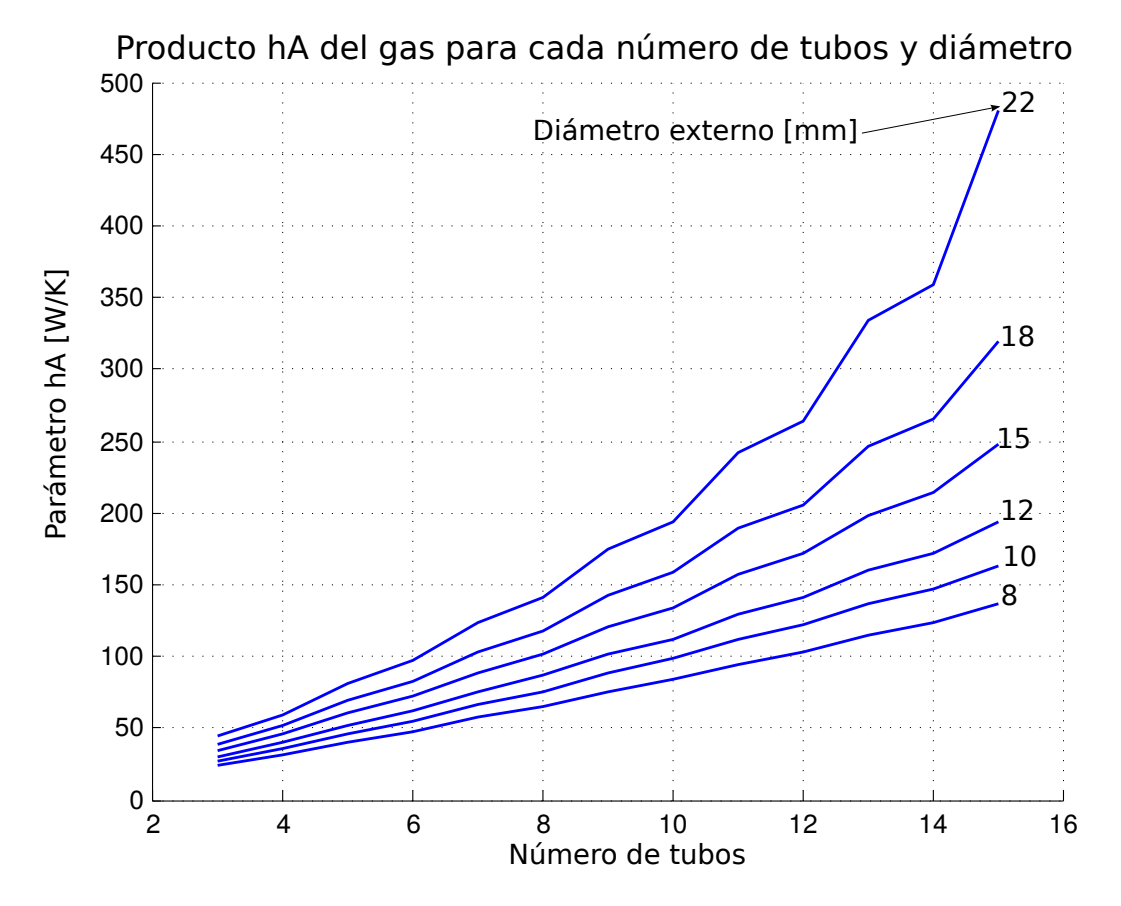

<span id="page-67-0"></span>Figura 7.4: Coeficiente global de transferencia de calor del lado del humo

De donde se extrae que el valor máximo del coeficiente de transferencia de calor para el gas tiene un valor de *hgasADe* = 479*,*66 *W/K*, correspondiente a 15 tubos de 22 *mm* de diámetro.

Esta gráfica hace evidente que, a diferencia de como ocurre para la transferencia de calor en el medio interior de los tubos, el gas encuentra sus condiciones más favorables para diámetros gruesos y bancos con muchos tubos.

Es destacable además que el máximo valor de transferencia de calor para los gases es unas 10 veces menor al máximo valor obtenido para el agua. Lo que significa que el medio que limitará en mayor medida la transferencia será el gas.

### **7.3.4. Coeficiente global de transferencia**

Conociendo los coeficientes convectivos de ambos flujos y las superficies de intercambio, puede sustituirse cada dato en la ecuación [7.1](#page-60-0) para calcular el coeficiente global de transferencia de calor: *UgAexc* de cada pareja de datos. Obteniéndose una tabla similar a las anteriores cuya representación gráfica se muestra a continuación en la figura [7.5.](#page-68-0)

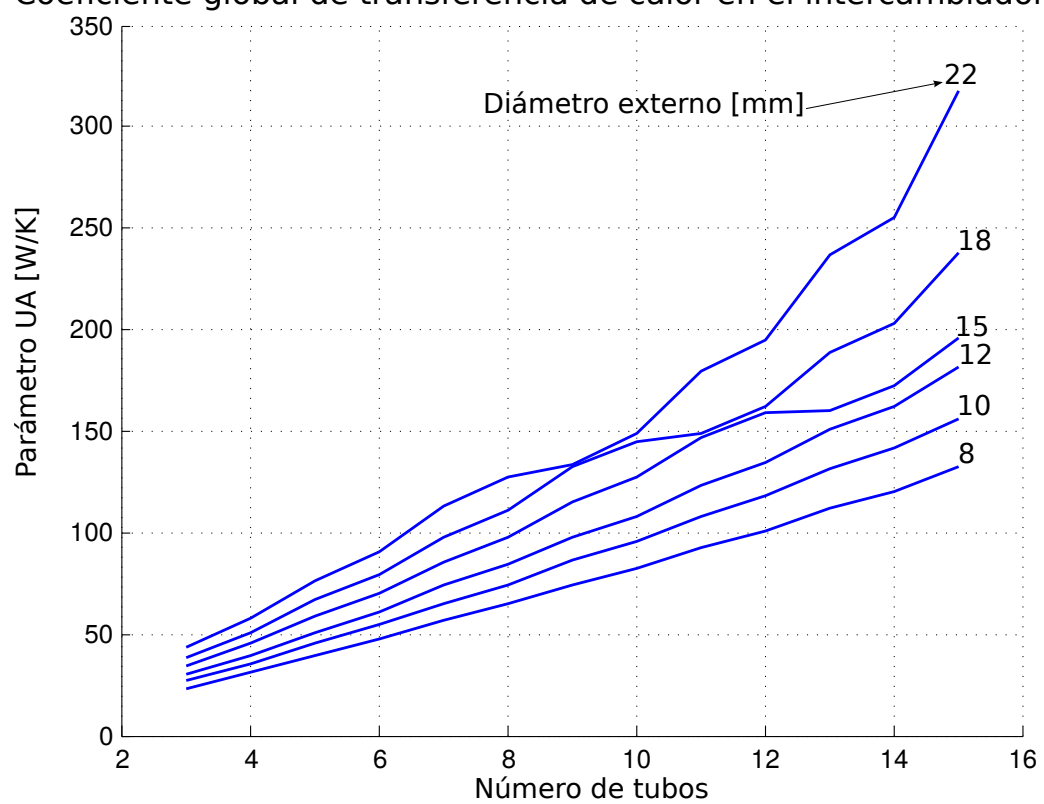

Coeficiente global de transferencia de calor en el intercambiador

<span id="page-68-0"></span>Figura 7.5: Coeficiente global de transferencia de calor en el intercambiador

Como puede apreciarse, la familia de curvas obtenida teniendo en cuenta el efecto de agua, tubos y gases es bastante similar a la gráfica de los gases exclusivamente. Para explicar esto basta con observar la ecuación [7.1](#page-60-0)

$$
U_G A_{exc} = \left(\frac{1}{h_{agua} A_{De}} + \frac{1}{h_{gas} A_{De}} + R_{tube}\right)^{-1} \quad [W/K]
$$

En cada término del sumatorio, el producto*hiA<sup>i</sup>* , está a la inversa, por lo que si este es grande, su inversa dará un valor muy reducido, que al ser sumado a un valor varios órdenes de magnitud por encima tendrá un efecto prácticamente insignificante. Según los resultados anteriores, el coeficiente de convección en el interior de los tubos es un orden de magnitud mayor que el que se da fuera de estos. Lo que significa que el coeficiente externo tendrá una importancia 10 veces mayor que este, resultando así ser el término que domina la transferencia de calor.

Finalmente, el máximo coeficiente *UGAexc* tiene un valor de 318*,*09 *W/K* y corresponde a un diseño con 15 tubos de 22 *mm* de diámetro exterior distribuidos en niveles de 8 y 7 tubos en configuración escalonada. Estos estarían separados verticalmente 37*,*5 *mm* y 30 *mm* horizontalmente.

Sin embargo, como se dijo anteriormente no será posible construir todas las configuraciones que se han calculado y se comprueba que esta configuración óptima (dentro de los casos estudiados) queda fuera de las posibilidades de diseño del caso de estudio, que fueron establecidas en la tabla [7.1.](#page-62-1)

Si se toma la gráfica [7.5](#page-68-0) y se eliminan de ella los datos correspondientes a configuraciones fuera de los límites de tamaño impuestos, se obtiene que la familia de curvas de coeficientes globales de transferencia de calor es la que figura en la gráfica [7.6.](#page-69-0)

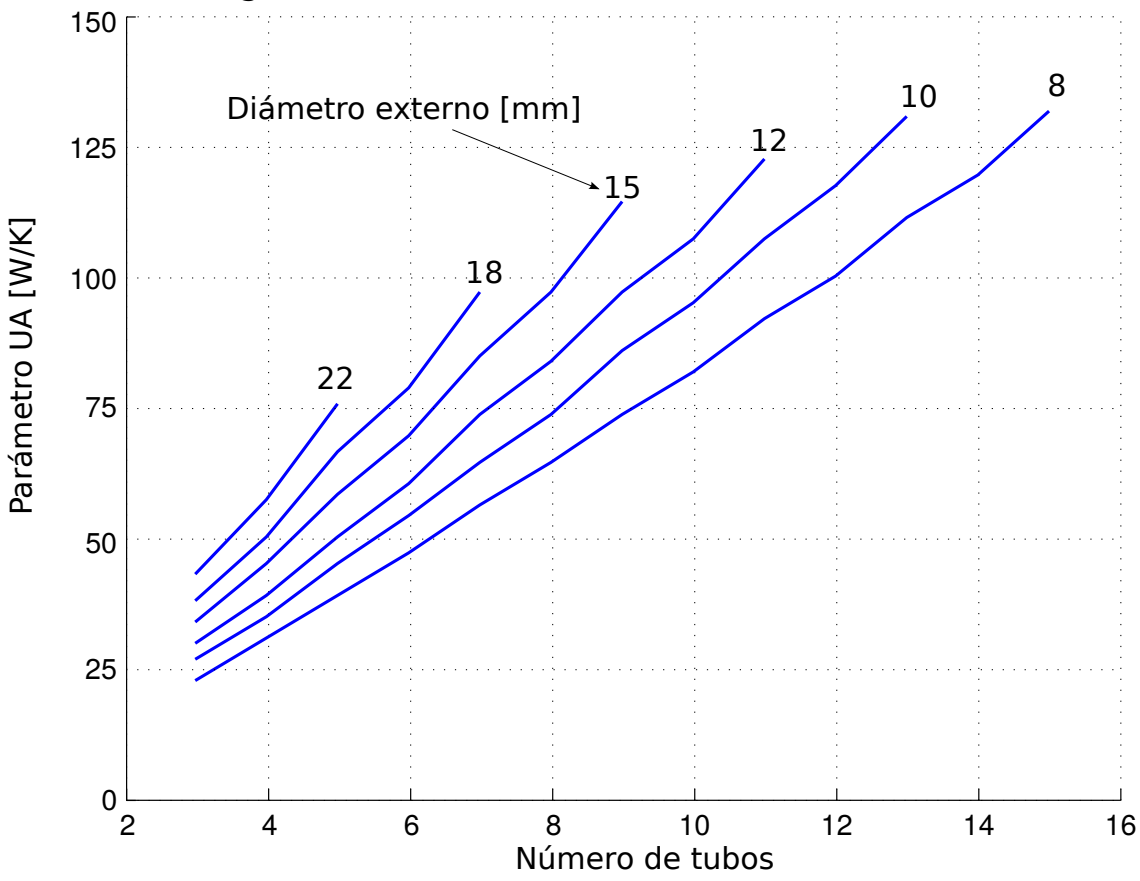

Coeficiente global de transferencia de calor en el intercambiador

<span id="page-69-0"></span>Figura 7.6: Coeficientes global de transferencia de calor factibles. Esta gráfica muestra los mismos resultados que la figura [7.5.](#page-68-0) Salvo que se han eliminado los puntos correspondientes a configuraciones que no es posible construir debido a las restricciones de diseño. La razón de que no tengan una forma idéntica es que esta gráfica ha sido reescalada para exponer mejor los resultados

En esta gráfica puede apreciarse que la configuración posible que mejores resultados da para intercambiar de calor es la que tiene 15 tubos de 8 *mm* de diámetro exterior separados verticalmente 20 *mm* y 16 *mm* horizontalmente. Obteniéndose con esta disposición un coeficiente de 132*,*14 *W/K*. Los valores numéricos finales pueden verse en la tabla, expresados en *W/K*

| $D_e$ | 8mm    | 10mm   | 12mm   | 15mm   | 18mm   | 22mm   |
|-------|--------|--------|--------|--------|--------|--------|
| 3     | 23,30  | 26,65  | 29,78  | 34,20  | 38,38  | 43,69  |
| 4     | 31,02  | 35,45  | 39,59  | 45,40  | 50,86  | 57,74  |
| 5     | 39,58  | 45,48  | 51,08  | 59,08  | 66,77  | 76,71  |
| 6     | 47,42  | 54,45  | 61,10  | 70,55  | 79,55  | 91,03  |
| 7     | 56,51  | 65,28  | 73,70  | 85,92  | 97,86  | 113,50 |
| 8     | 64,48  | 74,43  | 83,94  | 97,64  | 110,86 | 127,73 |
| 9     | 74,17  | 86,16  | 97,82  | 115,02 | 132,05 | 133,68 |
| 10    | 82,27  | 95,48  | 108,27 | 126,94 | 145,06 | 148,52 |
| 11    | 92,60  | 108,23 | 123,64 | 146,69 | 148,46 | 179,16 |
| 12    | 100,84 | 117,74 | 134,29 | 158,70 | 161,93 | 195,42 |
| 13    | 111,90 | 131,64 | 151,38 | 159,74 | 189,05 | 237,26 |
| 14    | 120,28 | 141,32 | 162,19 | 172,00 | 203,55 | 255,47 |
| 15    | 132,14 | 156,54 | 181,29 | 195,92 | 238,18 | 318,09 |

Cuadro 7.2: Valores numéricos de coeficientes globales de transferencia de calor para cada par de datos de número de tubos y diámetro de estos. Los valores sombreados en rojo corresponden a las configuraciones no factibles debido a las limitaciones de espacio del tubo de la chimenea.

## **7.4. Diseño preliminar**

Con los resultados obtenidos puede concluirse que el diseño preliminar del intercambiador tendría el aspecto que se ve en la figura [7.7.](#page-70-0)

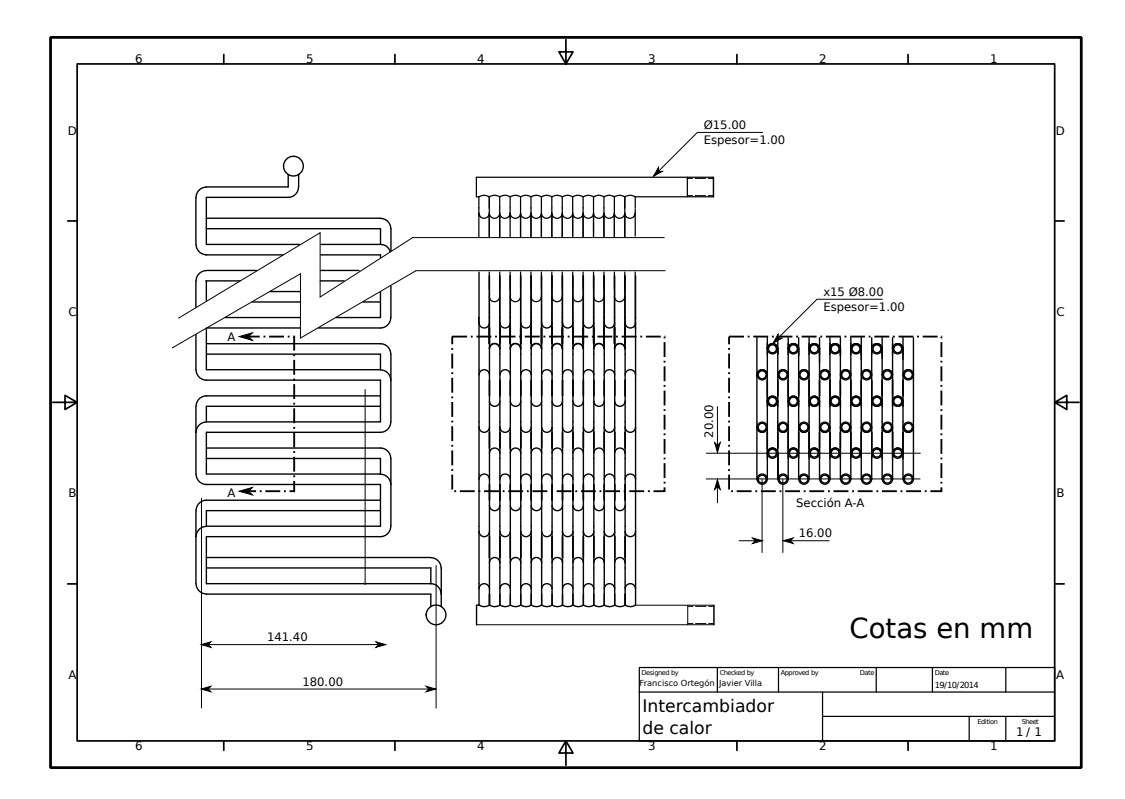

<span id="page-70-0"></span>Figura 7.7: Diseño preliminar del intercambiador.

Según los cálculos realizados, el intercambiador debería constar de 15 tubos de 8 *mm* dispuestos en bancos o niveles de 8 y 7 tubos. El número de niveles de los que constará será aquel que resulte suficiente para producir en el agua el salto térmico requerido y se calculará en el capítulo [8.](#page-74-0)

El agua entraría por la parte superior del intercambiador a través de un conducto que lo distribuiría a cada uno de los 15 serpentines. Descendería a través de estos tomando calor del gas de escape para salir por un colector idéntico a aquel por el que entró.

El nivel inferior es algo más largo que los demás, como puede apreciarse en la figura. Esto es debido a que el colector de salida del intercambiador, deberá estar colocado por fuera de la estufa, a temperatura ambiente *Tc*. De ahí que el banco de tubos sea ligeramente más largo para permitir que pueda sobresalir por la pared trasera de la estufa. Esta necesidad se basa en una cuestión de seguridad: Por cuestiones de fabricación, los serpentines deberían ir soldados al colector de salida. Este cual se encontrará a una altura que, si estuviera por dentro de la estufa, haría que recibiera calor directamente de las llamas del fuego, lo cual podría dañar la soldadura y provocar fugas de agua que inutilizarían el intercambiador.

Por esta misma razón, los niveles que estén colocados próximos al hogar deberán estar fabricados a partir de un único tubo plegado, no siendo posible montarlo soldando tubos y codos.

### **7.5. Parámetros radiativos.**

Aunque estos no se han tenido en cuenta para diseñar el intercambiador, sí se considerará su efecto a la hora de cuantificar el calor que se transfiere al agua. La transferencia de calor por efectos radiativos está dominado por la ecuación [7.11](#page-71-0)

<span id="page-71-0"></span>
$$
Q_{rad} = \frac{\sigma (T_{gas}^4 - T_{sup}^4)}{R_{rad}} \quad [W] \tag{7.11}
$$

En la que *σ* es la constante de Stephan Boltzmann, cuyo valor es 5*,*6704·10<sup>−</sup><sup>8</sup>*W/m*<sup>2</sup>*K*<sup>4</sup> . En donde *Rrad* es la resistencia que opone el sistema a intercambiar calor por radiación. Se calcula mediante la ecuación [7.13](#page-72-0)

$$
R_{rad} = \frac{1}{S_t L_t} \left( \frac{1}{\xi_{ef}} + \left( \frac{\pi D_e L_t}{S_t L_t + \pi D_e L_t} \right) \left( \frac{1}{\xi_g} - 1 \right) \right) [1/m^2]
$$
(7.12)

Para evaluar *Rrad*, se ha empleado el modelo carga y refractario uniformemente mezclados (modelo moteado). Este modelo requiere que se asuma la hipótesis de que el sistema de intercambio es adiabático. Lo cual no es cierto puesto que el tubo de la chimenea no está aislado y existen pérdidas de calor al ambiente. Estas pérdidas se irían sumando y podrían resultar muy significativas si se consideran todas las que se producen a lo largo del intercambiador completo.
Sin embargo, el modelo no se aplicará a toda la longitud del intercambiador, sino a cada uno de los bancos de tubos de forma individual. Estos bancos tienen una longitud vertical de 8 *mm*, poco en comparación con la longitud total del intercambiador, por lo que puede asumirse que las pérdidas en cada nivel serán pequeñas y el sistema podría aproximarse a uno adiabático.

En la ecuación [7.12,](#page-71-0) *S<sup>t</sup>* es la separación lateral de los tubos, la misma que se empleó para el cálculo de los parámetros de convección. *L<sup>t</sup>* su longitud y *D* su diámetro. Por otra parte *ξ<sup>g</sup>* es la emisividad del gas, que depende de su composición y temperatura y puede encontrarse en tablas en la fuente bibliográfica [\[9\]](#page-100-0) y *ξef* se obtiene de la ecuación [7.13.](#page-72-0)

<span id="page-72-0"></span>
$$
\xi_{ef} = \left( \left( F_{gt} \left( 2 - F_{gt} \right) \right)^{-1} + \frac{S_t}{\pi D_e} \left( \frac{1}{\xi_t} - 1 \right) \right)^{-1} \tag{7.13}
$$

Donde *ξ<sup>t</sup>* es la emisividad de los tubos, una propiedad que depende del material con el que están fabricados y de su estado superficial y *Fgt* se obtiene de la siguiente ecuación [7.14](#page-72-1)

<span id="page-72-1"></span>
$$
F_{gt} = \left(1 - \frac{D_e}{S_t} \left( \left(\frac{S_t^2 - D_e^2}{D_e^2}\right)^{0,5}\right) + \frac{D}{S_t} ArcCos\left(\frac{D_e}{S_t}\right) \right) \tag{7.14}
$$

Estas ecuaciones serán programadas en el código Matlab [E.1.3](#page-132-0) y empleadas en el capítulo [8](#page-74-0) para calcular el calor que transfiere el gas por radiación. Sin embargo su efecto solo estará presente en los bancos del intercambiador más cercanos a las llamas.

## **7.6. Conclusión del capítulo**

Los resultados más importantes obtenidos de este capítulo son los datos geométricos del intercambiador, a partir de los cuales sería posible construirlo y que permitirán analizar son comportamiento.

Estos datos están resumidos en la figura [7.7.](#page-70-0) En el anexo [F](#page-136-0) pueden encontrarse unos planos acotados de las distintas partes que componen el intercambiador.

# <span id="page-74-0"></span>**Capítulo 8**

# **Operación del equipo en régimen estacionario.**

## **8.1. Objetivo y alcance**

El objetivo de este capítulo es estudiar y caracterizar el comportamiento del intercambiador para distintas condiciones estacionarias de operación. De este estudio se obtendrán una serie de gráficas y tablas que ilustrarán el funcionamiento del sistema.

Asimismo se determinará también el número de niveles que debería tener el intercambiador y la evolución de la temperatura de las corrientes durante su recorrido.

## **8.2. Introducción**

El intercambiador de calor alojado en el conducto de la estufa, tiene como objetivo tomar calor de las llamas y del gas de escape del fuego para cedérselo a una corriente de agua. Manteniendo fijo el caudal de agua la cuantificación de este calor se hace atendiendo al salto térmico que da al pasar por el intercambiador: ∆*Tagua*.

De lo que se deduce que en función de la carga térmica de la vivienda, la instalación de calefacción tendrá que aportar un calor determinado que se traducirá en un salto térmico ∆*Tagua* concreto.

Puede entenderse que ∆*Tagua* es el "output" (salida) del intercambiador, mientras que su "input" (entrada) sería la cantidad de leña que se está consumiendo. El estudio de este capítulo consistirá pues en determinar su salida en función de su entrada.

#### **8.3. Procedimiento de cálculo**

Siguiendo con la terminología de la introducción, la entrada al sistema, o calor generado, se determina mediante la ecuación [6.2,](#page-53-0) que ya fue enunciada en el capítulo [6](#page-52-0) y que aquí vuelve a aparecer por claridad.

$$
Q_{gen} = \dot{m}_{le\tilde{n}a} PCI_{le\tilde{n}a} \quad [W]
$$

De donde  $m_{le\tilde{n}a}$  se refiere a la cantidad de combustible que se quema por unidad de tiempo y *P CIlena*˜ es su poder calorífico inferior, que para el combustible tratado será de 15*,*48 *MJ/kg*.

*Qgen* sería el calor total disponible del cual, una parte se cederá en la misma sección de la estufa (sección 3), otra será el calor absorbido por el intercambiador y el resto serán pérdidas emitidas al ambiente, lo que permite plantear el balance de energía expresado por la ecuación [8.1](#page-75-0)

<span id="page-75-0"></span>
$$
Q_{gen} = Q_{sec3} + Q_{cal} + Q_P \quad [W] \tag{8.1}
$$

De esta ecuación, *Qcal* será el calor que debe distribuir la instalación de calefacción, *Qsec*<sup>3</sup> el calor requerido en la sección 3 de la vivienda y *Q<sup>P</sup>* el calor cedido a la atmósfera exterior. Este sería aquel que transportara el gas de escape al salir del tubo de la chimenea.

El calor que absorbe el agua es la causa que provocará en ella el salto térmico ∆*Tagua*. Según se indica en la ecuación [4.2](#page-31-0) caracterizada para el agua:

$$
Q_{cal} = m_{agua} C_{p \, agua} \Delta T_{agua} \quad [W]
$$

En el capítulo [7](#page-58-0) se expresó que el intercambiador cedería calor al agua por dos medios: convección y radiación (*Qconv* y *Qrad*) ambos expresados en *W*. De modo que puede escribirse la ecuación [8.2](#page-75-1)

<span id="page-75-1"></span>
$$
Q_{cal} = Q_{conv} + Q_{rad} \tag{8.2}
$$

Y desarrollando ambos términos del lado izquierdo se obtiene la ecuación [8.3](#page-75-2)

<span id="page-75-2"></span>
$$
Q_{cal} = Q_{conv} + Q_{rad} = U_G A_{exc} (T_{gas} - T_{sup}) + \frac{\sigma (T_{gas}^4 - T_{sup}^4)}{R_{rad}} [W] \qquad (8.3)
$$

Sin embargo los parámetros *Tgas* y *Tsup* no son constantes a lo largo del intercambiador y en consecuencia tampoco lo será *UG conv*. Es decir, en cada punto de la superficie del intercambiador habrá unas temperaturas *Tgas* y *Tsup* propias y por tanto un flujo de calor también propio. De manera que no se podrá aplicar la ecuación [8.3](#page-75-2) directamente a toda la superficie.

Para poder aplicar la ecuación [8.3](#page-75-2) y en vista de la estructura estratificada del intercambiador, se propone dividir este en niveles. Dentro de los cuales, las temperaturas *Tgas* y *Tsup* se supondrán constantes. Haciéndose posible así aplicar la ecuación [8.3](#page-75-2) a cada uno de estos niveles. Lo que da como resultado que *Qcal* puede escribirse como el sumatorio del calor que se absorbe en cada uno de los niveles, tal como se indica en la ecuación [8.4.](#page-76-0)

<span id="page-76-0"></span>
$$
Q_{cal} = \sum_{i=1}^{N} \left( Q_{conv(i)} + Q_{rad(i)} \right) \quad [W] \tag{8.4}
$$

Donde el índice *i* se refiere al iésimo nivel de los *N* que tiene el intercambiador.

Por otro lado, para aplicar la ecuación [8.3](#page-75-2) es necesario conocer, al menos las temperaturas del gas y los tubos en ese nivel. Esto es: *Tgas*(*i*)y *Tsup*(*i*) , que se calcularán a partir de sus homólogos para el nivel anterior.

Para el primer nivel, *Tgas*(1) se calcula como la media entre la temperatura pseudoadiabática de llama (*T<sup>f</sup>* ) y la temperatura en la superficie de los tubos (*Tsup*(1)). Esta última se estimará inicialmente en unos 400 *K* y, como se explicó en el capítulo [6,](#page-52-0) se comprobará la veracidad de la estimación.

Con las temperaturas del nivel 1 (*i* = 1) puede aplicarse en este la ecuación [8.3,](#page-75-2) obteniéndose el calor que absorbe el agua (*Qconv* +*Qrad*) y el que pierde la columna de gas (*Qconv*) . Con lo que es posible calcular la temperatura del agua antes de ganar ese calor, así como la temperatura del gas de escape después de perderlo. Empleando en ambos casos la ecuación [5.8](#page-51-0) caracterizada para los casos concretos.

$$
T_{entrada agua(i)} = T_{salida agua(i)} - \frac{Q_{rad(i)} + Q_{conv(i)}}{m_{agua}C_{p. agua}}
$$

$$
T_{salida gas(i)} = T_{entrada gas(i)} - \frac{Q_{conv(i)}}{m_{gas}C_{p. gas}}
$$

El gas que se genera en la combustión, toma parte del calor del fuego alcanzando temperaturas elevadas y al transferirlo, irá disminuyéndola. Sin embargo el gas toma su calor de un foco emisor, en el que la temperatura es constante debido a que existe un fenómeno (en este caso la combustión de leña) que la mantiene. Este foco emite su calor por radiación y mientras el fenómeno se mantenga, la emisión radiativa también lo hará por lo que la temperatura del foco no disminuirá.

Es por esto que para los niveles del intercambiador cercanos al fuego, recibirá calor tanto por convección como por radiación del propio hogar. Sin embargo en niveles superiores solo recibirá calor por convección. Así, de la ecuació[n8.2](#page-75-1) solo se aplicarán los dos términos para los primeros niveles más cercanos al hogar. Para los demás se tendrá en cuenta solo el calor aportado por convección.

Con los resultados de las ecuaciones anteriores puede conocerse la temperatura en la superficie de los tubos: *Tsup*, para la cual se tomará la media aritmética de la temperatura que tendría la superficie de un lado del tubo y la del otro lado, mediante las ecuaciones [8.5](#page-77-0) y [8.6](#page-77-1)

<span id="page-77-0"></span>
$$
T_{salida Stubo(i)} = T_{salida\,a gua(i)} + \left(Q_{cal(i)}\right)\left(R_{tubo} + \frac{1}{h_{agua}A_{De}} - \frac{1}{m_{agua}C_{p\,a gua}}\right) \tag{8.5}
$$

<span id="page-77-1"></span>
$$
T_{entrada Stubo(i)} = T_{salida\,aquad(i)} + \left(Q_{cal(i)}\right) \left(R_{tubo} + \frac{1}{h_{agua}A_{De}}\right)
$$
\n(8.6)

Conociéndose de este modo todas las temperaturas importantes en el nivel iésimo del intercambiador.

Para poder pasar al nivel inmediato superior y volver a aplicar la ecuación [8.3](#page-75-2) hay que tener en cuenta que el punto en el que sale el gas de un nivel es el mismo en el que entra al siguiente. Lo que permite establecer que la temperatura de salida del gas del nivel iésimo (*Tsalida gas*(*i*)) es idénticamente la temperatura de entrada del gas al nivel siguiente (*Tentrada gas*(*i*+1)). Expresado de forma más clara:

$$
T_{salida\,gas(i)} \equiv T_{entrada\,gas(i+1)}
$$

Y de manera similar para el agua, cada nivel viene de uno situado más arriba, aunque esta vez no será el inmediato superior sino el siguiente a este. Es decir:

$$
T_{entrada \, agua(i)} \equiv T_{salida \, agua(i+2)}
$$

Esto se debe a que en el intercambiador los tubos están dispuestos en dos corrientes independientes que se intercalan de forma correlativa. De este modo, un nivel será de una corriente y el siguiente será de la otra, lo cual tendrá ciertos efectos de cara a la transferencia de calor, que serán expuestos más adelante.

En la figura [8.1](#page-78-0) se ilustra cómo se relacionan las temperaturas de las distintas corrientes.

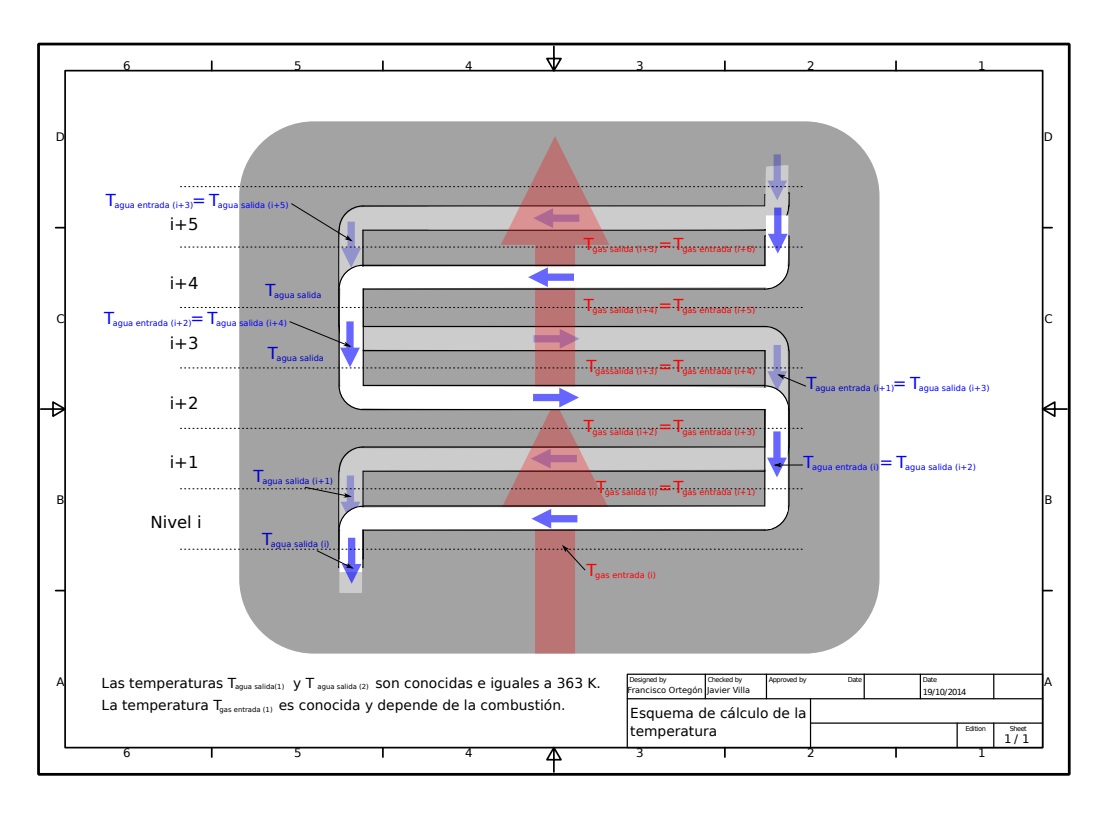

<span id="page-78-0"></span>Figura 8.1: Diagrama de evolución de la temperatura de las corrientes fluidas en el intercambiador.

Es necesario tener en cuenta también que ciertas propiedades de los fluidos cambiarán con la temperatura. Para el agua, dado el escaso salto térmico que debe dar de apenas unos 20◦ la variación de sus propiedades será prácticamente despreciable por lo que puede asumirse que permanecerán constantes en toda la longitud del intercambiador.

Sin embargo no puede asumirse lo mismo con el gas, cuyo salto de temperatura, previsiblemente más elevado, hará que cambie su comportamiento frente a la transferencia de calor drásticamente entre la entrada y la salida de la chimenea. Por ello, en cada nivel del intercambiador, con cada nuevo dato de temperatura, se estudiará el comportamiento de la corriente de gases de escape. Esto equivale a recalcular el coeficiente de convección, cuya ecuación se enunció en el capítulo [7.](#page-58-0) Aquí vuelve a aparecer por claridad en la explicación

<span id="page-78-1"></span>
$$
h_i = \frac{k_{gas(i)}}{D_e} C_1 Re_{D_e, max(i)}^m \left(\frac{C_{p\,gas(i)} \mu_{gas(i)}}{k_{gas(i)}}\right)^{-1/3} \quad [W/m^2 K]
$$

De igual forma, las propiedades  $C_p$ , k y  $\mu$  también variarán con la temperatura. Para cuantificar su variación, con los valores presentes en las tablas de [\[10\]](#page-100-1) se realizó una regresión lineal de la variación de cada una de estas propiedades con la temperatura. Comprobándose que dentro del rango estudiado, la variación es fuertemente lineal. Lo que permite expresar la variación en función de la temperatura del gas mediante la ecuación [8.7](#page-78-1)

Donde *P ropiedad* puede ser cualquiera de las citadas anteriormente y *a* y *b* son sus coeficientes de regresión lineal, que pueden encontrarse en la tabla [8.1.](#page-79-0) Así como el parámetro *R*<sup>2</sup> , que cuantifica la bondad del ajuste.

|                 | $C_p \left[ J/gK \right]$ |      |         | $k \left[ W/mK \right]$ |                |         | $\mu$ [kg/ms]  |                |         |
|-----------------|---------------------------|------|---------|-------------------------|----------------|---------|----------------|----------------|---------|
|                 | $a \cdot 10^4$            | b    | $\,R^2$ | $a \cdot 10^5$          | $b \cdot 10^3$ | $\,R^2$ | $a \cdot 10^8$ | $b \cdot 10^5$ | $\,R^2$ |
| $N_2$           | 1,78                      | 0.97 | 0,983   | 5,84                    | 11,5           | 0,997   | 3,05           | 1,05           | 0,993   |
| O <sub>2</sub>  | 2,85                      | 0,82 | 0,990   | 6,30                    | 8,51           | 0,996   | 3,72           | 1,13           | 0,994   |
| CO <sub>2</sub> | 6,56                      | 0.67 | 0,986   | 7,79                    | 6,57           | 0,998   | 3,74           | 4,24           | 0,997   |
| CO              | 2,06                      | 0.97 | 0,989   | 5,97                    | 8,08           | 0,999   | 3.15           | 9,44           | 0,997   |
| $H_2O$          | 5,16                      | 1,73 | 0,967   | 8,25                    | 7,00           | 0,999   | 3,60           | 9,39           | 0,999   |

<span id="page-79-0"></span>Cuadro 8.1: Coeficientes de ajuste lineal para las propiedades de los gases de escape. El gas de escape no es puro, sino que está formado por una mezcla homogénea de los gases que aparecen en la tabla.

Por último ponderando cada una de las propiedades con su porcentaje en masa en la mezcla de gases puede calcularse la propiedad de la mezcla de gases.

Repitiendo este procedimiento en cada nivel se podrá obtener una medida de la temperatura de las corrientes en cada uno de ellos.

El modelo descrito ha sido programado en el código Matlab [E.1.5,](#page-133-0) el cual permite conocer perfiles de variación de temperatura a lo largo del intercambiador. Que tendrían la forma que aparece en la figura [8.2.](#page-79-1)

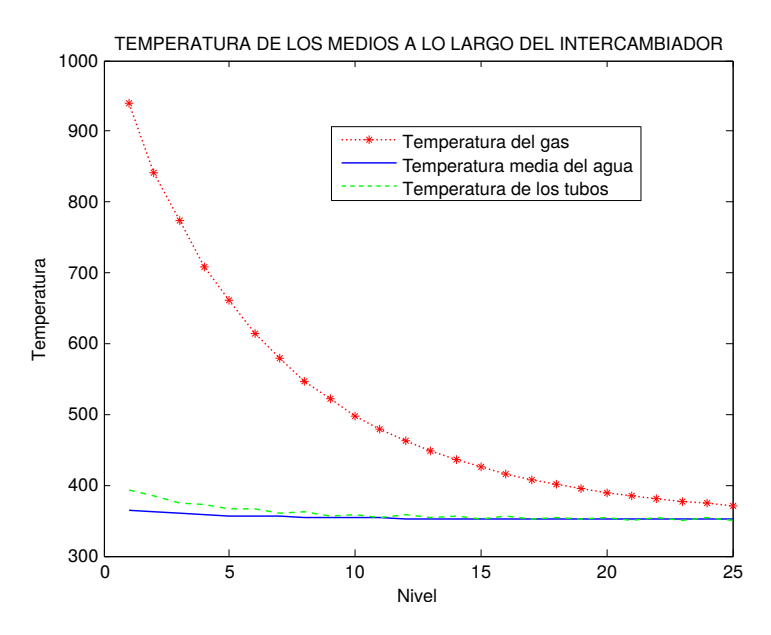

<span id="page-79-1"></span>Figura 8.2: Evolución de la temperatura de las distintas corrientes fluidas en el intercambiador con la altura.

Esta gráfica ha sido obtenida para las condiciones de referencia siguientes:

$$
Q_{gen} = 12000 W
$$

- $E_a = 1$
- $\blacksquare$  *T*<sub>salida agua</sub> = 363 *K*

Como puede apreciarse en la gráfica, las temperaturas convergen hacia un mínimo asintótico que correspondería con la temperatura de entrada del agua al intercambiador.

La curva inferior indica la temperatura media de las dos corrientes de agua que circulan por el intercambiador.

#### **8.3.1. Comentarios al modelo.**

En la gráfica [8.2](#page-79-1) puede apreciarse que la curva que indica la temperatura en la superficie de los tubos es ligeramente dentada. En la gráfica [8.3](#page-80-0) se aprecia más claramente.

Esta forma dentada tanto en la curva de temperatura de los tubos como en la del agua se debe a la disposición intercalada de los tubos en el intercambiador. Puesto que están colocados de forma escalonada, el gas de escape cederá calor a una corriente, provocándole un salto térmico y disminuyendo su temperatura. El siguiente nivel no pertenece a la misma corriente que el anterior, por lo que estará a una temperatura distinta haciendo que el calor que se absorbe no sea el mismo y en consecuencia los tubos tendrán una temperatura distinta. Así las crestas de la curva indican la temperatura de una de las corrientes, mientras que los valles serán las temperaturas de la otra.

Por la misma razón que el agua, los tubos de los niveles tendrán una curva de temperatura dentada.

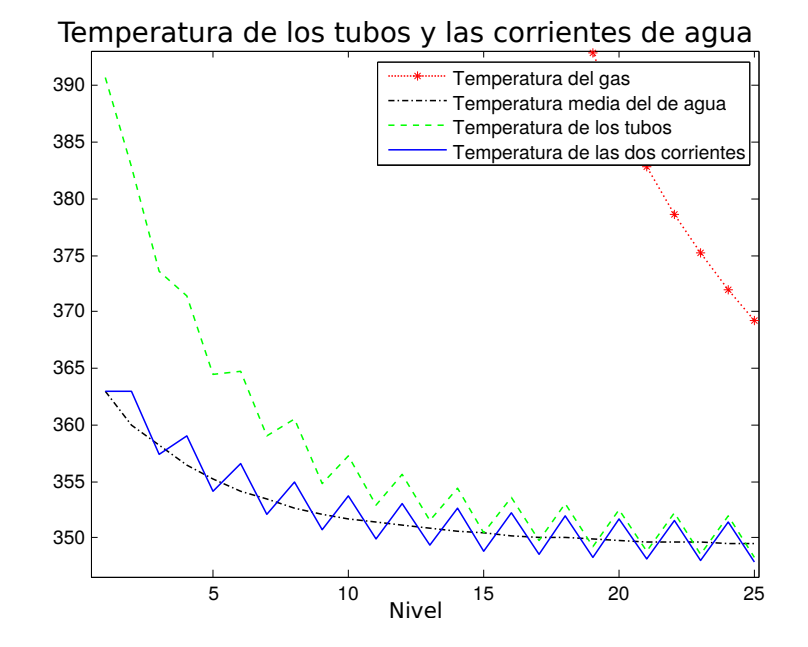

<span id="page-80-0"></span>Figura 8.3: Variación verdadera de la temperatura del agua En esta gráfica se ve claramente cómo una de las corrientes gana siempre menos temperatura que la otra debido a que el gas que le llega ha cedido parte de su calor a la corriente anterior

Otro detalle del modelo de cálculo planteado es que parte de la suposición de que el perfil de variación de las temperaturas a lo largo de un nivel es lineal. Esto podría provocar un cierto error. Sin embargo, tiene sentido asumir perfil lineal teniendo en cuenta la relativamente pequeña variación de temperatura que sufren las corrientes en cada uno de los niveles.

Es también destacable que la configuración del intercambiador consta de tubos horizontales de unos 14 *cm* comunicados con tubos verticales de 2 *cm*. El modelo asume que el intercambio de calor solo se produce en los segmentos horizontales. Esto genera un cierto error que subestimaría la ganancia de calor. Sin embargo, el error cometido es pequeño teniendo en cuenta que los tubos verticales solo representan un 11*,*3 % de la longitud de los horizontales y que el intercambio de calor aquí es del orden de 10 veces menor que en los horizontales.

#### **8.4. Análisis de operación**

Con el análisis del intercambiador planteado anteriormente, se deduce que existen cuatro variables que permiten influir en el funcionamiento del intercambiador. Estas variables serían:

- Caudal de agua circulante
- Cantidad de combustible consumido
- Exceso de aire para la combustión
- Número de niveles del intercambiador.

Cuadro 8.2: Variables de operación y diseño del intercambiador.

De estas variables, podrían modificarse durante la operación del equipo las tres primeras, siendo estas sus variables de operación. Mientras que el número de tubos sería fijo y tendrá que determinarse.

Establecido el diseño que tendrá el intercambiador y el modelo que permite conocer la salida del sistema (∆*Tagua*) en función de las entradas (variables de operación), pueden cambiarse estas para estudiar cómo reacciona el equipo.

#### **8.4.1. Determinación del número de niveles**

Como se ha mostrado en la gráfica [8.2,](#page-79-1) La variación de temperatura a lo largo del intercambiador tiene un perfil de decaimiento exponencial.

Esto se debe a que el gas va cediendo calor y en consecuencia, disminuyendo su temperatura. Pero para que pueda producirse esta cesión, el gas debe estar más caliente que la superficie a la que cede calor. Por tanto es de esperar que cuanto menor sea la temperatura, menor será también la cesión de calor, hasta llegar al punto en el que ambos tienen una temperatura tan similar que la cesión de calor es insignificante.

De este modo, el número de niveles debe ser tal que tome del gas prácticamente todo el calor posible sin desperdiciar espacio ni material poniendo niveles en los que apenas hay intercambio.

Con esta premisa se ha estudiado el salto térmico que se produce en el agua para distintas potencias y excesos de aire, así como la temperatura de salida de los gases en función del número de tubos, obteniéndose las gráficas que aparecen en la figura [8.4.](#page-82-0)

En estas gráficas, los puntos de las lineas continuas indican qué valor de ∆*Tagua* se habría obtenido generando la potencia *Qgen* de la curva a la que pertenezca el punto, con el número de tubos que indica su coordenada vertical

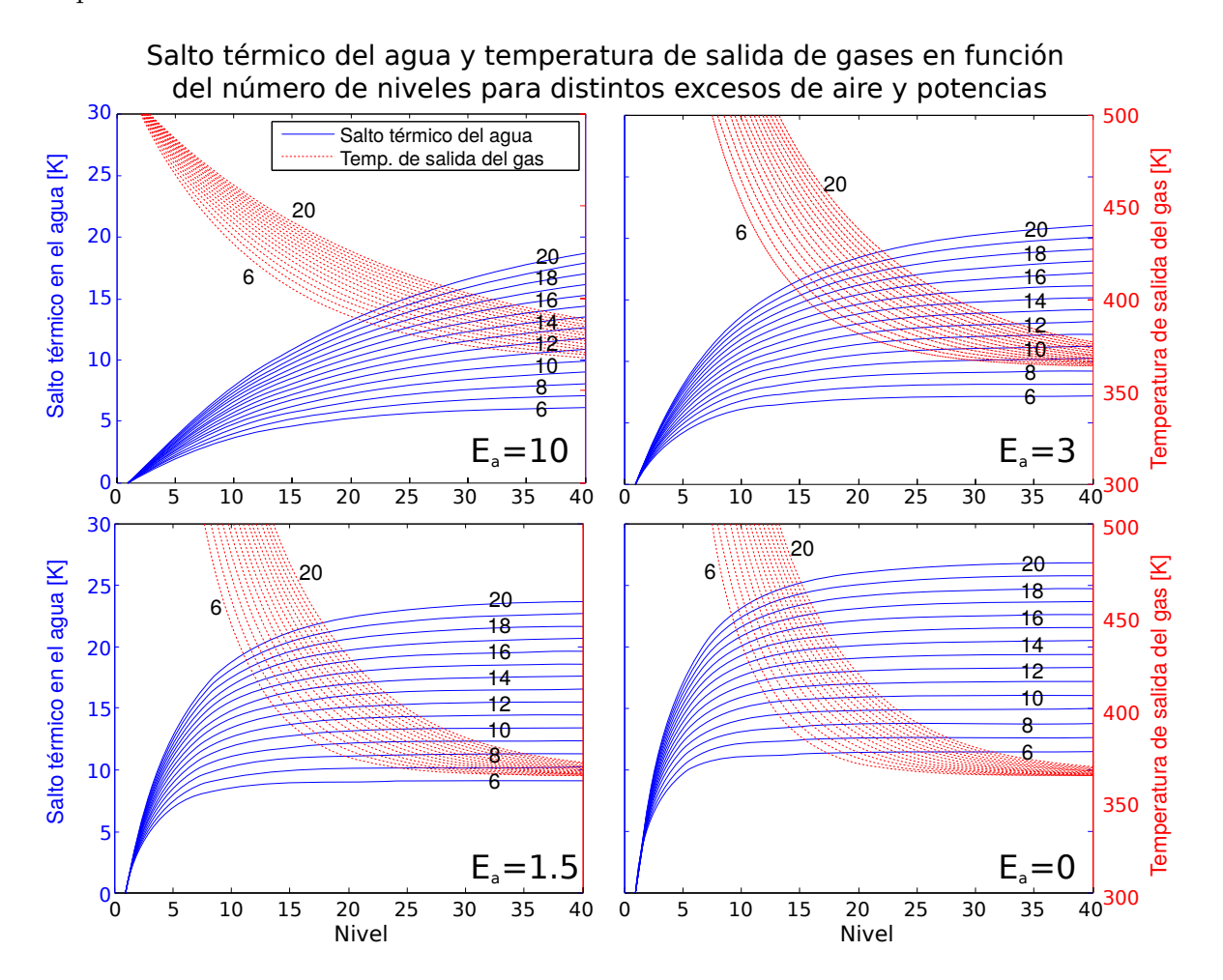

<span id="page-82-0"></span>Figura 8.4: Efecto del número de niveles en el intercambiador de calor. Cada una de las gráficas muestra cómo cambia el salto térmico en el agua y la temperatura de salida de los gases. Cada gráfica ha sido calculada para un exceso de aire concreto. Cada curva indica una potencia generada distinta.

Como puede apreciarse, el exceso de aire produce un cambio muy significativo en la cantidad de niveles que es necesario instalar para tomar todo el calor, haciendo intuir un cambio en el rendimiento del intercambiador. Esto es debido a que el resto de aire sin quemar tomará parte del calor de la combustión, reduciendo así la temperatura de la columna de gas pero no su cantidad de energía. Al tener una columna de gas con un caudal volumétrico muy elevado (excesos de aire altos) será necesario también disponer de mucha superficie para que toda su energía pueda transferirse. De ahí que con un exceso de aire *E<sup>a</sup>* = 10, sea necesario instalar más de 40 niveles para tomar todo el calor presente en el gas. Por otro lado, una combustión con un exceso de aire menor, da como resultado una columna con menos caudal pero a mayor temperatura. Lo cual hace que el intercambio de calor sea más rápido, permitiendo tomar prácticamente todo el calor con significativamente menos niveles.

Por otra parte, como se verá en el estudio de la pérdida de carga que produce el intercambiador, emplear excesos de aire superiores a 10 causa problemas para evacuar el gas correctamente. Esto permite descartar que pueda ser práctico instalar más de 40 niveles.

Además, en la siguiente sección se muestra que producir potencias elevadas hará caer el rendimiento tanto del intercambiador como del sistema. Esta pérdida de rendimiento puede reducirse si se disminuye el exceso de aire, Lo que indica que cuando sea necesario producir saltos térmicos muy elevados, se deberán emplear excesos de aire bajos. De este modo, observando la curva de máxima potencia (25 *kW*) con excesos de aire bajos, se ve que a partir de 25 niveles prácticamente ya no se produce más salto térmico.

De modo que podría concluirse que el intercambiador tendría 25 niveles. Sin embargo, como se vio en la explicación del proceso de cálculo, existen dos corrientes de agua distintas. Estas corrientes circularán por sendos tipos de serpentín, cuyos planos pueden hallarse en el anexo [F.](#page-136-0) Para facilitar su fabricación se ha procurado que ambos serpentines sean lo más parecido posible. Lo cual requiere que el número de niveles sea par. Por tanto en lugar de instalar 25 niveles, se pondrán 26.

#### **8.4.2. Variación de rendimiento con el exceso de aire**

Con un número de niveles establecido en 26, puede ahora estudiarse cómo influirá el exceso de aire en la combustión en el rendimiento del intercambiador y de la instalación.

El rendimiento de la instalación completa viene determinado por la temperatura a la que salen los gases de escape. Estos han ganado su temperatura tomando calor de la combustión y mientras tengan una temperatura mayor a la del ambiente, contendrán una cierta cantidad de energía relativamente aprovechable. Por tanto, cuanto más fríos se emitan a la atmósfera, mayor será el rendimiento de la instalación. Este se define mediante la ecuación [8.8](#page-83-0)

<span id="page-83-0"></span>
$$
\eta_{instalacio\acute{o}n} = \frac{\dot{m}_{gas}C_{p\,gas}(T_{gas(26)} - T_{amb})}{Q_{gen}}\tag{8.8}
$$

Por otra parte, puede definirse el rendimiento del intercambiador como la relación entre cantidad de calor que se transfiere al agua y el total que se ha generado. Pudiendo escribirse mediante la ecuación [8.9.](#page-84-0)

<span id="page-84-0"></span>
$$
\eta_{intercambiador} = \eta_{instalación} \frac{\dot{m}_{agua} C_{p \, agua} \Delta T_{agua}}{Q_{gen}} \tag{8.9}
$$

Esto quiere decir que, de todo el calor generado, la fracción correspondiente al rendimiento del intercambiador podrá transferirse a la instalación de calefacción, con lo que se distribuirá al resto de la vivienda. Del resto del calor, una parte constituirá el aporte que se cederá a la sección 3 y lo que queda serán las pérdidas al ambiente.

En el capítulo [5](#page-40-0) se estableció que el 16 % de las pérdidas de la vivienda se debían a la sección de la estufa (sección 3 según la terminología del capítulo). Esto indica que el rendimiento del intercambiador debe ser tal que no tome más del 84 % del calor generado. De lo contrario, se tomaría demasiado calor para el resto de la vivienda enfriando la sección 3. Por otra parte se aprecia que pocas curvas de potencia son capaces de alcanzar este rendimiento en el intercambiador por lo que en la mayoría de los casos este factor no representaría un problema.

En la gráfica [8.5](#page-84-1) se muestra cómo varían ambos rendimientos en función del exceso de aire y de la potencia generada.

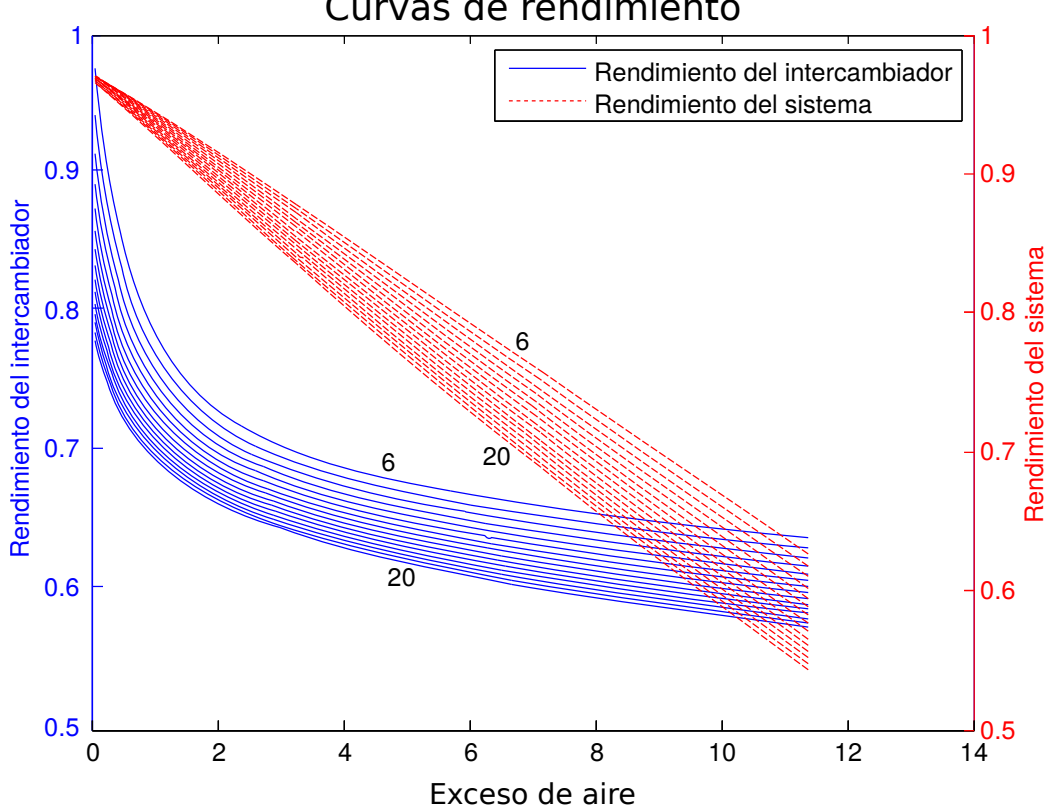

#### Curvas de rendimiento

<span id="page-84-1"></span>Figura 8.5: Curvas de rendimiento con el exceso de aire En la gráfica se muestra la variación del rendimiento de la instalación y del intercambiador al influir en la cantidad de aire disponible para la combustión.

Puede verse una clara tendencia a aumentar el rendimiento tanto del intercambiador como

del sistema a medida que se hace menor el exceso de aire. Asimismo, cuanto menor es el calor generado, mayor es también el rendimiento. De nuevo a causa de la limitación de niveles impuesta: Tanto si se genera mucho calor como si gran parte de él se transfiere a la corriente gaseosa, se necesitará más superficie de intercambio para aprovecharlo y al estar esta limitada se tirará energía al ambiente inevitablemente.

Sin embargo cabe destacar el elevado rendimiento de la instalación, alcanzándose algo más del 95 % para un exceso de aire nulo.

#### **8.4.3. Pérdidas de carga del intercambiador**

#### **8.4.3.1. Lado del agua**

El agua que circula por la instalación de calefacción está impulsada por una bomba que transfiere energía al fluido para ponerlo en movimiento. Parte de esta energía se transformará en el propio movimiento del agua, mientras que otra cierta cantidad se perderá por disipación viscosa al rozar el agua con las paredes de los conductos por los que circula. Esta disipación se manifiesta como una pérdida de presión en el circuito, la cual, debe ser capaz de superar la bomba instalada para poder mover el agua.

Es por tanto necesario conocer qué pérdida de presión provocará el intercambiador en la corriente de agua para saber si es viable su puesta en práctica y para estudiar qué bomba habría que instalar como mínimo para mover el fluido.

Para estudiar la pérdida de carga que produce el intercambiador se empleará la ecuación [8.10.](#page-85-0)

<span id="page-85-0"></span>
$$
\Delta P_t = \frac{1}{2} \rho_{agua} V_{agua}^2 \left( \frac{Lf}{d} + \sum K_i \right) \tag{8.10}
$$

De esta ecuación, *f* es el factor de fricción del par agua-tubos, depende principalmente de la velocidad de la corriente y de las características de los conductos por los que circula, *L* es la longitud y *d* el diámetro del conducto que debe recorrer la corriente. El término sumatorio se debe a que, además de las pérdidas producidas por fricción, existe otro tipo de pérdidas originadas por la geometría del conducto: cambios de dirección o acoples.

El factor de fricción *f* se calculará mediante la ecuación [8.11,](#page-85-1) conocida como ecuación de Colebrook:

<span id="page-85-1"></span>
$$
\frac{1}{\sqrt{f}} = -2\log\left(\frac{\varepsilon}{3,7d} + \frac{2,51}{Re\sqrt{f}}\right) \tag{8.11}
$$

En esta ecuación *ε* es la rugosidad del material del que están construidos los tubos y *Re* el número de Reynolds de la corriente. Para aplicar esta ecuación se tomará el número *Re* que da el programa de Matlab escrito para diseñar el intercambiador, cuyo valor es 4246*,*03 y una rugosidad superficial en los tubos de 1*,*5·10<sup>−</sup><sup>6</sup> *m*, dato tomado de la fuente [\[1\]](#page-100-2).

Tras un número suficiente de iteraciones se obtiene que el factor de fricción *f* es:

$$
f = 0,0395
$$

Asimismo, las pérdidas de carga provocadas por la geometría se deben a los giros de los serpentines y a las regiones de entrada y salida, cuyos valores ascienden a:

$$
K_{entrada} = K_{salida} = 0.8
$$

$$
K_{\rm code} = 0.3
$$

Aplicando la ecuación [8.10](#page-85-0) y teniendo en cuenta que existen 27 codos en cada serpentín y 2 regiones de entrada y salida y su longitud total es de 2*,*444*m*, se obtiene que la pérdida de carga de un serpentín es de:

$$
\Delta P_t = 1054{,}07 Pa
$$

Por otra parte, los serpentines están colocados en paralelo por lo que la pérdida de carga del intercambiador sería igual a la de un único serpentín.

Esta pérdida de carga es poco relevante en comparación con la presión a la que debe funcionar el sistema, que asciende hasta  $6 \cdot 10^6 Pa$ .

#### **8.4.3.2. Lado del gas**

Establecido el número de niveles del intercambiador en 26, puede darse una medida de la pérdida de carga que originará el intercambiador.

En el capítulo [7](#page-58-0) se adelantó que el fenómeno que debía hacer subir el gas era el tiro de la chimenea, calculado mediante la ecuación [7.3.](#page-62-0)

Nótese la dependencia con la densidad del gas (*ρgas*) que a su vez es fuertemente dependiente de la temperatura. Por tanto se deduce que ∆*Ptiro* será una diferencia de presión negativa, expresándose así que es una succión que se ejerce desde la parte superior e la chimenea.

Esta diferencia de presión, en régimen estacionario, tendría que anularse con la pérdida de presión que provoca el intercambiador (∆*Pintercambiador*), lo que garantizaría que el gas se evacuaría del hogar con suficiente velocidad. La pérdida de presión que provoca el intercambiador se calcula a su vez mediante la ecuación [7.2,](#page-61-0) también presentada en el capítulo [7.](#page-58-0)

Para verificar que el intercambiador permite el paso del fluido de un lado a otro, se han calculado ∆*Ptiro* y ∆*Pintercambiador* en función de la potencia generada *Qgen,* y el exceso de aire, obteniéndose los resultados que se muestran en la gráfica.

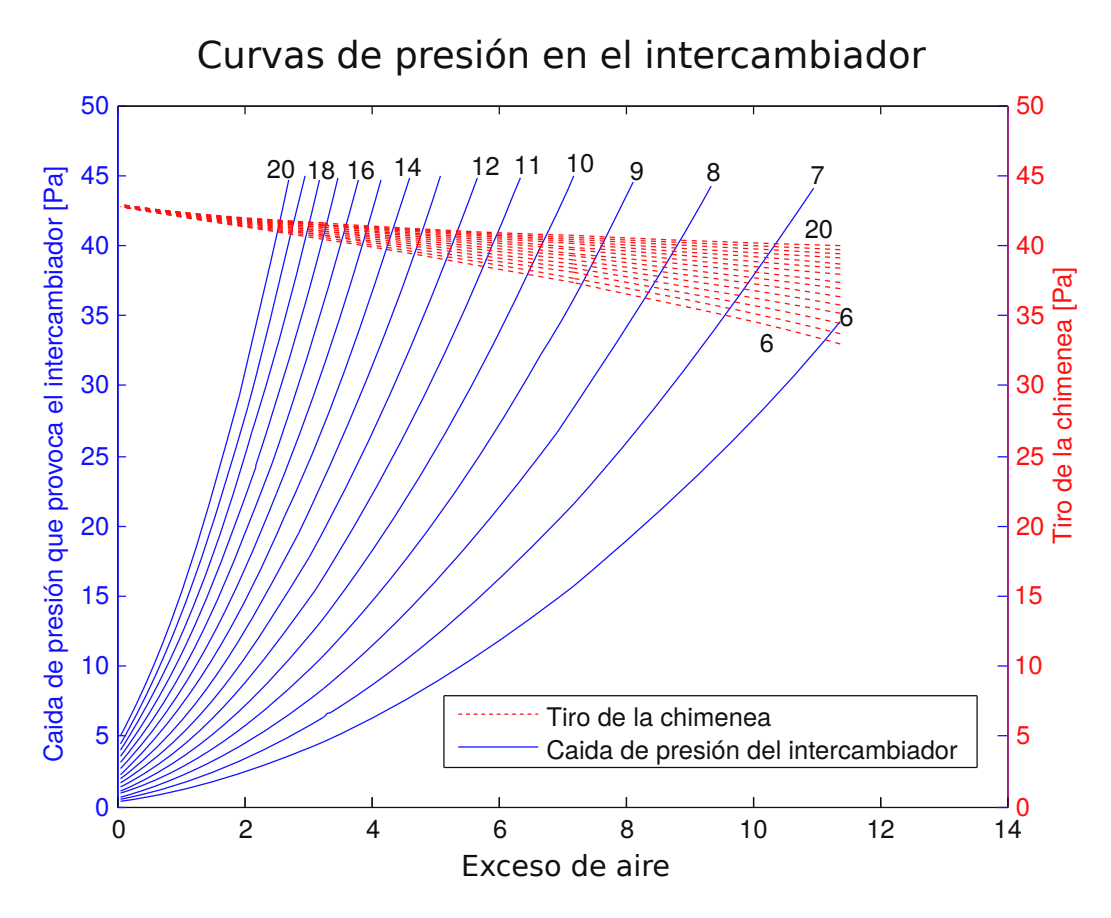

<span id="page-87-0"></span>Figura 8.6: Análisis de pérdida de carga del intercambiador y del tiro que es capaz de salvar la chimenea en función del exceso de aire para distintas potencias.

En la gráfica se aprecia cómo cuanto mayor es el exceso de aire y el consumo de combustible, mayor pérdida de carga produce el intercambiador. Asimismo, el tiro de la chimenea está fundamentalmente dominado por la densidad del gas de escape en el hogar y la del aire ambiente. Las cuales experimentan poca variación con el exceso de aire, mostrándose casi constante.

La región en la que el sistema podría funcionar sería de las curvas de ∆*Ptiro* hacia abajo. Por encima de estas, la pérdida de presión del intercambiador sería superior al tiro de la chimenea y los gases no podrían pasar a su través por lo que no se evacuarían los gases al ritmo suficiente.

Por tanto en vista de la gráfica puede decirse que la pérdida de carga del intercambiador no sería un problema en la mayoría de las situaciones. Provocando reflujo de gases de escape solo para excesos de aire mayores de 10 a partir de 6 *kW* de potencia generada.

#### **8.4.4. Curvas de trabajo**

Como ya se dijo en el capítulo [4,](#page-28-0) la temperatura ambiente no es constante, de lo que cabe esperar que las necesidades energéticas de la vivienda tampoco lo serán. Esto se traduce en que un cambio en *Tamb* implica un cambio (en sentido contrario) en las necesidades energéticas de la vivienda así como en el calor que debe aportar la instalación. Lo que significa que deberá consumirse una cantidad distinta de combustible y el salto térmico del agua (∆*Tagua*) deberá ser también distinto.

Por tanto en esta sección se estudia cómo influye el exceso de aire y el combustible consumido en el salto térmico que es posible conseguir.

La figura [8.7](#page-88-0) muestran las curvas que determinan para cada potencia generada y cada gasto másico de aire, el salto térmico que podría alcanzarse en el agua y la temperatura con la que se emitirían los gases a la atmósfera.

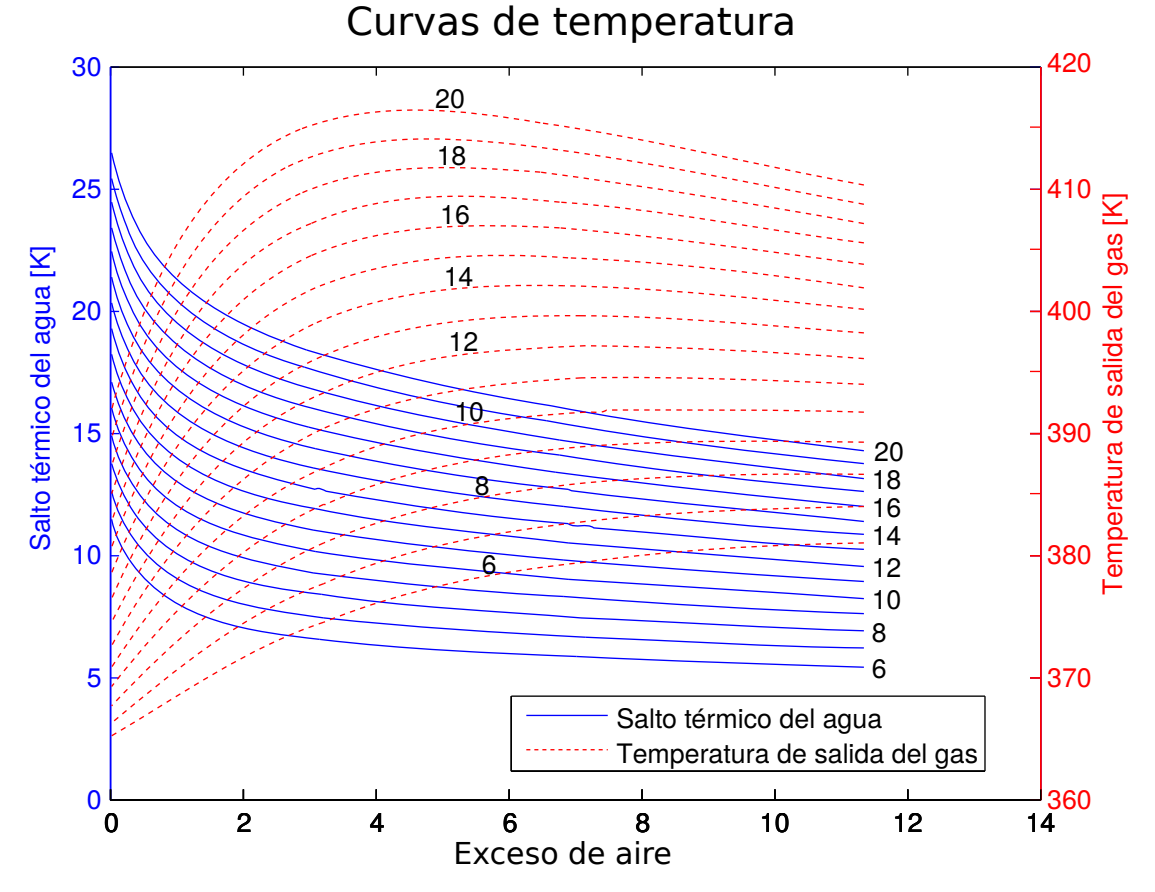

<span id="page-88-0"></span>Figura 8.7: Variación del salto térmico con la potencia.

En la gráfica, Cada linea corresponde una potencia generada. Las continuas indican el salto térmico en el agua y las discontinuas la temperatura con la que salen los gases de escape. Los puntos corresponden a posibles puntos de funcionamiento del equipo.

El salto térmico que debe producirse en el agua depende de la carga térmica de la vivienda. Como se describió en el capítulo [5,](#page-40-0) la carga térmica total de la vivienda (*Q<sup>T</sup>* ) se reparte en un 16 % para la sección 3 y el 84 % restante para el resto de la vivienda. Lo que significa que el agua deberá transportar, al menos, el 84 % del calor total que se está generando.

Por otra parte, el caudal másico de agua se ha fijado en 0*,*1214 *kg/s*. Por tanto se tiene toda la información necesaria para aplicar la ecuación [4.2,](#page-31-0) que vuelve a aparecer aquí por simplicidad

$$
Q_{cal} = \dot{m} C_p \Delta T
$$

De esta ecuación, *Qcal* será el calor que debe transportar el agua, es decir: el 84 % de *Q<sup>T</sup>* . Y con el caudal másico (*m* fijado y el calor específico  $(C_p)$  constante, puede despejarse el salto térmico del agua.

Empleando este procedimiento se han tabulado, en función de la carga térmica de la vivienda, a qué temperatura exterior corresponde y cuanto calor sería necesario generar para producir en el agua el salto térmico requerido. Estos resultados pueden encontrarse en la tabla [8.3.](#page-89-0)

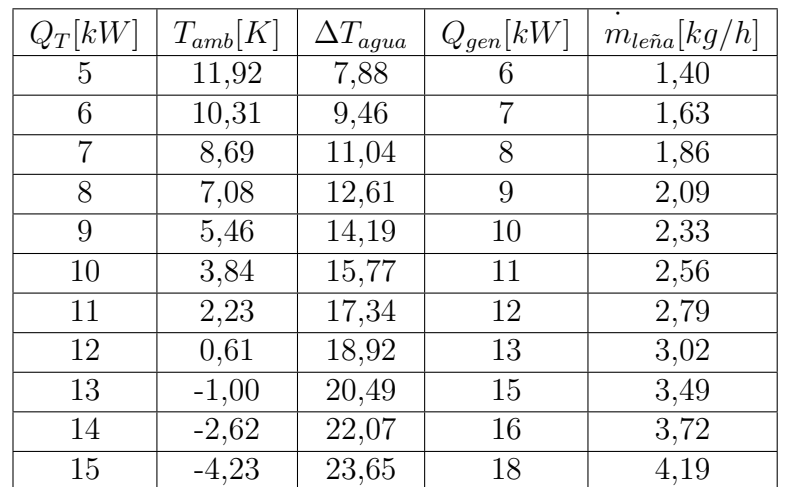

#### <span id="page-89-0"></span>Cuadro 8.3: Tabla de operación

Mediante esta tabla puede evaluarse en función de la temperatura exterior el salto térmico que se necesita producir y cuanta leña es necesario consumir.

De aquí se extrae que para satisfacer el nivel de servicio de referencia de 12000 *W* que se estableció en el capítulo [4,](#page-28-0) habría que generar alrededor de 13000 *W* lo que supondría un consumo de 3*,*02 *kg/h*

Cabe destacar que otra de las variables de operación a la que no se ha hecho alusión es el caudal de agua circulante. En vista de la ecuación [4.2](#page-31-0) se deduce que para una misma necesidad energética, la variación del caudal será inversa a la del salto térmico. Esto quiere decir que para satisfacer una misma demanda, si se hace circular el doble de agua, el salto térmico deberá ser la mitad.

Hacer más rápido el fluido representaría cierto beneficio ante la transferencia de calor, puesto que, como se dijo en el capítulo [7,](#page-58-0) a mayores velocidades, mejor es la transferencia de calor al agua. Sin embargo el factor que limita el intercambio de calor no es el agua, sino el gas, por lo que la mejora de rendimiento del sistema al aumentar el caudal másico es imperceptible, alrededor de un 0*,*01 %.

Por otro lado, para hacer circular más rápido el agua sería necesario consumir más energía en el equipo circulador o incluso podría ser necesario instalar otra bomba. De modo que el pequeño ahorro que supondría hacer circular más rápido el agua sería insignificante en comparación con el gasto eléctrico que supondría..

Por tanto se concluye que puede descartarse el uso del caudal másico como variable de operación del sistema.

## **8.5. Conclusión del capítulo**

Los resultados de este capítulo son las figuras [8.5,](#page-84-1) [8.6](#page-87-0) y [8.7,](#page-88-0) que permiten conocer cómo se comportará el intercambiador dependiendo de las condiciones en las que se le haga trabajar.

También se ha obtenido el diseño completo del intercambiador: Este constaría de 15 tubos de 8 *mm* de diámetro exterior. Distribuidos en sendos bancos de 7 y 8 tubos respectivamente de forma que hubiera 26 bancos en total. Con esta distribución Cada uno de los serpentines tendría una longitud total de 2444 *mm*.

En el anexo [F](#page-136-0) pueden encontrarse unos planos acotados del intercambiador.

# **Capítulo 9**

# **Lista de materiales y presupuesto del equipo.**

## **9.1. Objetivo y alcance**

En este capítulo se detalla una lista de los materiales de los que sería necesario disponer, así como un presupuesto aproximado del precio que podrían tener estos materiales.

Hay que destacar que una parte importante del equipo estaría construida en cobre. Este material cotiza en bolsa por lo que su precio tiene una enorme variabilidad en función del tiempo de modo que el presupuesto obtenido no es definitivo.

## **9.2. Lista de materiales: intercambiador**

El intercambiador está constituido por 15 tubos de 8 *mm* de diámetro exterior, que constituiría cada uno de los serpentines. Unidos mediante soldadura a dos colectores. Para facilitar el acople con una instalación de calefacción, el diámetro de los colectores debería ser el mismo que el de las conducciones de la instalación, para este caso se ha fijado en 15 *mm*.

Cada serpentín tiene una longitud total de 2444 *mm*, siendo deseable que la longitud completa sea de un único tubo, sin soldaduras salvo en los colectores de entrada y salida. Esto supondría una limitación a la hora de buscar el formato adecuado de material. Sin embargo se da también la alternativa de que el tramo de intercambiador que va dentro del tubo esté construido mediante codos y tubos soldados.

En la tabla [9.1](#page-93-0) se encuentra la lista de materiales que serían necesarios para construir el intercambiador de calor

| Ιd              | Descripción                           | Cantidad      |
|-----------------|---------------------------------------|---------------|
| $\mathbf{1}$    | Tubo de cobre $D_e = 8 \, mm$         | $15x2444\,mm$ |
| $\overline{2}$  | Tubo de cobre $D_e = 15 \, mm$        | $2x180$ mm    |
| 3               | Material de soldadura                 |               |
| 3               | Radiador Orion Cointra 800            | 49u           |
| 4               | $\mathrm{Codo}\ 90^\circ\mathrm{H-H}$ | 40u           |
| $5\overline{)}$ | Conexión T                            | 25u           |
|                 | Coquilla aislante                     | 64m           |

<span id="page-93-0"></span>Cuadro 9.1: Lista de materiales del intercambiador

#### **9.3. Lista de materiales: equipo de calefacción**

El equipo de calefacción se compone de 49 módulos del radiador Orion Cointra modelo 800, cuyos datos pueden hallarse en el anexo [G.](#page-142-0) Estos radiadores estaría conectados a un circuito de tuberías de cobre de 15 *mm*. La conducción más larga que habría que instalar es de 6*,*5 *m*, sin embargo estas pueden ir soldadas si es necesario por lo que en este caso el formato no tendría limitación alguna.

Además de las longitudes de las conducciones que aparecen en el plano del anexo [F,](#page-136-0) se ha considerado que para las conexiones de entrada y salida de cada radiador serían necesarios 60 *cm* más de tubo. En la tabla puede encontrarse un resumen de los materiales básicos necesarios para construir la instalación de calefacción [9.2](#page-93-1)

| Id             | Descripción                               | Cantidad    |
|----------------|-------------------------------------------|-------------|
| $\overline{2}$ | Tubo de cobre $D_e = 15 \, mm$            | $64\,m$     |
| 8              | Radiador Orion Cointra 800                | 49u         |
| 9              | $\mathrm{Codo}\ 90^\circ\mathrm{H-H}$     | 40u         |
| 10             | Conexión T                                | 25u         |
| 11             | Coquilla aislante                         | 64 <i>m</i> |
| 12             | Material de soldadura                     |             |
| 13             | $\overline{\text{Conexiones}}$ de entrada | 10          |
| 14             | $\overline{\text{Conexiones}}$ de salida  | 10          |
| 15             | Bomba de agua QE 1035                     | 1           |
| 16             | Anclajes de radiadores                    | 20          |
| 17             | Fijaciones de tuberías                    | 30          |

<span id="page-93-1"></span>Cuadro 9.2: Lista de materiales del circuito de calefacción

## **9.4. Estimación de coste**

En la tabla [9.3](#page-94-0) se detalla el precio que tienen actualmente algunos de los materiales necesarios para realizar el montaje de la instalación. Estos precios han sido sacados de los mismos catálogos que aparecen en el anexo [G,](#page-142-0) o bien de catálogos empleados por instaladores de calefacción.

| Id           | Descripción                    | Cantidad   | Precio                  | Coste                  |
|--------------|--------------------------------|------------|-------------------------|------------------------|
| $\mathbf{1}$ | Tubo de cobre $D_e = 8 \, mm$  | 15x2444 mm | $3,59 \in /m$           | $131,61 \in$           |
| 2            | Tubo de cobre $D_e = 15 \, mm$ | 64,036 m   | $4,11 \in /m$           | 263,196                |
| 8            | Radiador Orion Cointra 800     | 49u        | $17,54 \in \sqrt{m}$    | 859,46€                |
| 9            | Codo $90^{\circ}$ H-H          | 40u        | $0,26 \in \mathfrak{m}$ | $1,04 \in$             |
| 10           | Conexión T                     | 25u        | $0.3\varepsilon/u$      | $7.5\epsilon$          |
| 11           | Coquilla aislante              | 64m        | $0.91 \in /m$           | 58,246                 |
| 15           | Bomba QE 1035                  | 1 u        | $226,00 \in /u$         | $\sqrt{226,00 \in /u}$ |

<span id="page-94-0"></span>Cuadro 9.3: Coste de los materiales

A estos materiales habría que sumarle algunos otros elementos que no se han considerado en el proyecto y que típicamente son suministrados por los instaladores de circuitos de calefacción.

# **Capítulo 10**

## **Conclusiones y trabajos futuros**

## **10.1. Conclusiones**

En este proyecto se ha obtenido el diseño de un equipo que sería capaz de tomar parte del calor generado en una estufa convencional y repartirlo por una vivienda unifamiliar mediante una instalación de calefacción central. Este equipo solucionaría en gran medida la limitación que presentan las estufas convencionales para repartir su calor más allá de las paredes que delimitan la estancia en la que se encuentra.

Por otra parte este calor se generaría exclusivamente mediante la combustión de leña, una fuente de energía renovable, barata y con unas emisiones contaminantes globales prácticamente nulas en comparación con otros combustibles.

Para la consecución de este proyecto se ha seleccionado una vivienda unifamiliar que podría encontrarse típicamente en un entorno rural.

A esta vivienda se le ha hecho un estudio de demanda energética de calefacción, atendiendo a cómo se distribuye esta demanda por las distintas habitaciones.

Este estudio ha permitido dimensionar una instalación de calefacción por agua caliente que sería capaz de abastecer del calor necesario las estancias de la vivienda, de modo que su interior se mantuviera a una temperatura confortable.

El calor requerido por la instalación sería generado en una estufa convencional de biomasa. De modo que se ha caracterizado la corriente gaseosa que se generaría en dicha estufa.

Para obtener el calor demandado por la instalación de calefacción central, se ha hecho un diseño completo de un intercambiador de calor que, alojado en el tubo de escape de la estufa, sería capaz de tomar una cantidad concreta de energía y cedérselo al circuito de agua de la instalación.

Asimismo, se ha analizado la viabilidad y sensibilidad del equipo diseñado. Para ello se ha simulado el funcionamiento del intercambiador ante distintos regímenes de operación. Esta simulación ha consistido en estudiar las variables de salida del intercambiador en función de las variables de entrada en las que un usuario podría influir.

De esta simulación se ha obtenido como resultado una serie de gráficas que permitirían conocer cómo se comportaría el sistema en función de las condiciones en las que tuviera que trabajar.

Finalmente se ha realizado una estimación del coste de los materiales que serían necesarios para construir el equipo completo.

#### **10.2. Trabajos futuros**

El campo de estudio de este proyecto ha atendido exclusivamente al diseño del equipo y estudio de su operación para régimen estacionario. Sin embargo, para la caracterización completa del funcionamiento del equipo sería necesario realizar otros estudios. Estos podrían ser, entre otros:

#### **10.2.1. Estudio de regímenes transitorios**

Además de conocer cómo se comporta el equipo cuando su régimen es estacionario, es importante conocer cómo se comportaría en los tiempos en los que está cambiando de régimen: arrancando, parando o cambiando de un estacionario a otro.

- **Transitorio de arranque:** Tiempo desde que se empieza a encender el fuego hasta que el agua alcanza el salto térmico requerido por la instalación de calefacción. Es importante además conocer este transitorio porque la combustión de la leña pasa por distintas fases de diferentes duraciones en función de cual sea la leña.
- **Transitorio de cambio de régimen:** A lo largo de un periodo de uso de la instalación, que podría ser alrededor de 12 horas, la temperatura ambiente no es constante y por tanto el calor que es necesario aportar tampoco. Aunque en este proyecto se ha caracterizado la operación del equipo para distintos regímenes estacionarios, es importante también conocer cómo se comporta el intercambiador al cambiar de régimen en un corto periodo de tiempo.
- **Transitorio de parada:** Es necesario conocer además cómo se comporta cuando deja de introducirse combustible y el fuego empieza a perder potencia hasta pararse.

#### **10.2.2. Estudio de control y seguridad del equipo**

Este estudio consistiría en analizar cómo puede controlarse el aporte de combustible y el exceso de aire en función de la temperatura ambiente o de alguna clase de termostato, así como el dimensionado de los elementos de operación citados en el capítulo [E.1.2.](#page-131-0)

Además sería necesario también incluir elementos de seguridad que permitieran conocer durante la operación del sistema cierta información acerca de variables que pueden ser críticas. Tales como temperatura en la superficie de los tubos, caudal de agua circulante o presión del fluido dentro del intercambiador. Estas variables deben mantenerse dentro de unos margenes de seguridad. De forma que una salida prolongada de los margenes debería excitar los elementos de seguridad para que pararan la operación del equipo y en caso necesario, también la combustión.

# **Bibliografía**

- <span id="page-100-2"></span>[1] Gilberto Sotelo Ávila. *Hidráulica general*. 1997.
- [2] Código Técnico de la Edificación . Documento Básico HS Salubridad. [http:](http://www.codigotecnico.org/cte/export/sites/default/web/galerias/archivos/DB_HS_2009.pdf) [//www.codigotecnico.org/cte/export/sites/default/web/galerias/archivos/](http://www.codigotecnico.org/cte/export/sites/default/web/galerias/archivos/DB_HS_2009.pdf) [DB\\_HS\\_2009.pdf](http://www.codigotecnico.org/cte/export/sites/default/web/galerias/archivos/DB_HS_2009.pdf), 2009.
- [3] Código Técnico de la Edificación . Catálogo de elemntos constructivos del CTE. [http://](http://www.codigotecnico.org/web/galerias/archivos/CAT-EC-v06.3_marzo_10.pdf) [www.codigotecnico.org/web/galerias/archivos/CAT-EC-v06.3\\_marzo\\_10.pdf](http://www.codigotecnico.org/web/galerias/archivos/CAT-EC-v06.3_marzo_10.pdf), Marzo 2010.
- [4] Código Técnico de la Edificación . Climas de referencia de la Península Ibérica. [http://www.codigotecnico.org/cte/export/sites/default/web/galerias/](http://www.codigotecnico.org/cte/export/sites/default/web/galerias/archivos/documentosCTE/DB_HE/climas_peninsula.zip) [archivos/documentosCTE/DB\\_HE/climas\\_peninsula.zip](http://www.codigotecnico.org/cte/export/sites/default/web/galerias/archivos/documentosCTE/DB_HE/climas_peninsula.zip), Septiembre 2013.
- <span id="page-100-3"></span>[5] Código Técnico de la Edificación . Documento Básico HE Ahorro de energía. [http://www.codigotecnico.org/cte/export/sites/default/web/galerias/](http://www.codigotecnico.org/cte/export/sites/default/web/galerias/archivos/documentosCTE/DB_HE/DBHE-2013-11-08.pdf) [archivos/documentosCTE/DB\\_HE/DBHE-2013-11-08.pdf](http://www.codigotecnico.org/cte/export/sites/default/web/galerias/archivos/documentosCTE/DB_HE/DBHE-2013-11-08.pdf), Septiembre 2013.
- [6] Código Técnico de la Edificación . Documento de apoyo al Documento Básico DB-HE Ahorro de energía para el cálculo de parámetros característicos. [http://www.codigotecnico.org/cte/export/sites/default/web/galerias/](http://www.codigotecnico.org/cte/export/sites/default/web/galerias/archivos/DA-DB-HE-1_-_Calculo_de_parametros_caracteristicos.pdf) archivos/DA-DB-HE-1 - Calculo de parametros caracteristicos.pdf, Octubre 2013.
- [7] Eastern Research Group. Emission factor for residentical wood stove. Technical report, P.O.Box 2010, July 1996.
- [8] Victor Ian Hanby. *Combustion and pollution control in heating systems.* 1994.
- <span id="page-100-0"></span>[9] H.C. Hottle and A. F.m Sarofin. *Radiative transfer*. 1967.
- <span id="page-100-1"></span>[10] Frank P. Incropera and David P. DeWitt. *Fundamentos de transferencia de calor* . Prentice Hall,  $4\hat{A}^a$  edición edition, 1999.
- [11] physibel. EUROKOBRA. [http://sts.bwk.tue.nl/bps/onderwijs/software/KOBRA/](http://sts.bwk.tue.nl/bps/onderwijs/software/KOBRA/koudebruggen.htm) [koudebruggen.htm](http://sts.bwk.tue.nl/bps/onderwijs/software/KOBRA/koudebruggen.htm).
- [12] Bruno Vettraino, Maddalena Carlino, and Simona Rosati. Chimeneas térmicas; Chimeneas y estufas domésticas para producir calor con madera. Technical report.
- [13] Wikipedia. Conductividad térmica de materiales. [http://es.wikipedia.org/wiki/](http://es.wikipedia.org/wiki/Conductividad_t%C3%A9rmica) [Conductividad\\_t%C3%A9rmica](http://es.wikipedia.org/wiki/Conductividad_t%C3%A9rmica).

# **Apéndice A**

# **Resumen de notación**

A continuación se da una lista por orden alfabético de las variables empleadas en este proyecto cuyos subíndices pudieran suscitar ambigüedades o se repiten de forma sistemática a lo largo del proyecto.

- *A* [*m*<sup>2</sup> ] Superficie
	- *ADe* Superficie del diámetro exterior de un conducto
	- *ADi* Superficie del diámetro interior de un conducto
	- *Aexc* Superficie de intercambio
- $\blacksquare$  <br>  $C_p \left[ J/gK \right]$  Calor específico
	- *Cp P* Calor específico de los productos de combustión.
- *D* [*m*] Diámetro de un perfil circular.
	- *D<sup>e</sup>* Diámetro exterior
	- *D<sup>i</sup>* Diámetro interior
- *E<sup>a</sup>* [*tanto por uno*] Exceso de aire
- *h* [*W/m*<sup>2</sup>*K*] Coeficiente de convección de un fluido
- $\blacksquare$  *H* [*m*] Altura, longitud vertical
- $\bullet$  *k* [*W*/*mK*] Conductividad térmica de un material
- $L[m]$  Longitud.
	- *L<sup>t</sup>* Longitud de tubo

·*<sup>m</sup>* [*kg/s*] Maudal másico

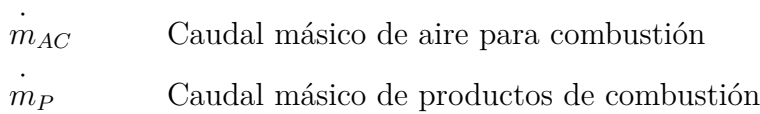

- $\blacksquare$  *P* [*Pa*] Presión.
- $Q[W]$  Calor

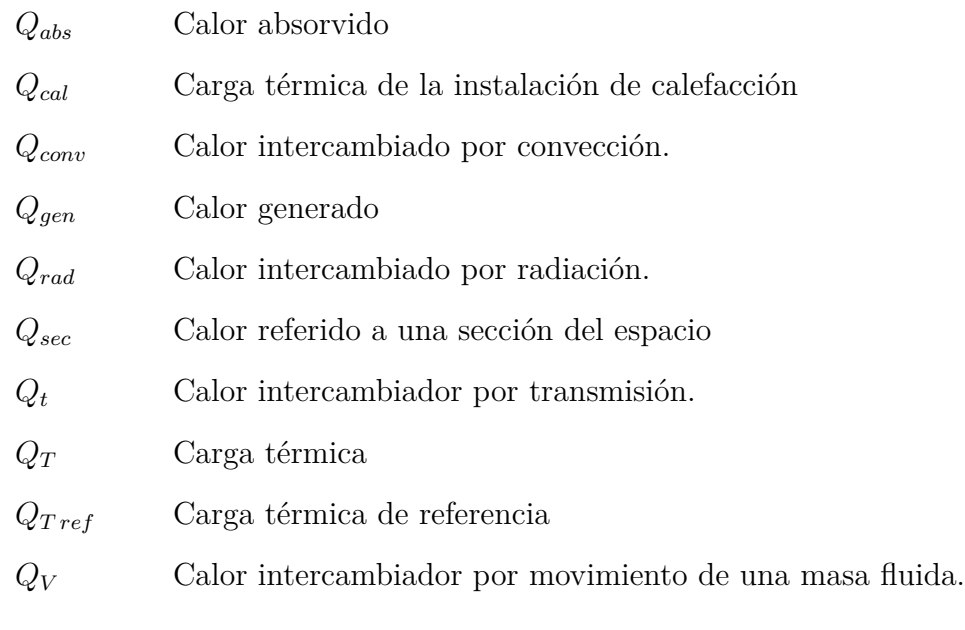

- $Q'[W/m]$  Flujo de calor por unidad de longitud
	- $Q_p'$ *<sup>p</sup>* Flujo de calor perdido por unidad de longitud
- $Q''[W/m^2]$  Flujo de calor por unidad de superficie
- $\bullet \hspace{0.1cm} R\left[ K/W \right]$ Resistencia térmica de conducción
- *Rrad* [*m*<sup>−</sup><sup>2</sup> ] Resistencia térmica de radiación
- *R*<sup> $\lfloor mK/W \rfloor$  Resistencia térmica por unidad de longitud</sup>
- *R*<sup> $\prime$ </sup> [ $m^2K/W$ ]
- *S* [*m*] Separación, empleado en longitudes pequeñas
- $\blacksquare$ *T* [*K*] Temperatura

*Tamb* Temperatura ambiente

*T<sup>c</sup>* Temperatura de consigna

- *T<sup>f</sup>* Temperatura pseudoadiabática de llama
- *Tsup* Temperatura de superficie
- $U[W/m^2K]$  Coeficiente global de transferencia de calor.
	- *U<sup>G</sup>* Coeficiente global de transferencia de calor referido al intercambiador de calor
- $V[m/s]$  Velocidad lineal
	- *Vmin* Velocidad lineal mínima de una corriente
- · *V* [*m*<sup>3</sup>*/s*] Caudal volumétrico
	- $\overset{\cdot }{V}_{P}$ *V <sup>P</sup>* Caudal volumétrico de productos de combustión
	- $V_R$ *V <sup>R</sup>* Caudal volumétrico de aire de renovación
- ∆ Indica diferencia entre 2 puntos
- *η* Rendimiento
- *µ* [*kg/ms*] Coeficiente de viscosidad dinámica
- *ξ* Emisividad de una superficie o sustancia
- *ρ* [*kg/m*<sup>3</sup> ] Densidad de una sustancia
- *ϕ* [*W/mK*] Conductividad térmica por unidad de longitud de un puente térmico

# **Anexo B**

# **Cálculos para carga térmica**

A continuación se describen con detalle las ecuaciones y procedimientos seguidos para obtener los resultados que aparecen en el capítulo de carga térmica.

## **B.1. Método para el cálculo de la transmitancia térmica.**

Para aplicar la ecuación [4.1](#page-30-0) que aparece en el capítulo de carga térmica [4](#page-28-0) se necesita el valor del coeficiente global de transferencia de calor (*U*) del elemento considerado, este parámetro se obtiene como se describe a continuación:

Dada la geometría plana de la mayoría de los elementos que componen la vivienda, se puede suponer que el calor los atraviesa perpendicularmente, es decir, flujo unidireccional.

Cuando la composición del elemento constructivo es homogénea en el plano perpendicular a la dirección del flujo de calor, su R<sup>n</sup> podrá calcularse mediante la ecuación [B.1](#page-106-0)

<span id="page-106-0"></span>
$$
R'' = \frac{e}{k} \left[ m^2 K/W \right] \tag{B.1}
$$

Donde *e* es el espesor del material en *m*, entendido como la distancia que debe recorrer el calor dentro del material y *k* es su conductividad térmica *W/mK*.

Sin embargo, la composición transversal puede no ser homogénea, esto es, el flujo de calor tendría que atravesar sucesivamente capas de distintos materiales, esto se conoce como configuración en serie y para conocer la resistencia térmica del conjunto, habrá que calcular la resistencia de cada una de las capas homogéneas que se encuentre el flujo de calor a su paso, mediante la ecuación [B.1](#page-106-0) y sumarlas todas según indica la ecuación [B.2](#page-106-1)

<span id="page-106-1"></span>
$$
R''_{serie} = \sum \frac{e_i}{k_i} \left[ m^2 K/W \right] \tag{B.2}
$$

Otra posibilidad es que en un mismo elemento estructural, existan distintas capas paralelas al flujo de calor, cada una de las cuales tendrá una resistividad térmica diferente. Para resolver esta situación, habrá que conocer la superficie total transmisora de calor y la fracción de esta superficie que ocupa cada una de las capas paralelas al flujo de calor, asimismo, será necesario también el dato de la resistividad térmica de cada una de las capas paralelas al flujo de calor. Con estos datos puede emplearse la ecuación [B.3](#page-107-0)

<span id="page-107-0"></span>
$$
R''_{computsta} = \sum \frac{f_{Ai}}{R''_i} \left[ m^2 K/W \right] \tag{B.3}
$$

En donde *fAi* es la fracción de superficie del total de la cara perpendicular al flujo de calor correspondiente a la sección  $i$  y  $R_i^{\prime\prime}$  es la resistencia térmica de dicha sección.

Además, todos los componentes de la envolvente térmica están rodeados por una capa de aire, que ofrece cierta resistencia al paso de calor, que depende del coeficiente de película y de la forma, posición y sentido del flujo de calor del elemento en cuestión. En el cuadro [B.1](#page-107-1) aparecen los datos que aporta [\[5\]](#page-100-3) para esta resistencia térmica.

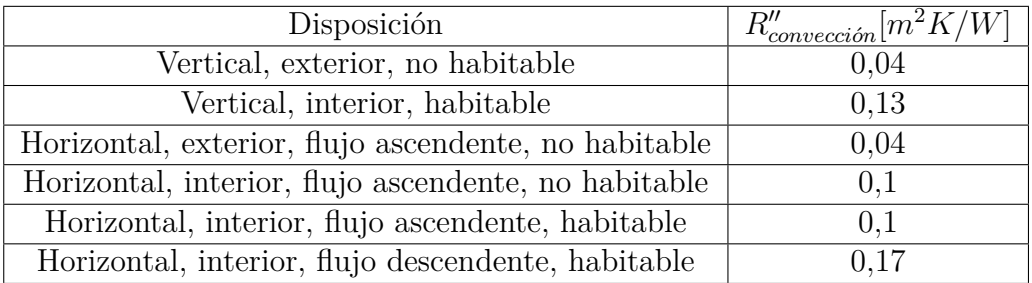

<span id="page-107-1"></span>Cuadro B.1: Resistencias térmicas de convección en la vivienda

El aire que rodea los materiales de construcción de la vivienda ofrece una cierta resistencia al paso de calor. Esta se conoce como resistencia térmica de convección. Los datos han sido tomados de la fuente [\[5\]](#page-100-3)

Al ser una capa uniforme para cada elemento, estas resistencias se considerarán en serie y se sumará la que corresponda a la resistividad térmica del elemento que se trate.

Por último, la conductividad térmica total *U* es el inverso de *R<sup>n</sup>*, como indica la ecuación [B.4](#page-107-2)

<span id="page-107-2"></span>
$$
U = \frac{1}{R''} \left[ W/m^2 K \right] \tag{B.4}
$$

## **B.2. Transmitancia térmica de la envolvente**

#### **B.2.1. Paredes**

Siguiendo el método descrito anteriormente, la primera tarea será por tanto descomponer los componentes de la envolvente térmica hasta la mínima unidad estructural. Esto, para el caso de las paredes correspondería al conjunto mostrado en la figura [B.1](#page-108-0)
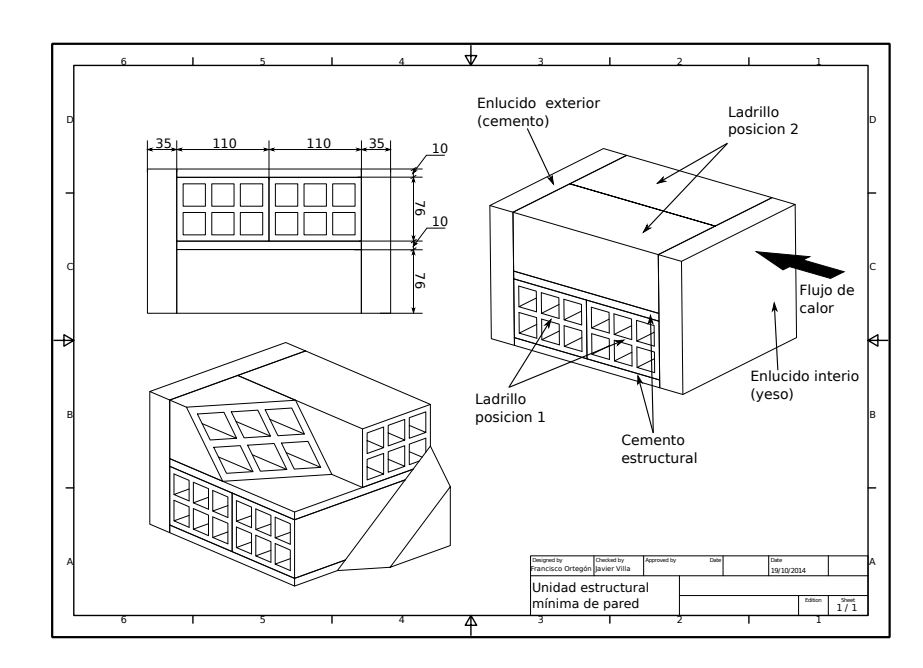

Figura B.1: Unidad estructural de pared Las paredes están construidas de celdas como las que se muestran en la figura.

A continuación se asociará a cada elemento de los que componen las unidades estructurales una resistencia térmica como se muestra en la imagen [B.2](#page-108-0) que habrá que calcular. Estas resistencias térmicas se asociarán a cada uno de los elementos cuya composición sea homogénea en la dirección del flujo de calor.

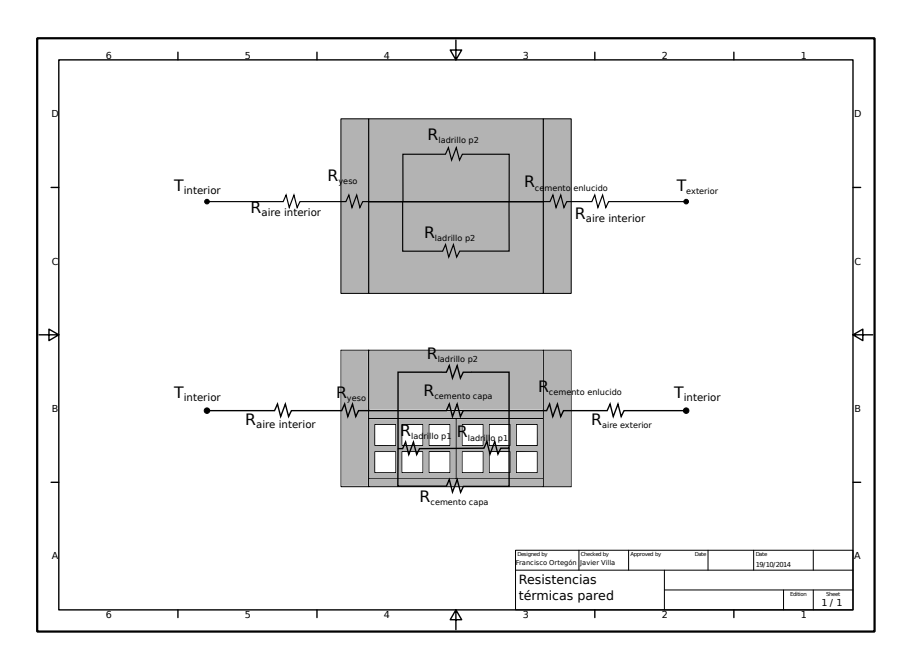

<span id="page-108-0"></span>Figura B.2: Distribución de resistencias en la pared

En la imagen se muestran los caminos que seguiría el calor a su paso de un lado a otro de la pared. Cada uno de ellos ofrece una cierta resistencia al paso de calor, indicada en la figura.

Y a su vez, si alguno de los elementos que componen la pared también tiene una composición

heterogénea en la dirección del flujo de calor, habrá que actuar de igual manera, asociando a cada sección una resistencia Este es el caso de los ladrillos, que al encontrarse en 2 posiciones distintas, ofrecerá cada una una resistencia al paso de calor distinta. En la imagen [B.3](#page-109-0) se muestra la descomposición.

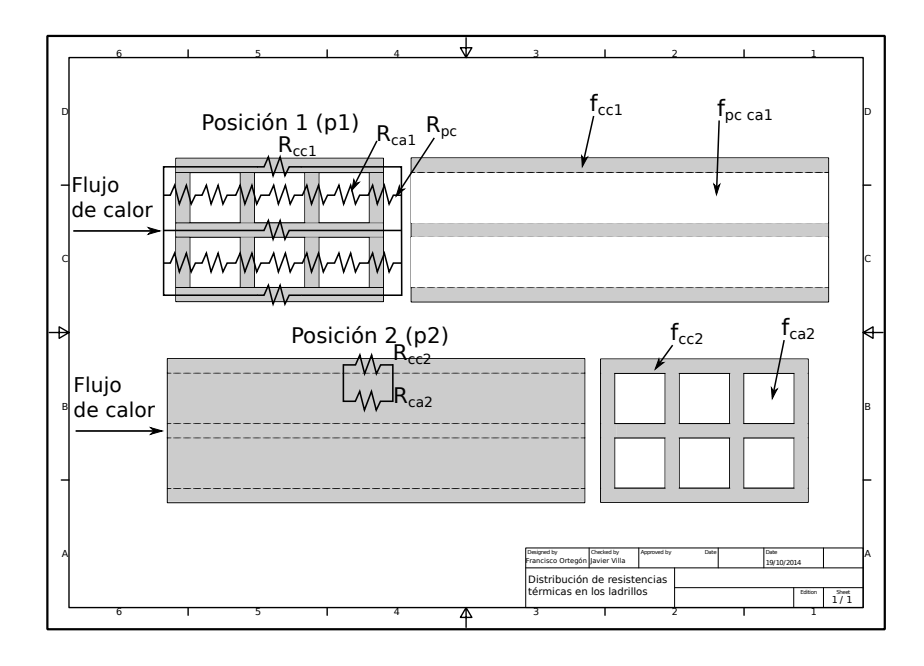

<span id="page-109-0"></span>Figura B.3: Descomposición de resistencias térmicas de los ladrillos. En la figura se muestran los posibles caminos que podría tomar el calor para atravesar de un

lado a otro los ladrillos. Cada uno de los caminos ofrecería una resistencia térmica distinta.

Por simplicidad en el dibujo se han omitido algunas de las resistencias térmicas de la posición 2. La situación real sería la de 6 resistencias $R^{\prime\prime}_{ca2}$ en paralelo.

En la siguiente tabla [B.2](#page-109-1) aparecen reflejados los datos de partida así como la resistencia térmica de cada sección en la que se han dividido los ladrillos.

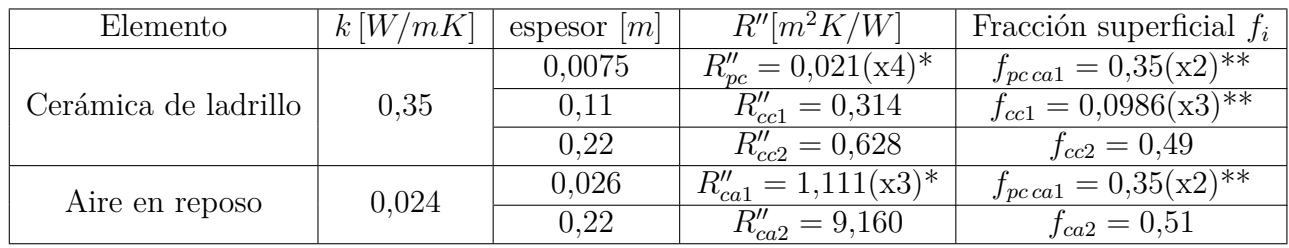

<span id="page-109-1"></span>Cuadro B.2: Información de los ladrillos.

Conductividades térmicas, espesores, resistencias y fracciones de superficie perpendicular al flujo de calor de los elementos que componen los ladrillos. Conductividades térmicas obtenidas de la fuente [\[3\]](#page-100-0)

[\\*B.2.1](#page-109-0) El multiplicador (x*N*) significa que el citado elemento aparece *N* veces en la dirección del flujo de calor.

\*[\\*B.2.1](#page-109-0) El multiplicador (x*M*)significa que el citado elemento aparece *M* veces en el plano perpendicular al flujo de calor.

Por último, recomponiendo con la ecuación [B.3](#page-107-0) se puede obtener la resistencia térmica para cada posición de los ladrillos, unidades en *m*<sup>2</sup>*K/W*

$$
R_{L1}'' = \left(\frac{3x f_{cc1}}{R_{cc1}''} + \frac{2x f_{pcca1}}{3x R_{ca2}''} + 4x R_{pc}''\right)^{-1} = 0,904(x2) m^2 K/W \quad *B.2.1
$$
  

$$
R_{L2}'' = \left(\frac{f_{cc2}}{R_{cc2}''} + \frac{f_{ca2}}{R_{ca}''}\right)^{-1} = 1,221 m^2 K/W
$$

Conociendo la resistencia térmica del conjunto de los ladrillos en ambas posiciones, pueden sustituirse estos por unos elementos estructurales ficticios con iguales dimensiones pero cuya resistencia térmica sería la calculada anteriormente:  $R''_{L1}$ y  $R''_{L2}$ , que ahora si, es homogénea en la dirección del flujo de calor. Operando de igual manera para el resto de los elementos que componen una unidad estructural mínima de pared, se obtienen los resultados de la tabla [B.3.](#page-110-0) Los datos para el cemento y el yeso se han obtenido en [\[13\]](#page-101-0).

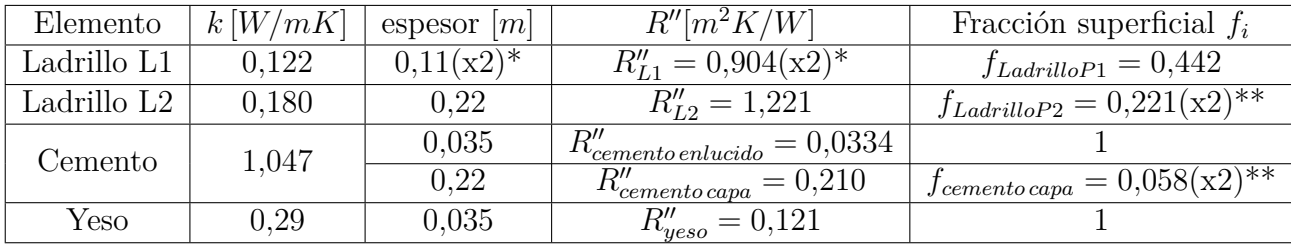

<span id="page-110-0"></span>Cuadro B.3: Información de la pared.

Conductividades térmicas, espesores, resistencias y fracciones de superficie perpendicular al flujo de calor de los elementos que componen una unidad estructural mínima de pared.

[\\*B.2.1](#page-109-0) El multiplicador (x*N*) significa que el citado elemento aparece *N* veces en la dirección del flujo de calor.

\*[\\*B.2.1](#page-109-0) El multiplicador (x*M*)significa que el citado elemento aparece *M* veces en el plano perpendicular al flujo de calor.

Y mediante la ecuación [B.3](#page-107-0) se obtiene la resistencia térmica global de una unidad estructural mínima de pared exterior:

$$
R''_{u \, pared} = \left(\frac{2 \text{xf}_{cemento \, capa}}{R''_{cemento \, capa}} + \frac{2 \text{xf}_{LadrilloP2}}{R''_{L2}} + \frac{f_{LadrilloP1}}{2 \text{xf}_{L1}}\right)^{-1} = 0.857 \, m^2 K/W
$$

Este resultado es análogo al de los ladrillos en las posiciones 1 y 2 y significa que el conjunto de ladrillos y cemento completo tiene esa resistencia térmica aparente.

 $Sumando las resistencias correspondientes a las capa de yeso y cemento:  $R_{yeso}^{\prime\prime}y$   $R_{cemento \, enlucido}^{\prime\prime}$$ así como las resistencias convectivas de las capas de aire interior y exterior, que al ocupar toda la superficie,  $(f = 1)$ , se asumen en serie, se obtiene una resistencia de pared de:

$$
R''_{\text{upared complete}} = R''_{\text{upared}} + R''_{\text{cemento entucido}} + R''_{\text{yeso}} + 0.04 + 0.13 = 1.182 \, m^2 K/W
$$

Que aplicando la ecuación [B.4](#page-107-1) da como resultado una transmitancia térmica de:

$$
U_{pared\,complete} = 0.846\,W/m^2K
$$

#### **B.2.2. Transmitancia térmica de la cubierta**

El calor que se fuga a través de la cubierta no pasa directamente al exterior, sino que lo hace a través de un espacio intermedio delimitado por el tejado, el forjado sobre el que este se apoya y las paredes laterales del tejado. Como puede verse en la imagen [B.4](#page-111-0)

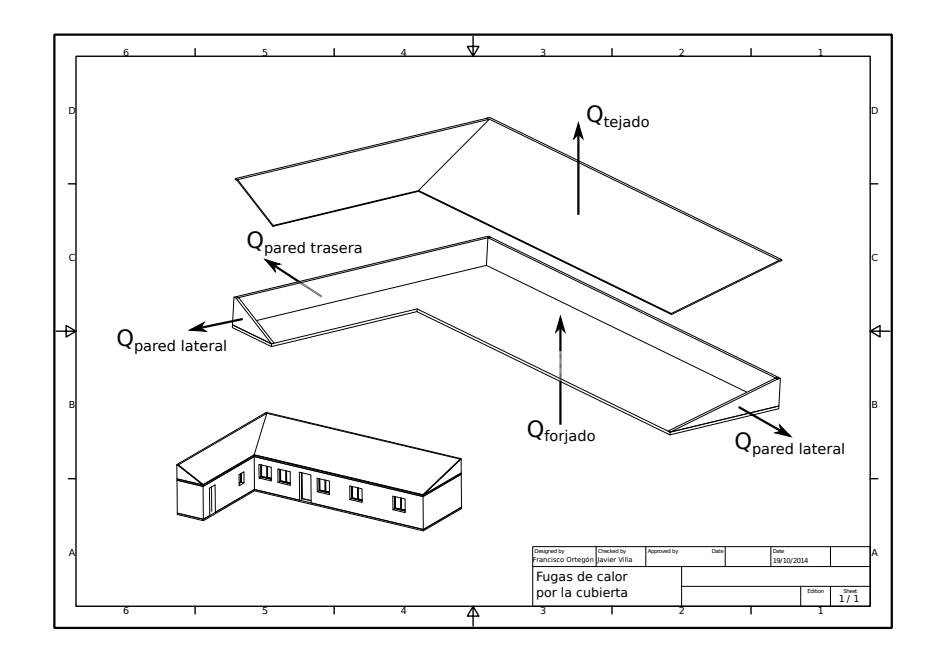

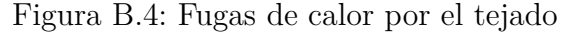

<span id="page-111-0"></span>En la imagen se muestran los posibles caminos que podría tomar el calor para pasar desde el interior de la vivienda hacia el exterior. En primer lugar tendrá que atravesar el forjado y pasar al espacio intermedio que queda entre este y el tejado. Y a continuación saldría de este hueco a través del tejado y de las paredes laterales y trasera.

La ecuación [4.1,](#page-30-0) que permite conocer el flujo de calor a través de un elemento plano cualquiera, exige el conocimiento de la temperatura inicial a ambos lados de dicho elemento. Al desconocer las condiciones en las que se encuentra la región intermedia entre el forjado y el tejado, no se puede aplicar la ecuación sucesivamente: primero al forjado y luego al resto de elementos. Sino que habrá que aplicarla simultáneamente a cada elemento de la cubierta, planteando un sistema de ecuaciones como se describe a continuación.

Para poder resolver este problema se asumirá que este espacio intermedio se encuentra a una temperatura uniforme, aunque desconocida a la que se llamará genéricamente *Tx*.

Por tanto, el calor pasará en primer lugar desde la vivienda al espacio intermedio a través del forjado y a continuación, ese mismo calor se cederá al exterior a través de las paredes laterales del tejado y este mismo. Permitiendo plantear el siguiente sistema:

<span id="page-111-1"></span>
$$
Q_{forjado} = U_{forjado} A_{forjado} (T_c - T_x)
$$
\n(B.5)

$$
Q_{tejado} = U_{tejado} A_{tejado} (T_x - T_{amb})
$$

$$
Q_{paredes\ laterales}=U_{paredes\ laterales} A_{paredes\ laterales}(T_x-T_{amb})
$$

Teniendo en cuenta que  $Q_{forjado} = Q_{tejado} + Q_{paredes laterales} = Q$  se puede escribir la ecuación [B.6](#page-112-0)

<span id="page-112-0"></span>
$$
T_x = \frac{Q}{(U_{tejado} A_{tejado} + U_{paredes laterales} A_{paredes laterales})}
$$
(B.6)

Sustituyendo ahora *T<sup>x</sup>* en [B.5](#page-111-1) obteniendo la ecuación [B.7](#page-112-1)

<span id="page-112-1"></span>
$$
Q_{cubic rta} = (T_c - T_{amb}) \left( \frac{1}{U_{forjado} A_{forjado}} + \frac{1}{U_{tejado} A_{tejado} + U_{paredes laterales} A_{paredes laterales}} \right)^{-1}
$$
(B.7)

Nótese que de la ecuación [B.7,](#page-112-1) el término que multiplica a (*T<sup>c</sup>* − *Tamb*) correspondería al producto *UA*, por lo que por simplicidad, este término se conocerá como (*UAcompuesto*) llegando entonces a la ecuación [B.8,](#page-112-2) que tiene la misma forma que [4.1](#page-30-0)

<span id="page-112-2"></span>
$$
Q_{cubic} = (UA_{composite})(T_c - T_{amb})
$$
\n(B.8)

El objetivo será ahora conocer la transmitancia térmica de cada uno de los elementos.

El forjado se compone de piezas de entrevigado de hormigón de 250 *mm* de altura. Esta configuración sí está contemplada en [\[3\]](#page-100-0), por lo que se tomará directamente este valor. Sin embargo, para el resto de elementos habrá que recurrir a las ecuaciones [B.1](#page-106-0) y [B.2](#page-106-1) con datos de conductividades térmicas sacadas de [\[3\]](#page-100-0) y dimensiones obtenidas por medición directa.

El tejado está formado por tejas, que se asumirán planas, de cerámica de unos 3 *cm* de espesor mientras que las paredes laterales están compuestas por una hilera simple de ladrillos del mismo tipo que los que componen las paredes, colocados, siguiendo con la terminología empleada en la subsección anterior, en posición 1 y con una capa de cemento de 2 *cm* aproximadamente entre fila y fila.

Las resistencias térmicas y dimensiones de los elementos que componen las paredes aparecen en la tabla [B.4](#page-113-0)

| Elemento               | k[W/mK] | Longitud* B.2.1 $[m]$ | $R''[m^2K/\overline{W}]$ |
|------------------------|---------|-----------------------|--------------------------|
| Forjado                |         |                       | 0.19                     |
| yeso                   | 0,29    | 0,035                 | 0,121                    |
| Ladrillo en posición 1 |         |                       | 0,904                    |
| Betún fieltro          | 0,23    | 0,008                 | 0,0347                   |
| Teja                   |         | 0,03                  | 0,03                     |
| Capa de cemento        | 1,047   | 0,11                  | 0,105                    |

<span id="page-113-0"></span>Cuadro B.4: Datos de los materiales que componen la cubierta

Empleando los resultados del apartado [B.2.1](#page-107-2) para los ladrillos en posición 1, se obtiene que la resistencia térmica final que ofrecen las paredes laterales al paso de calor, considerando todos los materiales es de:

$$
R''_{\text{pared lateral}} = 0.544 \, m^2 K/W
$$

Por tanto, las conductancias térmicas finales son las que aparecen en la tabla [4.3.](#page-35-0)

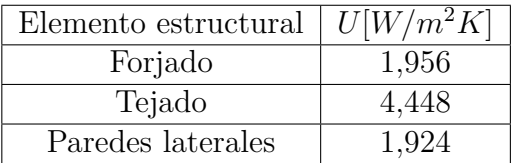

Conductividades térmicas de los elementos que componen la cubierta.

Sustituyendo las dimensiones obtenidas del 3D y las conductancias que aparecen en el cuadro [4.3,](#page-35-0) se obtiene un producto final de:

$$
(UA)_{cubic rta} = 102,071 W/K
$$

#### **B.2.3. Transmitancia térmica del suelo**

Las conductividades térmicas y espesores de los elementos que componen el suelo figuran en la tabla [B.5](#page-113-1)

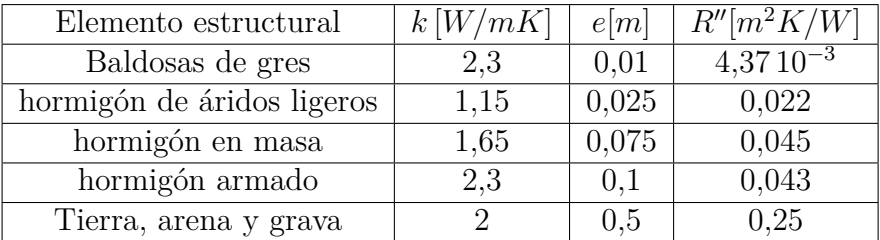

<span id="page-113-1"></span>Cuadro B.5: Datos térmicos y geométricos de la composición del terreno. Datos de conductividad obtenidos de [\[3\]](#page-100-0).

.

Estos materiales forman capas homogéneas apiladas en serie. Por lo que se puede aplicar la ecuación [B.2.](#page-106-1) Teniendo en cuenta la resistencia térmica de convección del suelo, que según la tabla: [B.1,](#page-107-3) tiene un valor de 0*,*17 *m*<sup>2</sup>*K/W* se obtiene una resistencia y transmitancia térmica de suelo

$$
R''_{\text{suelo}} = 1,285 \, m^2 K/W
$$
  

$$
U_{\text{suelo}} = 0,778 \, W/m^2 K
$$

#### **B.2.4. Transmitancia térmica de ventanas y puerta**

La transmitancia térmica de las ventanas se compone de la del marco y la del vidrio. Ambas pueden encontrarse en [\[6\]](#page-100-1). En la tabla [B.6](#page-114-0) se encuentran las transmitancias térmicas de los elementos que las componen.

<span id="page-114-0"></span>

| Elemento estructural $ U W/m^2K $ |     |
|-----------------------------------|-----|
| Marco                             | 5.7 |
| Vidrio                            | 6.9 |

Cuadro B.6: Datos térmicos del vidrio y el marco de las ventanas.

Por lo que basta con aplicar la ecuación [B.4](#page-107-1) para conocer la resistencia térmica. Mediante la [B.2](#page-106-1) se suman las resistencias térmicas superficiales correspondientes a los coeficientes convectivos y finalmente, con [B.4](#page-107-1) puede conocerse la conductividad térmica final de cada elemento.

La puerta se compone de 2 chapas de acero unidas mediante 40 tirantes cilíndricos de 1 *cm* de diámetro separadas por una capa de aire. las conductividades térmicas de estos elementos aparecen en [\[13\]](#page-101-0) y en la tabla [B.7](#page-114-1) se encuentran los datos de la puerta.

| Elemento estructural | $k$ [W/mK]  | e m     | $R''[m^2K/W]$   | Fracción superficial $f_i$ |
|----------------------|-------------|---------|-----------------|----------------------------|
| Chapa acero          | $52.5\,$    | 0.002x2 | $7.62\,10^{-5}$ |                            |
| Tirantes acero       |             | 0.04    | $7.62\,10^{-4}$ | $1.847\,10^{-3}$           |
| Aire                 | $\,0.024\,$ | 0,036   |                 | 0.997                      |

<span id="page-114-1"></span>Cuadro B.7: Datos térmicos y geométricos de la puerta.

Aplicando la ecuación [B.3](#page-107-0) y sumando las resistencias térmicas convectivas exterior e interior se obtiene la resistencia térmica final de la puerta y su conductividad térmica.

#### **B.2.5. Transmitancia térmica de puentes térmicos**

La transmitancia de los puentes térmicos se calculó con el software EUROKOBRA. Este requiere las dimensiones de la sección del puente térmico así como la conductividad térmica (*k*) de los materiales que lo componen.

El software EUROKOBRA no permite el modelado de nuevos tipos de puentes térmicos, sino que facilita una lista de configuraciones estructurales típicas, de entre las cuales, el usuario tiene que escoger la que más se adecue a su situación.

Por tanto, en caso de que la configuración estructural que se tenga no aparezca en la lista, habrá que elegir aquella que más se parezca en cuanto a número de materiales que lo componen y sustituir la conductividad térmica aparente del elemento real.

Esto es lo que ocurre, por ejemplo con los muros exteriores de la vivienda, el software no contempla ninguna configuración como la que aparece en la imagen [4.1.](#page-33-0) Pero conociendo la resistencia térmica de esta parte, su espesor y mediante la ecuación [B.1,](#page-106-0) se puede despejar *k*, que será la conductividad aparente del conjunto.

En la tabla [B.8](#page-115-0) figuran los datos introducidos en el software. Que que han sido obtenidos directamente desde [\[13\]](#page-101-0) o bien empleando la ecuación [B.1](#page-106-0) con los datos de resistencia térmica aparente calculados y las dimensiones de los elementos.

| Puente                 | k[W/mK] | e[m]  |
|------------------------|---------|-------|
| Estructura del muro    | 0,256   | 0,22  |
| Yeso del muro          | 0,29    | 0,035 |
| Cemento del muro       | 1,047   | 0,035 |
| Yeso interior          | 0,29    | 0,015 |
| Alfeizar               | 1,047   | 0,05  |
| Estructura del forjado | 1,315   | 0,25  |
| Marco                  | 0,342   | 0,06  |

<span id="page-115-0"></span>Cuadro B.8: Datos introducidos en el software EUROKOBRA para calcular las conductividades térmicas lineales de los puentes térmicos presentes en la vivienda

### **B.3. Pérdidas por ventilación:**

La ventilación de la vivienda debe ser suficiente para garantizar que el aire tenga unas condiciones de calidad que lo hagan respirable y agradable. En [\[2\]](#page-100-2) se establecen unos niveles mínimos generales de renovación de aire para viviendas unifamiliares. Estos pueden encontrarse en la tabla[:B.9](#page-115-1)

| Habitación    | Caudal $[l/s]$ | Unidad   |
|---------------|----------------|----------|
| Dormitorio    | 5              | Ocupante |
| Sala de estar |                | Ocupante |
| Comedor       |                | Ocupante |
| Aseo          | 15             | Unidad   |
| Cocina        |                |          |

<span id="page-115-1"></span>Cuadro B.9: Tasa mínima de renovación según tipo de habitación

En la vivienda hay alrededor de 4 personas las 24 horas del día. Estas ocuparían durante

las horas diurnas las salas de estar y comedor y durante las nocturnas, los dormitorios. Por lo que el caudal de renovación de aire será variable en función de si es de día o de noche. Para las habitaciones que dependen de otras unidades: solo hay un baño y la superficie de la cocina se toma por medición del plano que aparece en el anexo [F.](#page-136-0) dando los siguientes caudales de renovación: [B.10](#page-116-0)

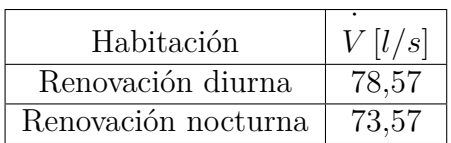

<span id="page-116-0"></span>Cuadro B.10: Tasa de renovación de aire total.

La ocupación de la vivienda a lo largo del día no es homogénea. En total hay siempre 4 personas pero durante el día estarán principalmente en zonas comunes mientras que durante la noche ocuparán los dormitorios. De ahí que se tenga un caudal diurno y uno nocturno.

Conocido el caudal volumétrico de aire, basta con saber su densidad y calor específico para conocer la cantidad de energía necesaria para elevar la temperatura del aire desde la del exterior a la del interior empleando la ecuación [4.2](#page-31-0)

### **B.4. Aportes por equipos, iluminación y ocupación.**

En la tabla [B.11,](#page-116-1) establecida en [\[5\]](#page-100-3), aparecen los datos del calor que aportan a la vivienda los equipos, componentes y ocupantes de la misma.

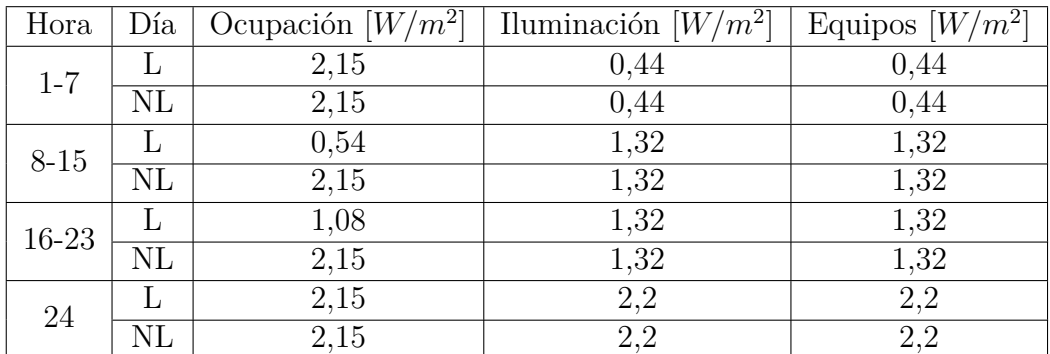

<span id="page-116-1"></span>Cuadro B.11: Aporte de calor por uso de la vivienda

La ocupación de la vivienda tampoco es constante a lo largo de la semana y también se distingue si es día laborable (L) o no laborable (NL)

El código de Matlab cuya descripción puede hallarse en [E.1.1](#page-128-0) distingue los días laborables de los que no lo son, así como las horas del día para seleccionar qué cantidad de calor que se está aportando en cada momento, lo multiplica por la superficie pertinente y lo suma.

## **B.5. Superficies**

Las superficies y longitudes han sido tomadas por medición directa del plano que aparece en el anexo [F.](#page-136-0) Son por las que habrá que multiplicar cada una de las transmitancias térmicas figuran en [B.12.](#page-117-0)

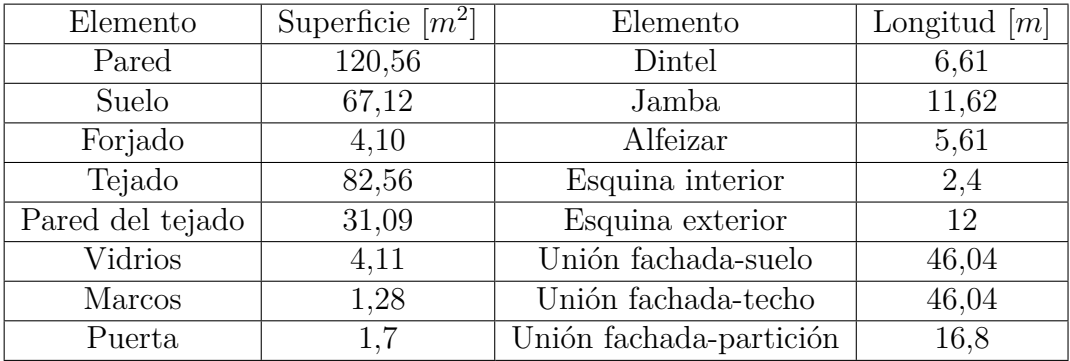

<span id="page-117-0"></span>Cuadro B.12: Superficies y longitudes de la vivienda

## **Anexo C**

## **Cálculos de la instalación de calefacción**

La mayoría de los cálculos necesarios para el capítulo [5](#page-40-0) han sido realizados por el código Matlab cuya descripción puede encontrarse en [E.1.2.](#page-131-0) A continuación aparece una relación de los datos que necesita dicho código.

## **C.1. Dimensiones geométricas por sección**

A fin de poder emplear la ecuación [5.1](#page-41-0) es necesario conocer las dimensiones de cada elemento de la envolvente térmica de la vivienda, en la tabla [C.1](#page-118-0) aparecen estas dimensiones, tomadas del plano que aparece en el anexo [F.](#page-136-0)

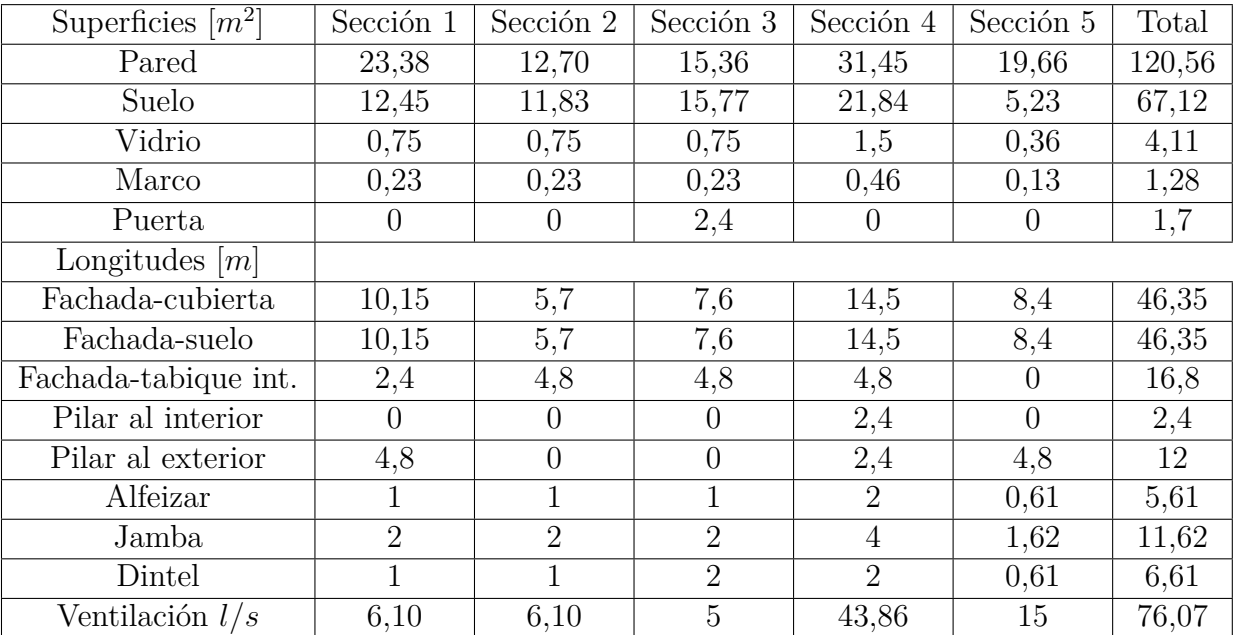

<span id="page-118-0"></span>Cuadro C.1: Dimensiones por sección de los distintos elementos de la vivienda.

Además de estos datos, se necesitan también las conductividades térmicas de cada elemento

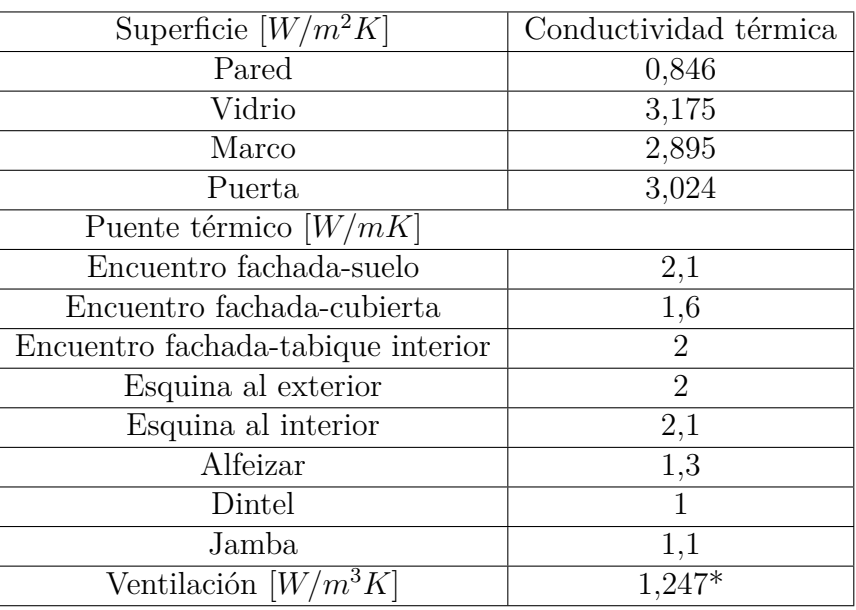

o su equivalente para el caso de la ventilación. Estos datos pueden encontrarse a lo largo del capitulo capítulo [4,](#page-28-0) pero por simplicidad, aparecen aquí resumidos:

<span id="page-119-0"></span>Cuadro C.2: Resumen de conductividades térmicas [\\*C.1E](#page-118-0)l equivalente de ventilación surge del producto de la densidad media del aire y su calor específico.

El programa escrito en Matlab [E.1.2](#page-131-0) se encarga de multiplicar estos valores para obtener cada uno de los elementos de la ecuación sumatorio [5.5.](#page-43-0)

Seguidamente, calcula qué porcentaje de influencia tiene cada elemento del sumatorio y por último lo multiplica por el calor correspondiente para conocer los valores de la tabla [5.1.](#page-43-1)

## **C.2. Comparación de radiadores**

Para elegir el radiador más adecuado se ha comparado la oferta de 2 fabricantes relativamente conocidos: Orion Cointra y Baxiroca, la información detallada puede encontrarse en los catálogos que figuran en [G.](#page-142-0)

Como el número de radiadores a instalar debe ser un número natural, habrá que redondear la cantidad de elementos a instalar en cada sección. Por otro lado, las emisiones térmicas de cada uno están ya definidas por el fabricante. De este modo se encontrará que las emisiones térmicas reales y las teóricas serán diferentes.

El criterio que se ha seguido para seleccionar el tipo de radiador más adecuado ha consistido en buscar aquel cuyo producto de número de elementos, precio y diferencia entre emisiones reales y teóricas sea el menor posible.

Los 3 valores multiplicados para cada tipo de radiador pueden encontrarse en la tabla [C.3](#page-120-0)

| Fabricante                                            | Orion Cointra |        |        |       |        | Baxiroca |        |        |
|-------------------------------------------------------|---------------|--------|--------|-------|--------|----------|--------|--------|
| Modelo                                                | 450           | 600    | 700    | 800   | D45    | D60      | D70    | D80    |
| [W]<br>$E$ misión/elemento                            | 117.2         | 158,3  | 181,5  | 207,1 | 131,2  | 171.7    | 198,7  | 220,8  |
| Precio/elemento $\lceil \boldsymbol{\epsilon} \rceil$ | 12.53         | 13.19  | 15,56  | 17,54 | 12.7   | 13.1     | 16.1   | 17,50  |
| Elementos necesarios                                  | 87            | 66     | 57     | 49    | 79     | 61       | 53     | 48     |
| Presupuesto $\left[\epsilon\right]$                   | 1090,1        | 870.5  | 886,9  | 859.5 | 1003,3 | 799,1    | 853,3  | 840,0  |
| [W]<br>Diferencia                                     | 115,54        | 366,94 | 264,64 | 67,04 | 283,94 | 392,84   | 450,24 | 517,54 |

<span id="page-120-0"></span>Cuadro C.3: Datos de radiadores

En vista de los datos puede verse que la opción más barata corresponde al radiador tipo *D*60, sin embargo presenta un desajuste muy grande entre el calor que hay que emitir y el que realmente se generaría. Por tanto se ha procedido a multiplicar las 3 últimas filas de la tabla [C.3,](#page-120-0) obteniéndose la gráfica [C.1](#page-120-1)

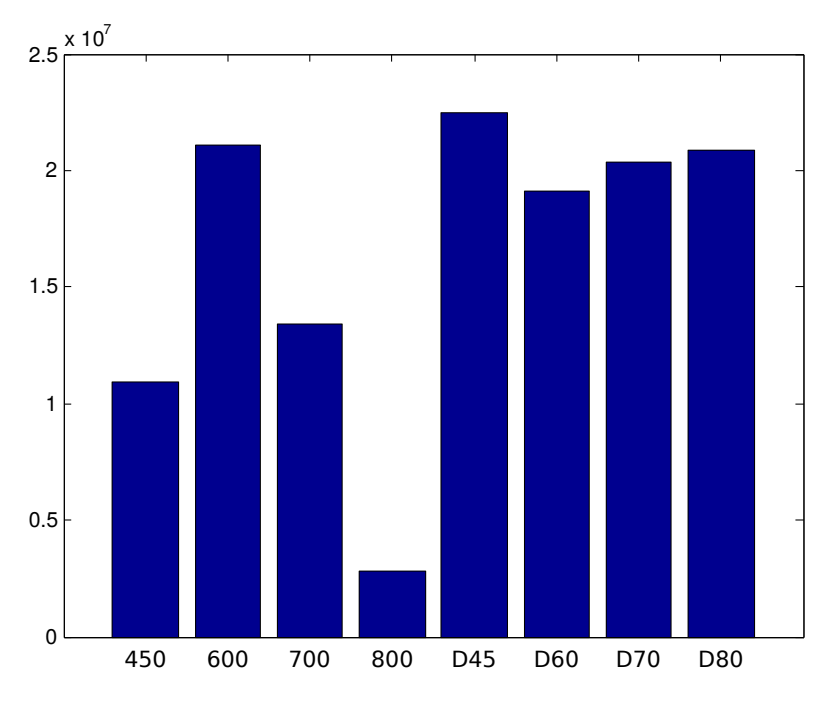

<span id="page-120-1"></span>Figura C.1: Comparativa de radiadores

De esta gráfica puede deducirse que el tipo de radiador más adecuado es el modelo Orion Cointra 800 por ser el que mejor adapta sus emisiones térmicas a las necesidades sin tener el precio más elevado.

### **C.3. Cálculos de pérdidas de calor**

Los tubos por los que circula el agua desde el intercambiador hasta los distintos radiadores emitirán una cierta cantidad de calor al ambiente, lo cual hará disminuir la temperatura del agua que transportan. Estas emisiones, al estar dentro de la vivienda no suponen realmente una pérdida de calor, puesto que es calor que se emite igualmente al vivienda.

Sin embargo supondría que a las secciones más alejadas (1 y 5) no llegaría todo el calor que debería, con lo que uno de los primeros objetivos de este proyecto, que es repartir calor uniformemente en una vivienda, no se estaría cumpliendo.

Es por tanto necesario aislar térmicamente las conducciones para que emitan la menor cantidad posible de calor. En la tabla [C.4](#page-121-0) figuran los materiales de los que se compondrían las conducciones y sus características térmicas y geométricas.

| Material                                |  |         | $\mid D_i[m] \mid e[m] \mid k[W/mK] \mid R'[mK/W]$ |
|-----------------------------------------|--|---------|----------------------------------------------------|
| Tubo de cobre $  0.013   0.001$         |  | - 380 - | $6.50 \cdot 10^{-5}$                               |
| Tubo aislante $\vert 0.015 \vert 0.009$ |  | 0,031   | 4.05                                               |

<span id="page-121-0"></span>Cuadro C.4: Características de las conducciones

La última columna ha sido obtenida aplicando la ecuación [5.6.](#page-50-0) Sumando las resistencias en cada medio y la resistencia debida a la convección interior de 0*,*1 *W/m*<sup>2</sup>*K*, que puede encontrarse en la tabla [B.1,](#page-107-3) se obtiene que la resistencia que oponen las conducciones al paso de calor por unidad de longitud es 4*,*71 *mK/W.*

Aplicando la ecuación [4.1](#page-30-0) debidamente despejada, se obtiene que las pérdidas de calor por unidad de longitud para las conducciones calientes es de 14*,*86 *W/m* y de 10*,*61 *W/m* para las frías.

Para calcular las pérdidas de calor de cada conducción será necesario emplear la ecuación [4.2,](#page-31-0) repetida a continuación por claridad:

$$
Q = \dot{m}C_p\Delta T
$$

De la cual se deduce que la caída de temperatura en cada conducción depende del caudal que transporta. Y como la instalación es bitubular, cada vez que las conducciones alcancen un radiador, disminuirá el caudal que circula por ellas. Esto significa que habrá que aplicar la ecuación [4.2](#page-31-0) a cada tramo entre 2 radiadores. Obteniéndose los resultados de la tabla [C.5.](#page-122-0)

Nótese que las máximas pérdidas registradas se producen para el ala izquierda de la vivienda siendo estas de 1*,*89 *K* para el las conducciones de ida y 1*,*35 *K* para las de retorno. Estas pérdidas sin embargo, son pequeñas a pesar de estar sobrestimadas, por lo que serán despreciadas y no se tendrán en cuenta para el resto de los cálculos.

#### **C.4. Asunción de densidad media**

La densidad media con la que se ha operado para obtener el valor [C.1](#page-118-0) es  $\rho_{media} = 1{,}238\,kg/m^3.$ Los valores extremos de densidad registrados a lo largo del año por su parte son:  $\rho_{max}$  =  $1,312 \ kg/m^3$ . y  $\rho_{min} = 1,138 \ kg/m^3$ .

|               | Identificador  | L[m]           | $m \cdot 10^2 [kg/s]$ | $\Delta T_{cal}[K]$ | $\Delta T_{fria}[K]$ |
|---------------|----------------|----------------|-----------------------|---------------------|----------------------|
|               | 1              | 4              | 7,59                  | 0,187               | 0,134                |
|               | $\overline{2}$ | 1              | 6,36                  | 0,056               | 0,040                |
|               | 3              |                | 5,12                  | 0,056               | 0,040                |
| Ala izquierda | 4              | $\overline{2}$ | 3,88                  | 0,183               | 0,131                |
|               | 5              | 5,55           | 2,39                  | 0,823               | 0,588                |
|               | 6              | 1,5            | 0,91                  | 0,586               | 0,418                |
|               | Total          |                | 7,59                  | 1,89                | 1,35                 |
|               | 7              | 6,5            | 4,54                  | 0,510               | 0,364                |
|               | 8              |                | 3,63                  | 0,097               | 0,069                |
| Ala derecha   | 9              | 1,85           | 2,72                  | 0,241               | 0,172                |
|               | 10             |                | 1,24                  | 0,287               | 0,205                |
|               | Total          |                | 4,54                  | 1,135               | 0,81                 |

<span id="page-122-0"></span>Cuadro C.5: Caída de temperatura en cada sección

Es decir, la densidad varia a lo largo del año un 11*,*9 %, lo que significa que el máximo error cometido para la densidad al decir que a lo largo del año tiene un valor constante es la mitad: 5*,*95 %.

Por otra parte, el calor específico:  $C_p = 1007 J/kg$ , tomado de [\[10\]](#page-100-4) se mantiene prácticamente constante para el rango de temperaturas considerado por lo que su error es prácticamente nulo.

El calor debido a ventilación supone un porcentaje del calor global dentro del grupo que se incluye (todos los elementos menos el suelo, techo y ocupación). Este porcentaje se calcula mediante la ecuación [5.5.](#page-43-0) y tiene un valor de: 5*,*69 %.

Finalmente, el grupo en el que se incluye la ventilación representa otro porcentaje del total, que es un 78*,*6 %.

Si se multiplican todos estos porcentajes se obtiene que la influencia que tiene la variación de densidad a lo largo del año en la carga térmica total de la vivienda es del 0*,*26 %, Un valor suficientemente bajo considerando la precisión requerida para la estimación de la carga térmica y el alcance del proyecto.

## **Anexo D**

# **Cálculos referentes a la combustión de leña**

En este anexo se detallan los cálculos realizados para conocer los parámetros de combustión de la leña seleccionada.

### **D.1. Factores de emisión**

Para caracterizar la corriente caliente del intercambiador es necesario conocer, entre otras cosas, su composición y caudal volumétrico ( *V gas*). La combustión combina *O*<sup>2</sup> presente en · la atmósfera y en el propio combustible para dar como resultado, al menos *CO*<sup>2</sup> y *H*2*O*, así como una cierta cantidad *CO*. Es por tanto necesario conocer qué cantidad se emitirá de cada compuesto y cuanto aire es necesario para ello. Lo que se hará mediante sus factores de emisión.

Para ello se recurre a la fuente bibliográfica [\[7\]](#page-100-5) en la que se muestra una relación de los gases que se generan en la combustión de madera en estufas convencionales. En esta fuente sin embargo solo aparecen las emisiones contaminantes. Por tanto para el caso de la biomasa, no se muestran las emisiones de *CO*<sup>2</sup> ni *H*2*O*. De modo que será necesario hacer un análisis estequiométrico de la combustión, que se hará a partir de los porcentajes en masa que aparecen en la tabla [6.1.](#page-53-0) que ya apareció en el capítulo [6](#page-52-0) y que aquí se repite por claridad.

| Compuesto | Fracción en masa $[\%]$ | $g/g$ leña seca |
|-----------|-------------------------|-----------------|
|           |                         | 0,5             |
|           |                         | 0,06            |
|           |                         | 0,01            |
|           |                         |                 |

Análisis fundamental de la leña recuperado de la fuente bibliográfica. [\[8\]](#page-100-6)

Adicionalmente hay que tener en cuenta que se considera un 15 % de humedad en la leña. Este no reacciona y pasa a formar parte de los gases de escape directamente.

El *C* contenido pasará a formar *CO*<sup>2</sup> y *CO* mientras que el *H*<sup>2</sup> formará *H*2*O*. El nitrógeno, podría formar *NOx*. Sin embargo, esto requeriría temperaturas superiores a los 1700 *K*, que en principio se asumirá y luego se comprobará que no se alcanzan. Es necesario conocer entonces cuanta cantidad de *CO* se genera, pues el resto del *C* se transformará en *CO*2.

Conociendo las cantidades de ambos compuestos y de  $H_2$  presente, puede averiguarse cuánto *O*2extra es necesario. De lo que se podrá sacar la cantidad de aire hay que aportar como mínimo.

En la fuente [\[7\]](#page-100-5) aparece el factor de emisión de *CO*

|    |      | $g_{CO}/g_{le\tilde{n}a}$ |
|----|------|---------------------------|
| CO | 100  | 0,1154                    |
|    | 42,8 | 0,049                     |
| ٠, | 57.2 | 0,066                     |

El carbono que forma *CO* se descuenta del total de la madera y el resto formará *CO*<sup>2</sup>

|                 |      | $g_{CO_2}/g_{le\tilde{n}a}$ |
|-----------------|------|-----------------------------|
| CO <sub>2</sub> | 100  | 1,653                       |
|                 | 27.2 | 0,451                       |
|                 | 72.8 | 1.202                       |

De igual manera, el *H*<sup>2</sup> formará una cierta cantidad de *H*2*O*

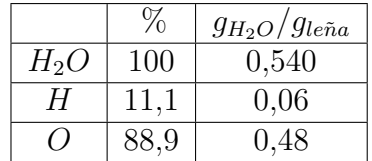

En total se tiene que serán necesarios, al menos 1*,*748 *g* de *O*<sup>2</sup> para quemar 1 *g* de leña. De este oxígeno, 0*,*43 *g* saldrá de la propia leña, mientras que el resto, 1*,*318 *g* provendrá de la atmósfera.

Por otra parte, el aire atmosférico contiene un 23,3 % de  $O_2$ mientras que el resto será  $N_2$ . De lo que se deduce que para obtener  $1,318 g$  de  $O_2$  es necesario aportar  $5,73 g$  de aire.

Es decir, serán necesarios 5,73  $g_{aire}/g_{le\tilde{n}a}$ 

Finalmente basta sumar el porcentaje de  $H_2O$  que contenía la madera para conocer los factores de emisión globales de la combustión de leña, dando los resultados que se muestran en la tabla [6.2,](#page-54-0) en el capítulo [6.](#page-52-0) Repetida a continuación por simplicidad.

Estos valores han sido calculados para un exceso de aire nulo. En estas condiciones es cuando la temperatura del gas (*Tgas*) sería máxima, que, según el código Matlab [E.1.4](#page-133-0) del anexo [E,](#page-128-1) estaría alrededor de 1300 *K*, insuficiente para la formación de *NOx.*

Los factores de emisión calculados y el dato de temperatura del gas obtenido son los que resultarían de una combustión en la que el exceso de aire es nulo. Esto no ocurre prácticamente

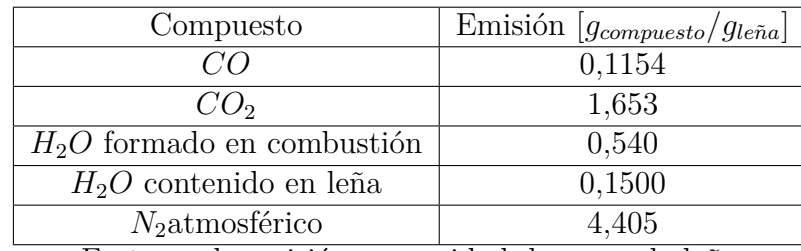

Factores de emisión por unidad de masa de leña

nunca, siendo típico que se queme con cierto exceso de aire. Para caracterizar el gas cuando hay exceso de aire, se ha tomado como base de cálculo el oxígeno atmosférico necesario. Lo cual significa que si se tiene un exceso de aire del doble (*E<sup>a</sup>* = 1), se estaría aportando el doble del  $O_2$ necesario, esto es $2{,}636\,g$  de $O_2.$ 

## <span id="page-128-1"></span>**Anexo E**

## **Software empleado.**

## **E.1. Matlab**

Para la consecución del proyecto ha sido necesario escribir una serie de códigos en Matlab destinados a servir de apoyo en las distintas fases del proyecto. Estos códigos han permitido excluir en gran medida el error humano en la realización de cuentas y han facilitado la exploración de resultados.

Cada uno de los códigos está nombrado con las letras *COD*\_*i*\_*...* y un nombre descriptivo de lo que hace. La primera parte del nombre se debe a que algunos programas dependen de otros, por tanto para lanzar el programa nombrado con *COD*\_2\_ primero habrá que lanzar el nombrado con *COD*\_1\_. Los programas que cuyo nombre no empieza con *COD*\_*i*\_ son independientes de los demás y pueden ser lanzados en cualquier momento.

#### <span id="page-128-0"></span>**E.1.1. Programa de apoyo:** *COD***\_**1**\_***carga***\_***termica.m*

Las operaciones descritas en el anexo [B](#page-106-2) han sido realizadas a mano o como mucho mediante algún programa de tipo hoja de cálculo, sin embargo, el programa encargado de operar y representar los datos ha sido un código escrito en Matlab

El código escrito consta de varios módulos. En primer lugar pide al usuario que le diga dónde está el documento con los datos climáticos. El usuario deberá entonces seleccionar la carpeta en la que se encuentre el fichero *climaE*1*.txt* lo lee y guarda la información que necesita en varios vectores. Además, en este momento también calcula la temperatura suavizada del terreno a 1*m* de profundidad.

A continuación pregunta al usuario cual es la carpeta en la que está el documento con la información de la vivienda: *casa.txt* que consiste en una matriz de 17 filas y 3 columnas separadas por un único espacio. Igual que antes, el usuario debe seleccionar la carpeta en la que se encuentra dicho fichero.

La primera columna es una enumeración correlativa cuya única finalidad es facilitar la edición

y comprobación de los datos. En la segunda columna se guardan los datos de conductividad térmica de las partes de la vivienda en *W/m*<sup>2</sup>*K* y la tercera contiene las superficies y longitudes de cada una de las partes en *m*<sup>2</sup> o *m*, según sea el caso. La información que guarda cada una de las filas es la siguiente:

- 1. Pared
- 2. Marcos de ventanas
- 3. Vidrios de la vivienda
- 4. Puertas de la vivienda
- 5. Suelo
- 6. Tejado, entendiendo ese como superficie con tejas, no forjado
- <span id="page-129-0"></span>7. Pared lateral del tejado\*
- <span id="page-129-1"></span>8. Paredes traseras del tejado\*\*
- 9. Forjado
- 10. Puente térmico formado por el encuentro entre 2 muros exteriores, formando una esquina hacia dentro de la vivienda
- 11. Puente térmico formado por el encuentro entre 2 muros exteriores, formando una esquina hacia fuera de la vivienda
- 12. Jambas
- 13. Dinteles
- 14. Alféizares
- 15. Encuentro entre fachada y cubierta de la vivienda
- 16. Encuentro entre fachada y terreno de la vivienda
- 17. Unión de las paredes exteriores de la vivienda con los tabiques.

[7\\*](#page-129-0)[,8\\*](#page-129-1)\*: Muchas viviendas tienen un espacio entre el tejado y el forjado en el que las paredes no son iguales a las del resto de la vivienda.

El usuario puede modificar los datos que aparecen en el fichero siempre y cuando mantenga la estructura. Si no se desea tener en cuenta alguna de las características constructivas de las 17 que aparecen, basta poner "0" en su superficie para que el programa no la tenga en cuenta.

Tras leer el fichero, el código preguntará dónde se encuentra la función *calor*\_*conduccion.m*, que será la que emplee para calcular los resultados de carga térmica. Esta función toma los datos de conductividad térmica y superficie, así como las horas del día, puesto que según si es de día o de noche, la temperatura de consigna (*Tc*) será una distinta. La función envía el vector en el que se guardan las temperaturas exteriores a la función y aplicará la ecuación [4.1](#page-30-0) a cada una de las partes individualmente generando un vector con el calor que pierde cada elemento estructural, que devuelve al programa principal.

A continuación, el programa calcula el calor que pierde la vivienda por ventilación así como el que gana debido al uso de equipos, ocupación e iluminación. Cada uno de estos valores cambiarán según sea la hora del día: Por la noche el nivel de ventilación será menor y el aporte debido a iluminación será prácticamente nulo. De igual manera el nivel de ocupación cambiará según si es día laborable o fin de semana y dentro de los días laborables se entenderá que durante las horas de trabajo el nivel de ocupación disminuirá, por lo que el programa irá recorriendo los vectores en los que guardó el día y la hora del dato de temperatura ambiente (*Tamb*) y según sea el caso, calculará una carga térmica instantánea diferente.

Después, suma todos los datos y los presenta al usuario. Para ello toma los vectores que creó anteriormente en los que fue guardando las componentes de carga térmica y los sumará elemento a elemento.

Seguidamente mostrará una ventana en la que pregunta al usuario durante qué fechas no se usará la calefacción para mostrar únicamente los datos de carga térmica durante los cuales se usaría la instalación de calefacción. Adicionalmente el programa pregunta también un porcentaje, este sirve para calcular un nivel de carga térmica que es superior al porcentaje especificado de valores de carga térmica durante el periodo seleccionado.

En caso de querer conocer los datos para todo el año y no solo entre unas fechas determinadas, basta introducir los mismos números en las casillas reservadas para día y mes.

Con las fechas introducidas, el programa buscará a qué índice pertenece cada una de las fechas introducidas para, con esos índices cortar el vector en el que guardó la carga térmica total y eliminar los datos que figuran entre las fechas, que serían los correspondientes a los meses en los que no se usará la calefacción.

Tras realizar los cálculos convenientes el programa presentará una gráfica en la que se muestra en azul la curva de carga térmica entre las fechas seleccionas, una linea negra vertical que delimita los intervalos seleccionados y una linea roja horizontal que indica la carga térmica calculada para el porcentaje introducido.

Como último paso, el programa crea un fichero en el que guarda ciertos datos necesarios para la ejecución del resto de programas que se usarán en este proyecto. De modo que solicitará al usuario que especifique dónde quiere guardarlo, que será la misma carpeta que se deberá seleccionar en para la ejecución del siguiente programa. El usuario solo tiene que escoger una carpeta, el programa ya ha nombrado el archivo.

#### **E.1.1.1. Función de apoyo:** *calor***\_***conduccion.m*

El programa *COD*\_1\_*carga*\_*termica.m* debe ejecutar numerosas veces unos cálculos, todos ellos con uno datos con el mismo formato. Para simplificar esto, se ha escrito la función *calor*\_*conduccion.m*. Esta función recibe del código principal los datos de temperatura exterior, la fecha y la hora y en función de estos datos seleccionará una temperatura de consigna distinta y calculará la carga térmica. Finalmente envía el vector con los resultados al código principal.

#### <span id="page-131-0"></span>**E.1.2. Programa de apoyo:** *COD***\_**2**\_***instalacion***\_***calef accion.m*

El código *COD*\_2\_*instalacion*\_*calef accion.m* permite calcular el calor que emite cada una de las secciones de la vivienda y elegir en función de las características de los radiadores, el que mejor se adecua a las necesidades.

Para la primera tarea, el programa necesita el fichero creado por el código anterior, donde se guarda la cantidad de calor total que requiere la vivienda y la fracción de este que es directamente proporcional a la superficie de suelo. Para lo cual, le pedirá al usuario al iniciarse que indique en qué carpeta está guardado. Asimismo, tiene introducidas en sendas matrices la tabla [C.1](#page-118-0) y [C.2.](#page-119-0)

Con estos datos, el programa descompone la carga térmica de la vivienda (*Q<sup>T</sup>* ) mediante el procedimiento descrito en el capítulo [5.](#page-40-0) Este, en resumen consiste en calcular qué fracción de la carga térmica total se emite por cada uno de los elementos constructivos de la vivienda y multiplicar estas fracciones por la cantidad de dicho elemento constructivo en dicha sección.

Una vez calculada la carga térmica de cada sección  $(Q_{sec(i)})$ , guarda los resultados en un vector y lo mostrará un gráfico de sectores.

A continuación, elimina del vector el elemento que corresponde a la sección 3 (*Qsec*<sup>3</sup>) por ser en esta en la que se encuentra la estufa de la vivienda. El resultado de esta operación es el calor que deberá emitir la instalación de calefacción (*Qcal*).

Para la segunda tarea, también tiene guardados en 2 vectores las filas de la tabla [C.3](#page-120-0) que contienen la emisión y el precio por elemento de cada radiador.

Con los datos de emisiones y el calor de cada sección, calcula cuantos elementos habría que instalar en cada sección de cada tipo de radiador redondeando al primer valor entero superior cada resultado, con lo que se obtiene una matriz de 8 columnas y 5 filas (8 modelos de radiador comparados y 5 secciones). De esta matriz suma cada columna para conocer el numero total de elementos que habría que comprar y con el precio por elemento, da el presupuesto de radiadores, que se muestra en la tabla [C.3.](#page-120-0)

Cada elemento tiene unas emisiones térmicas ya definidas, con lo que calcula cuanto calor se emitiría realmente en cada sección si se instala la cantidad de radiadores elegida. El programa calcula estas emisiones reales y las resta a las teóricas para cada tipo de radiador, dando como resultado la última fila de la tabla [C.3.](#page-120-0)

Finalmente multiplica el número de elementos, el presupuesto y la diferencia entre calor real y teórico para dar como resultado la tabla [C.1.](#page-120-1) De la cual puede deducirse que el modelo con la mejor relación precio/adecuación es el número 4.

Por último, calcula y muestra por pantalla el caudal de agua que debería circular por la instalación para cada modelo, dando como resultado que la instalación con un caudal más bajo es también la número 4.

Este programa es independiente de los siguientes. El único resultado que sería necesario mantener para la ejecución del resto de códigos es el caudal de agua. Sin embargo este dato ha sido introducido a mano en los demás programas por lo que no guarda ningún resultado.

#### **E.1.3. Programa de apoyo:** *intercambiador.m*

El programa *intercambiador.m* ha sido escrito para ayudar a seleccionar la configuración del intercambiador con mejor comportamiento ante la transferencia de calor. En este caso, seleccionar una configuración u otra consiste en decidir cuantos tubos poner y de qué diámetro deben de ser.

El programa tiene guardado un vector con 6 posibles diámetros exteriores: 8*mm,* 10*mm* 12*mm*, 15*mm*, 18*mm* o 22*mm*, todos ellos de 1*mm* de espesor. Y otro con 13 posibles números de tubos de 3 a 15*.* Obteniéndose de esta manera que se comparan 78 configuraciones distintas.

Cuando se lanza, el código preguntará al usuario qué familia de curvas desea ver: el coeficiente *UA* del interior de los tubos, del exterior o global del intercambiador. Al seleccionar una de las tres opciones el programa toma de una en una parejas de diámetro y número de tubos y para cada una calcula su coeficiente global de transferencia de calor.

En primer lugar calcula el coeficiente de convección del agua que circula por el interior de los tubos. Para ello calcula el número de Reynolds asociado a la pareja de datos para la que está haciendo los cálculos. En función del resultado, selecciona una correlación distinta: [7.5](#page-63-0) o [7.6.](#page-63-1)

A continuación calcula el mismo coeficiente para el humo que circula por fuera de los tubos. De igual manera que para el caso del agua, es necesario conocer el caudal másico  $(m_{gas})$  de esta corriente. Sin embargo este es un parámetro con mucha más variabilidad, de modo que se ha puesto un caudal fijo de 15*g/s* de gas para hacer los cálculos.

Cuando ha calculado el coeficiente de convección del agua y del gas, el programa toma una nueva pareja de diámetro y número de tubos y repite todos los cálculos.

Finalmente, aplica la ecuación [7.1](#page-60-0) para calcular el coeficiente global de transferencia de calor que tendría cada pareja de datos y presenta la gráfica que se seleccionó al principio. Cada gráfica constará de 6 curvas, siendo cada una de ellas un diámetro de tubos diferente.

Una vez concluido, el programa le pregunta al usuario si desea ver otra gráfica. En caso afirmativo, volverá a ejecutar el código desde el principio.

#### <span id="page-133-0"></span>**E.1.4. Programa de apoyo:** *operacio***\_***evolucion***\_***T.m*

Este programa ha sido escrito para ayudar a estudiar la evolución de la temperatura de los distintos medios a lo largo del intercambiador.

Al lanzar el programa, muestra un cuadro de diálogo en el que pide al usuario varios valores necesarios para su ejecución. Por defecto aparecen unos valores válidos que pueden ser cambiados dentro de los rangos que especifica la propia ventana. En caso de introducir valores no válidos, mostrará un mensaje de error y volverá a pedir los datos. Asimismo, es posible parar la ejecución cerrando este cuadro de diálogo.

El dato del exceso de aire es un valor entre 0*,*001 y 0*,*91, correspondiendo cada valor al mínimo y máximo exceso de aire para el que es posible calcular. El programa restará a 1 el valor de exceso de aire introducido y dividirá el resultado entre la cantidad de aire que es necesario aportar para el caudal de combustible que se está quemando. Esto implica que si se introducen valores cercanos a 1 (por encima de 0*,*91) el exceso de aire tendería a infinito, lo cual no es posible y provocaría un fallo en el programa. Por tanto el programa no permite introducir valores iguales o superiores a 0*,*91.

Una vez introducidos los datos solicitados, calcula en función de estos la temperatura de los distintos medios del intercambiador empleando el procedimiento descrito en el capítulo [8.](#page-74-0)

En primer lugar calcula el coeficiente de convección del agua para la configuración de 15 tubos de 8*mm*.

A continuación, caracteriza la columna de gas mediante una estimación de su temperatura de salida del hogar y el volumen que esta ocupa por unidad de tiempo. La temperatura de salida del gas depende de la de los tubos con los que se encuentra, algo que en principio no se conoce. De modo que iterará un número limitado de veces hasta obtener un valor con 1 milésima de precisión.

Con la corriente de gas y de agua caracterizadas, estudia las temperaturas de ambas y de los tubos a su paso por el intercambiador hasta alcanzar el número de niveles que se especificó al principio de la ejecución.

Asimismo, muestra en la consola de Matlab algunos de los datos más importantes precedidos por su nombre.

Una vez finalizada la ejecución, el código pregunta al usuario si desea repetir los cálculos con otros valores. En caso afirmativo repetirá la ejecución de igual forma que antes.

#### **E.1.5. Programa de apoyo:** *operacion***\_***curvas.m*

Con este programa pueden obtenerse algunas de las curvas características más importantes del intercambiador:

Curvas de rendimiento: muestran en la misma gráfica la variación del rendimiento de

la instalación completa y del intercambiador en función del exceso de aire que se esté introduciendo.

- Curvas de temperatura : muestran el salto térmico que da el agua (∆*Tagua*) en función del exceso de aire introducido.
- Curvas de presión: muestran la presión que es capaz de producir el tiro de la chimenea y la pérdida que produce en los gases el intercambiador en función del exceso de aire.
- Curvas de temperatura en función del número de niveles: muestran el salto térmico que da el agua y la temperatura con la que sale la columna de gas en función del número de niveles del intercambiador.

Todas las gráficas muestran varias curvas. Cada una de ellas representa una potencia generada (*Qgen*) diferente comprendida entre 6 *kW* y 20 *kW* con incrementos de 1 *kW* entre una y otra. Estos valores pueden verse sobreimpresos en una de las familias de curvas. En la otra no aparecen por claridad en las gráficas. Sin embargo, el orden de variación es el mismo para todas las gráficas salvo para las de diferencia de presión, que es inverso.

Al lanzar el código, este pregunta al usuario cual de las cuatro gráficas desea ver. En caso de indicar el último tipo preguntará adicionalmente cuantos niveles tendrá el intercambiador y para qué exceso de aire se desean hacer los cálculos.

Una vez seleccionada una de las opciones, mostrará una barra de progreso y una gráfica en la que se irán dibujando las curvas según se vayan calculando.

La ejecución de este programa puede ser bastante más lenta que la de los anteriores.

El programa calcula cada una de las curvas mediante dos bucles *for* anidados. El externo cambiará la potencia generada de modo que será quien calcule cada una de las curvas. El interno dependerá de la opción de gráfica seleccionada, por lo que su índice cambiará en función de cual se halla elegido.

Cada ejecución del bucle interno repite el mismo procedimiento que el código descrito en la sección [E.1.4,](#page-133-0) con la salvedad de que las variables de salida serán otras en función de qué gráfica se haya seleccionado.

Una vez finalizado el proceso, desaparecerá la barra de progreso y se le preguntará al usuario si desea ver otra gráfica distinta. En caso afirmativo el programa repetirá la ejecución de igual forma que antes.

### **E.2. Inkscape**

Para editar las figuras que aparecen en el proyecto y crear algunas de ellas se ha empleado la herramienta de dibujo vectorial Inkscape. Este programa ha permitido darle a las imágenes un formato vectorial preciso y uniforme. De modo que pueden ser ampliadas hasta alcanzar los límites de precisión del equipo en el que se estén visualizando sin perder calidad. Además de haber facilitado enormemente su corrección de errores.

## **E.3. Lyx**

La presente memoria ha sido redactada en formato Latex mediante la herramienta Lyx Document Processor, lo que ha simplificado enormemente su edición, corrección y revisión.

## **E.4. KBibtex**

Para gestionar la bibliografía empleada en el proyecto se ha empleado la herramienta KBibtex

### **E.5. Inventor**

Todos los planos que aparecen en el proyecto, así como los modelos en perspectiva de la vivienda y el intercambiador han sido proyectados a partir de modelos en 3D.

Estos modelos se han creado con las medidas reales de la vivienda o las calculadas del intercambiador mediante la herramienta de desarrollo Inventor Studio.

Asimismo, los modelos 3D han permitido tomar medidas de la vivienda, lo cual ha sido una ayuda crítica en determinadas partes del proyecto.

## **E.6. Libreoffice**

Como herramienta de apoyo para cálculos puntuales se ha utilizado el programa Calc del paquete Libreoffice.

## **E.7. Eurokobra**

Para cuantificar la transmitancia de calor de los puentes térmicos lineales de la vivienda se ha empleado la herramienta Eurokobra.

## <span id="page-136-0"></span>**Anexo F**

## **Planos**

A continuación se muestran los planos que se han creado y utilizado para tomar medidas de la vivienda, así como los que detallan los elementos que componen el intercambiador de calor diseñado.

## **F.1. Planos de la vivienda**

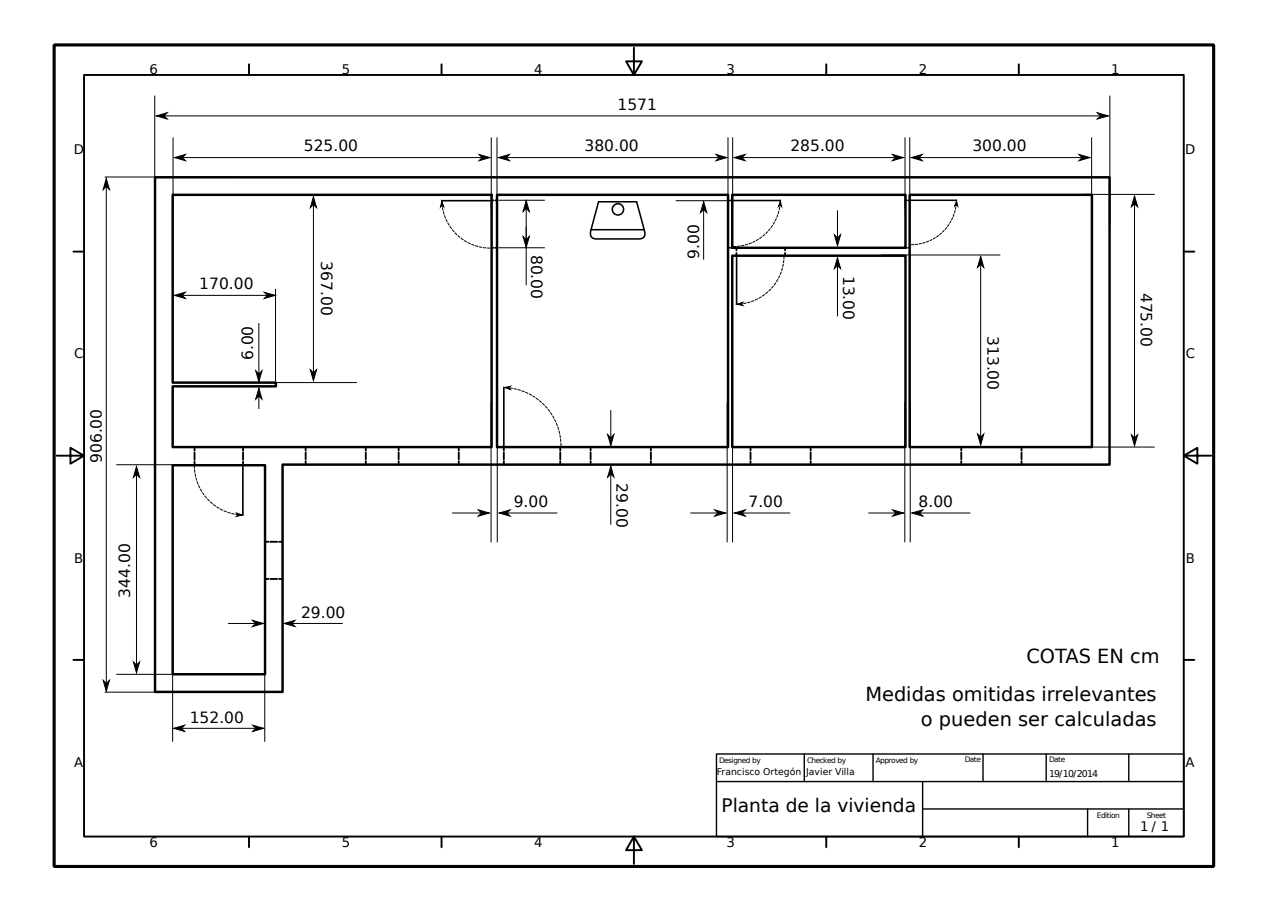

Figura F.1: Planta de la vivienda

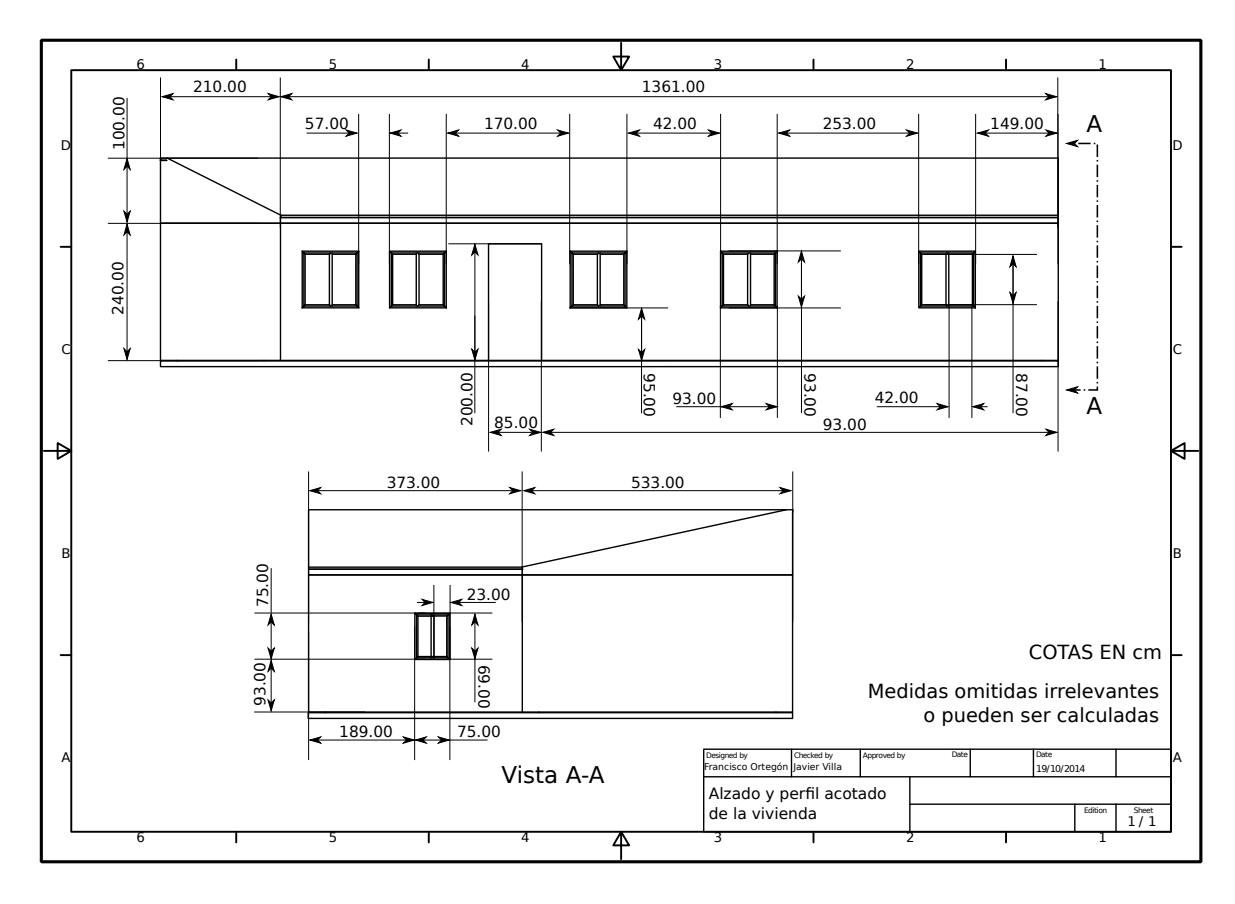

Figura F.2: Alzado y perfil de la vivienda

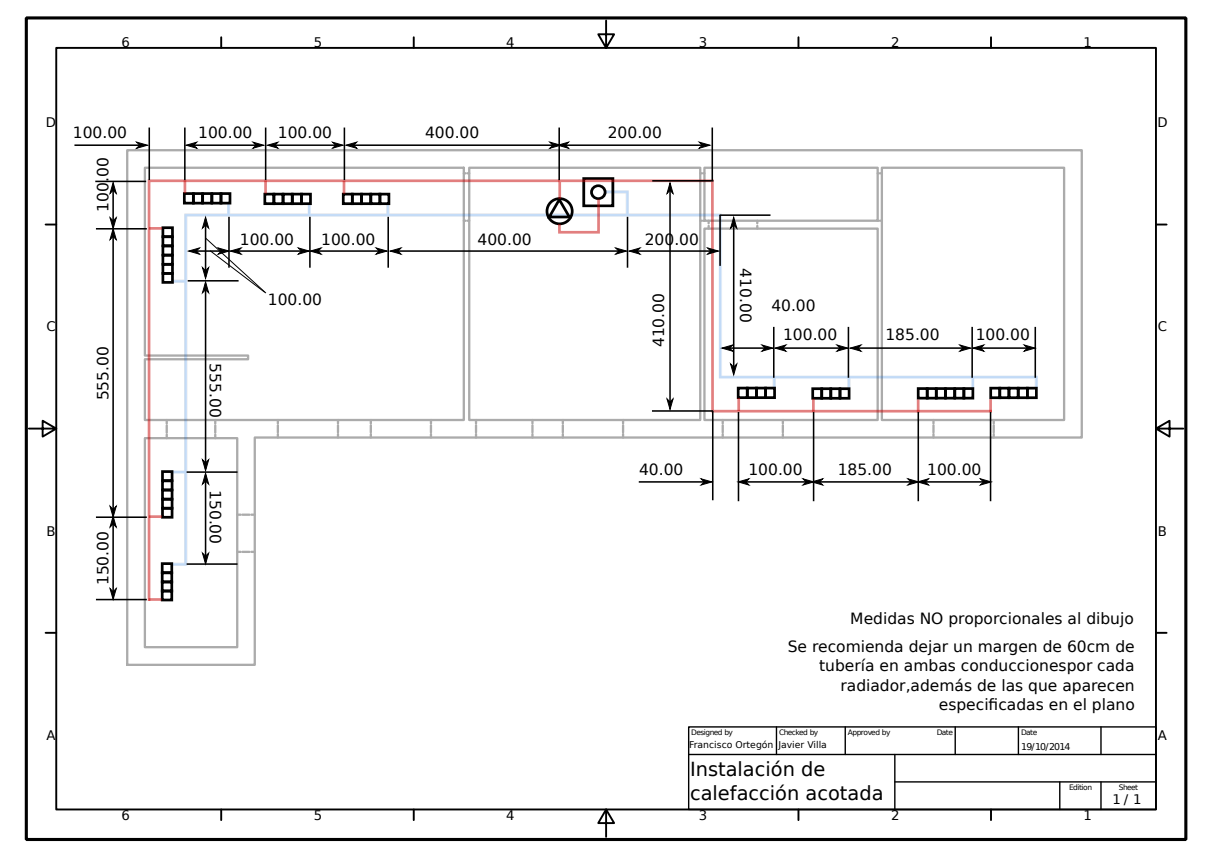

Figura F.3: Instalación de calefacción acotada

#### ╈ 6 5 4 3 2 1 x2 Distribuidores D D Entrada de agua fria x7 Serpentines tipo B C C x8 Serpentines . . . . . tipo A <del>" " " " " " " "</del> B BELLEVILLE STATES OF THE CONTRACTOR OF THE CONTRACTOR OF THE CONTRACTOR OF THE CONTRACTOR OF THE CONTRACTOR OF THE CONTRACTOR OF THE CONTRACTOR OF THE CONTRACTOR OF THE CONTRACTOR OF THE CONTRACTOR OF THE CONTRACTOR OF T  $\Box$ A A Salida de agua caliente Designed by Checked by Approved by Date Date a*v*<br>sco Ortegó 19/10/2014 Concepto de diseño Edition  $\begin{array}{c} \text{Sheet} \\ 1/1 \end{array}$ 平 6 5 4 3 2 1

## **F.2. Planos del intercambiador**

Figura F.4: Intercambiador completo

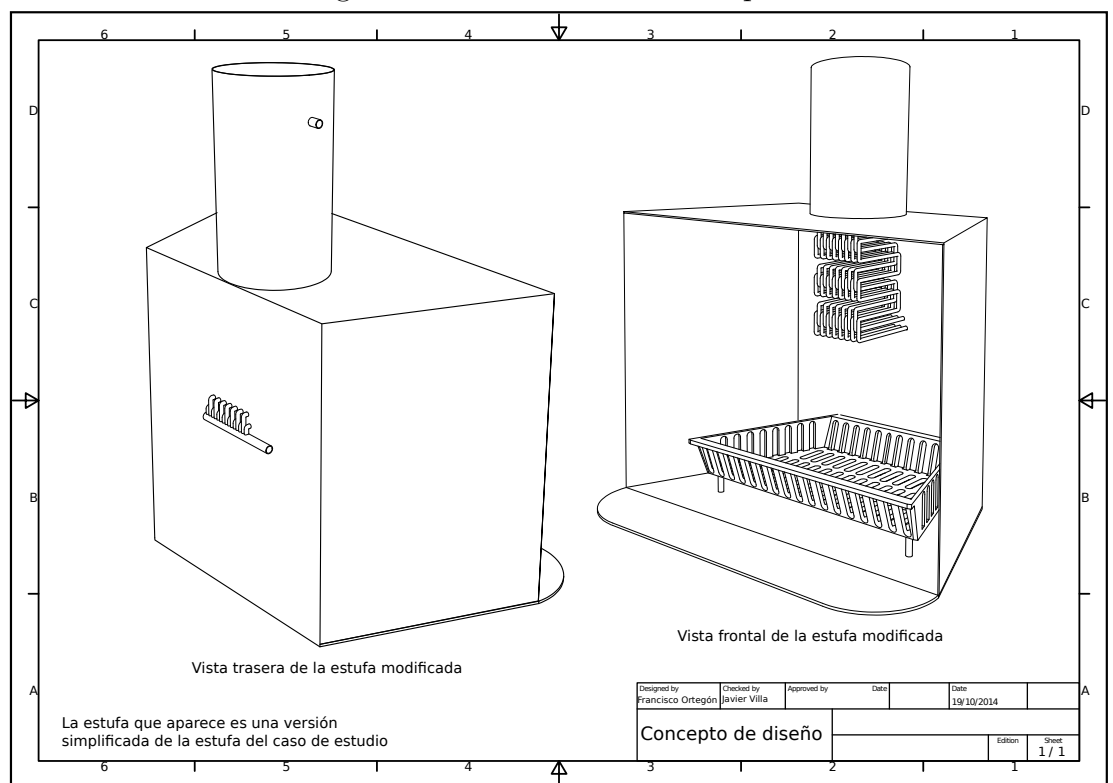

Figura F.5: Esquema del conjunto

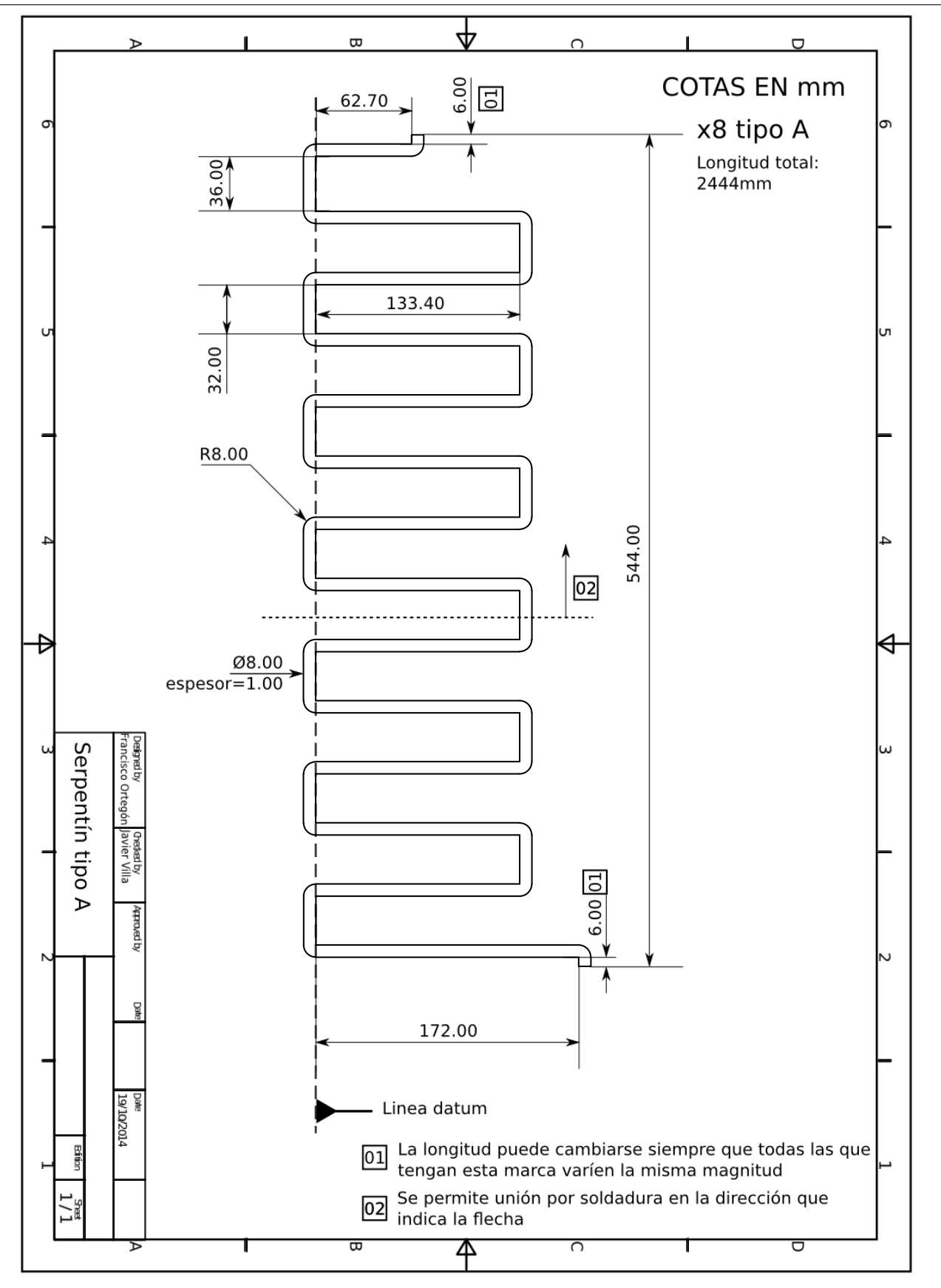

Figura F.6: Serpentín tipo A

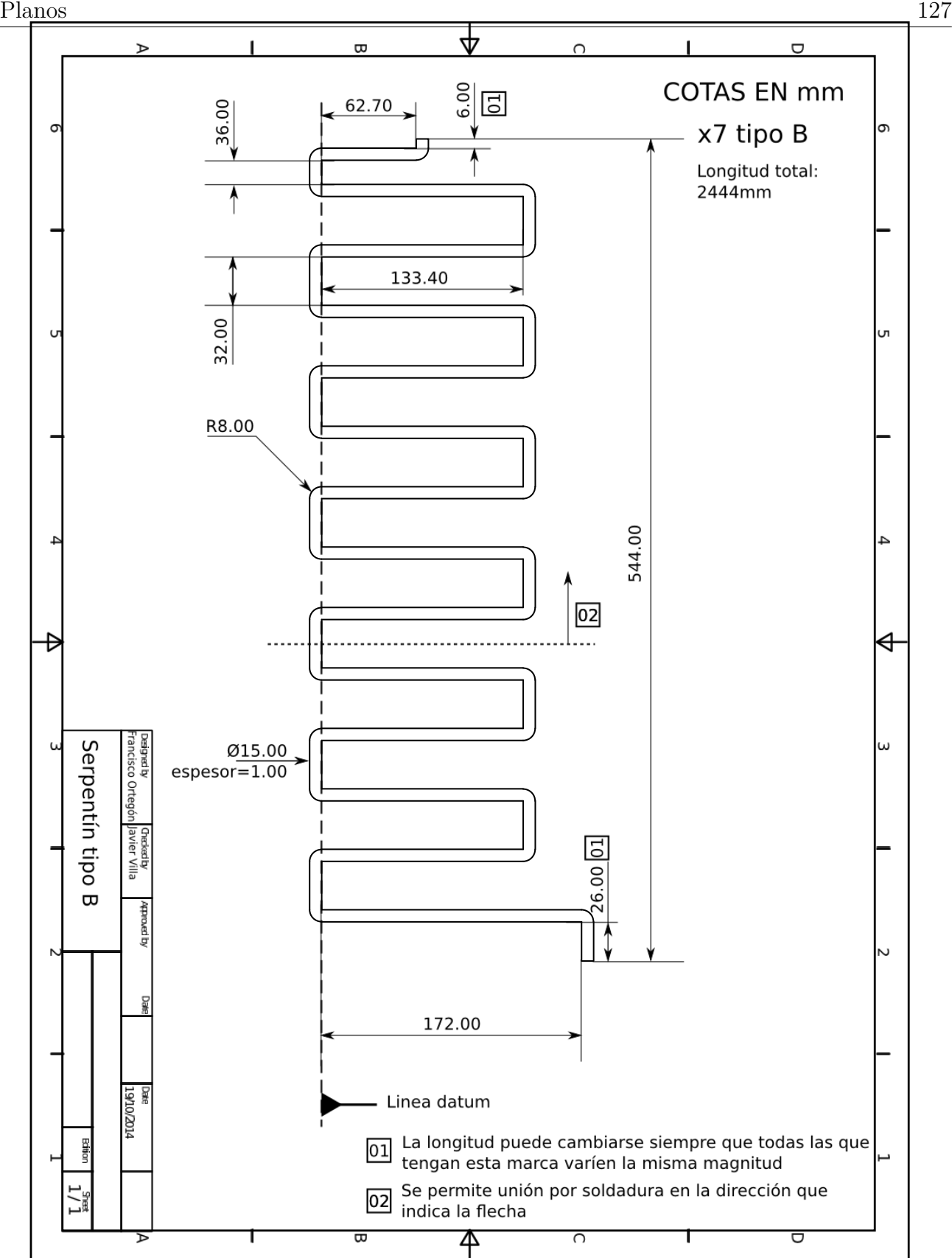

Figura F.7: Serpentín tipo B

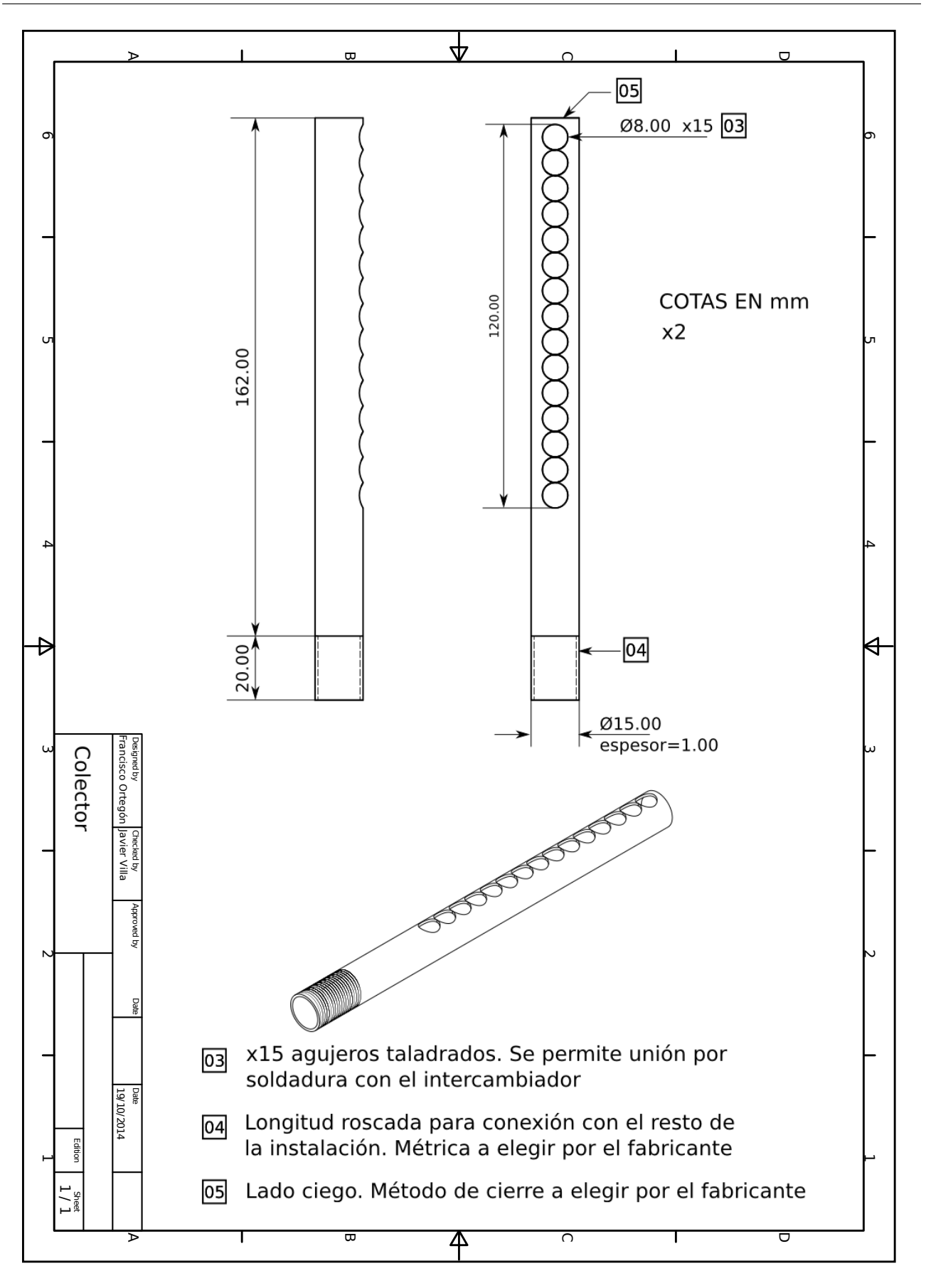

Figura F.8: Colector

# <span id="page-142-0"></span>**Anexo G**

## **Proveedores**

# Radiadores de aluminio ORION

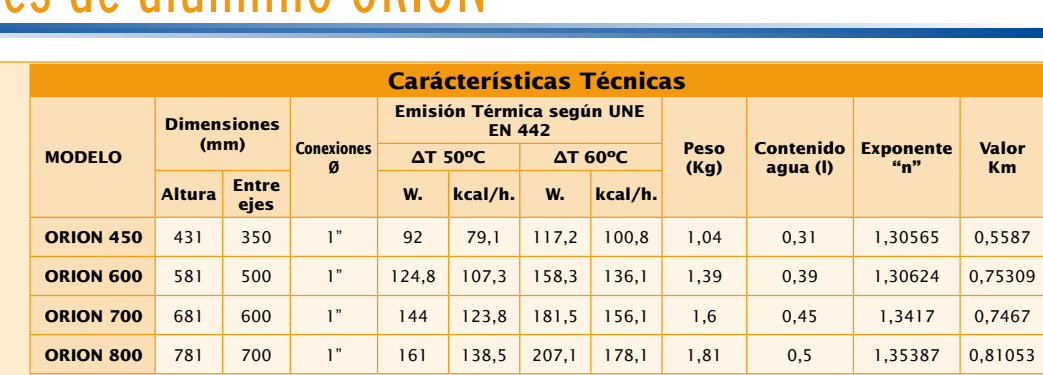

Ecuación característica de cada modelo:  $\varnothing$  = Km x  $\Delta T^n$ 

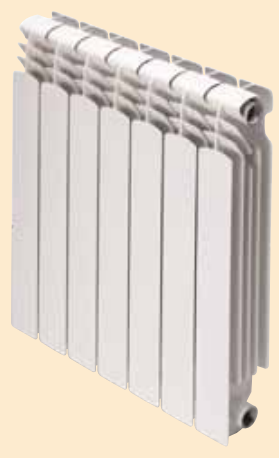

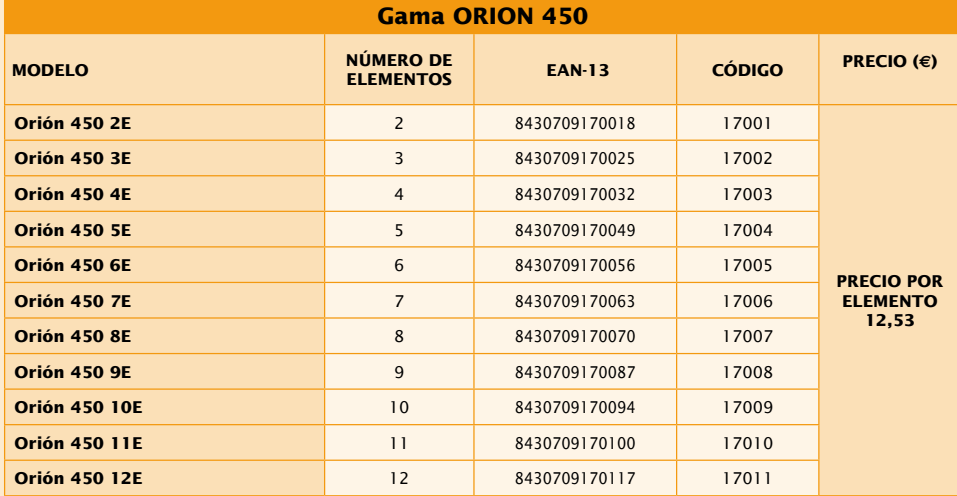

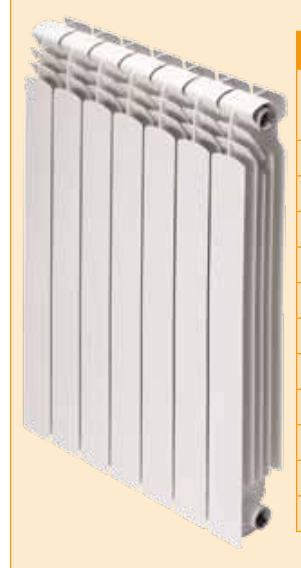

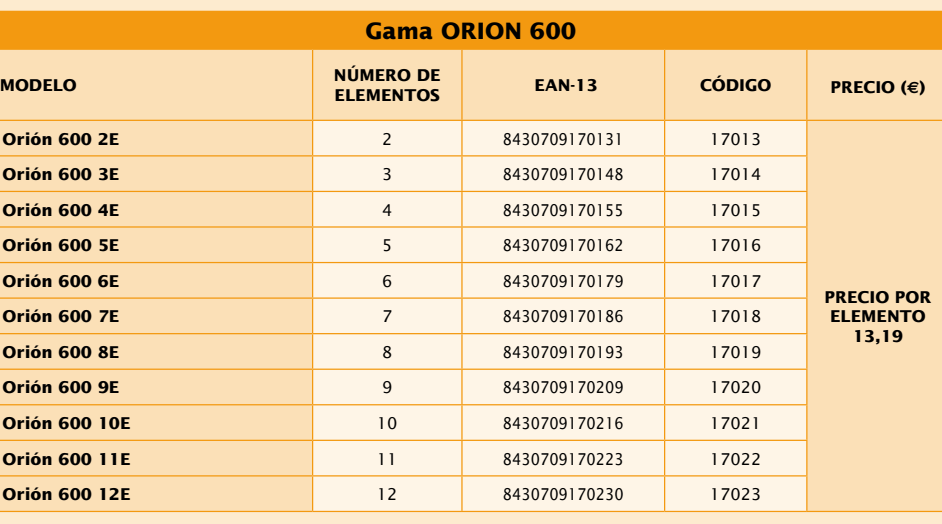
# Radiadores de aluminio ORION

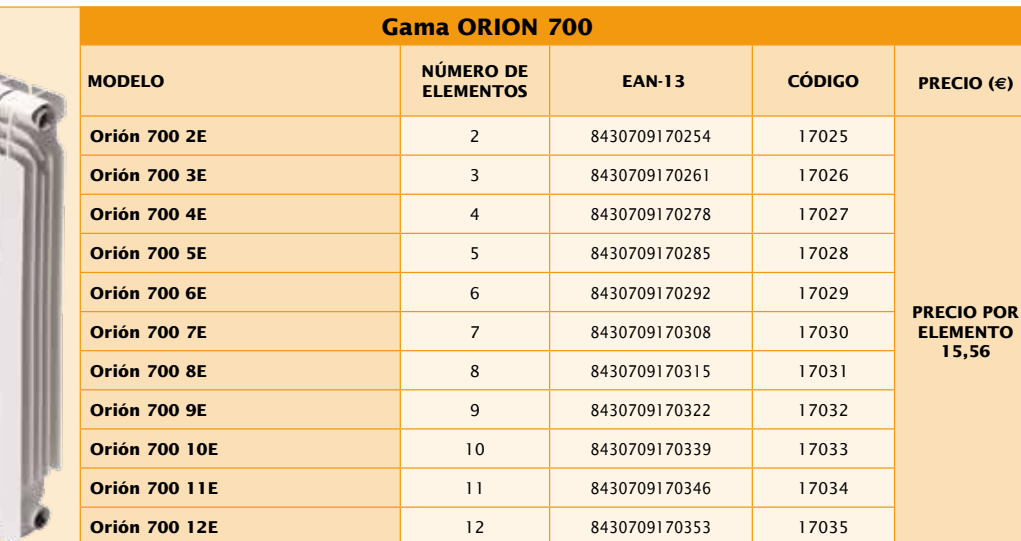

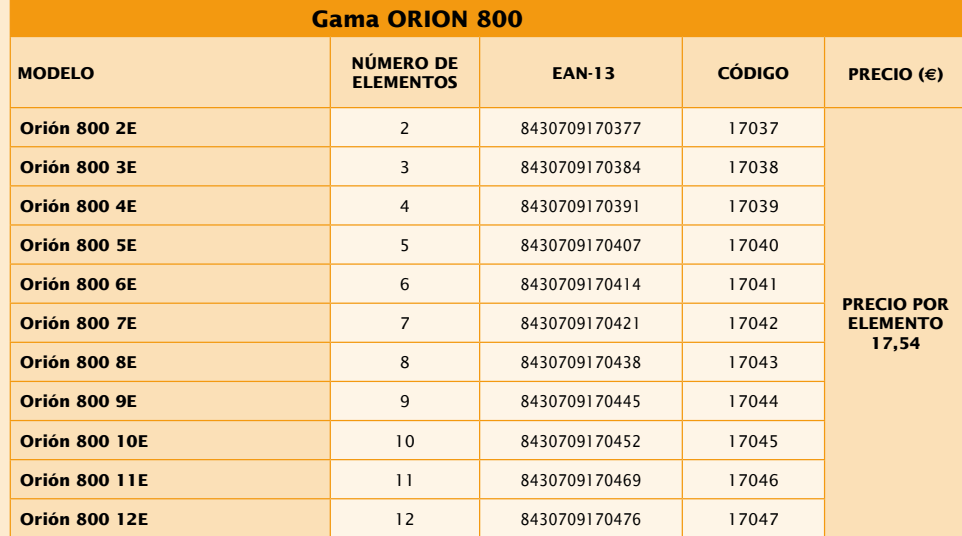

# **17. Emisores**

# **17.3. Radiadores de aluminio**

# **17.3.1. Profundidad 80**

**Codificación radiadores de aluminio**

Según el número de elementos deseados, sustituir los dígitos del código del producto por los que facilitamos en la tabla siguiente (xx)

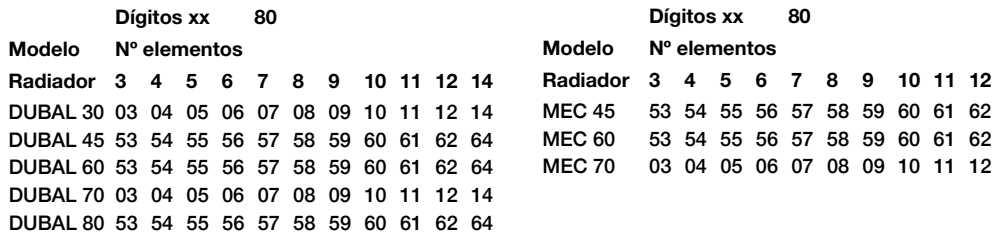

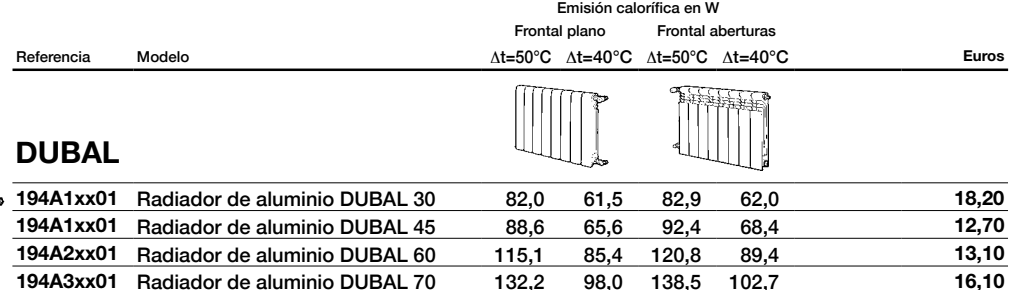

Precios por elemento. Suministro en baterías de 3 a 12 y 14 elementos. Accesorios no incluidos (ver pág. accesorios).

**194A3xx01** Radiador de aluminio DUBAL 80 148,7 110,3 155,5 115,5 **17,50**

**194A3xx01** Radiador de aluminio DUBAL 70 132,2 98,0 138,5 102,7 **16,10**

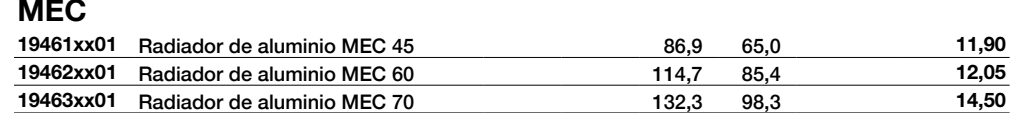

Precios por elemento. Suministro en baterías de 3 a 12 elementos. Accesorios no incluidos (ver pág. accesorios).

# **Soportes**

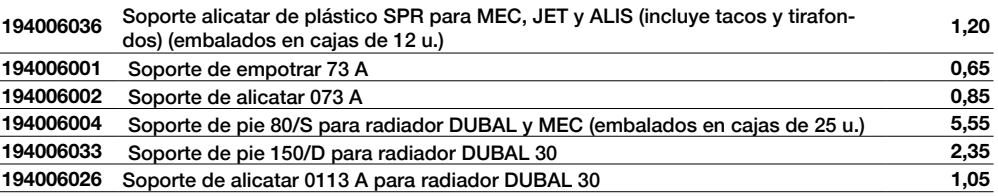

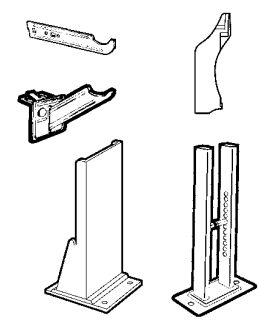

LA FARGA TUB, SLU - Ctra. C17z km 73,5 - 08508 - Les Masies de Voltregà - T. 93 859 43 85 - F. 93 859 07 92 - yourcoppersolutions@lafarga.es LA FARGA TUB, SLU - Ctra. C17z km 73,5 - 08508 - Les Masies de Voltregà - T. 93 859 43 85 - F. 93 859 07 92 - yourcoppersolutions@lafarga.es

# www.lafa www.lafarga.es - www.yourcoppersolutions.info  $\frac{1}{2}$

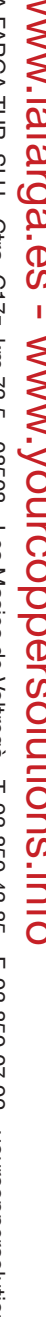

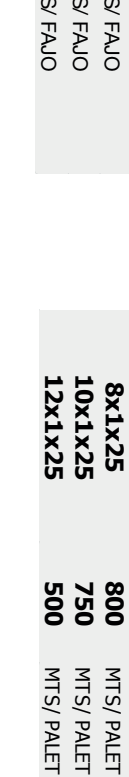

ROLLO<sub>R</sub>

sanitario

sanitario

tubo cromado

tubo cromado **Sanicrom** 

Sanicrom

<u>Տ</u> MTS

**800**

PALET

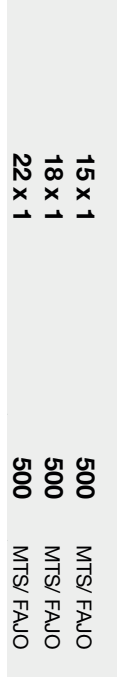

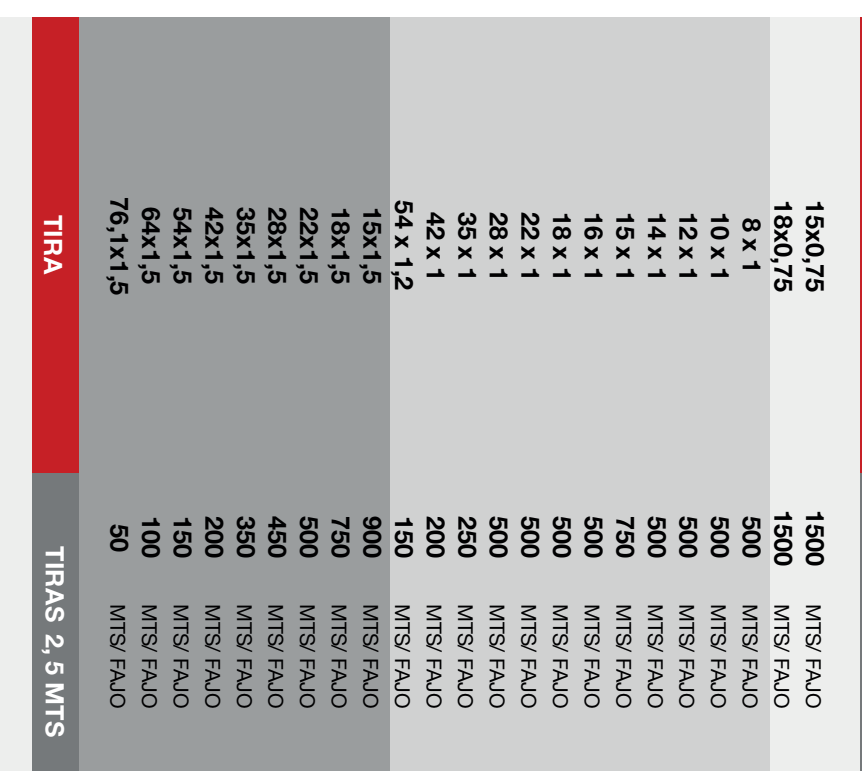

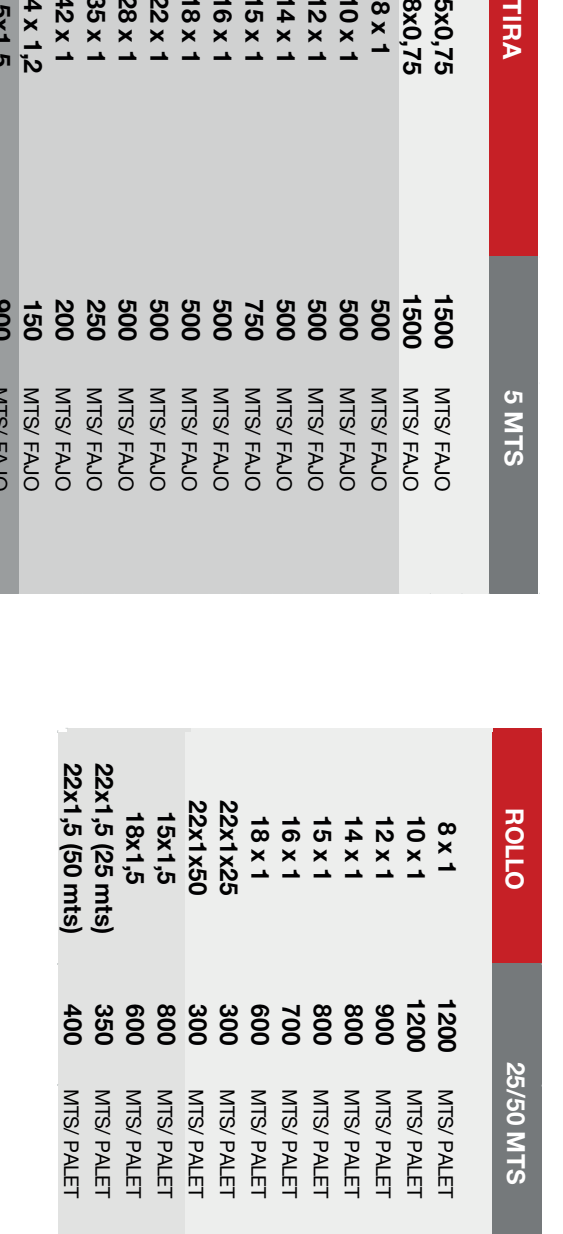

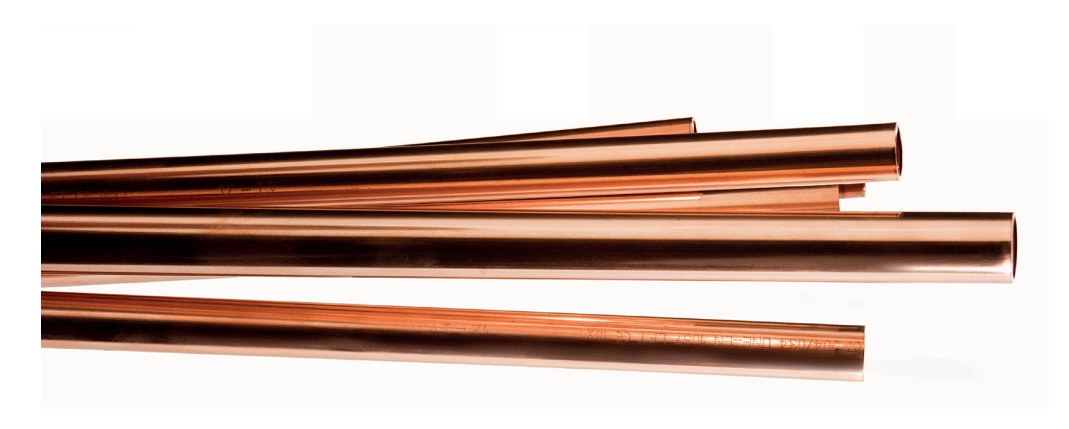

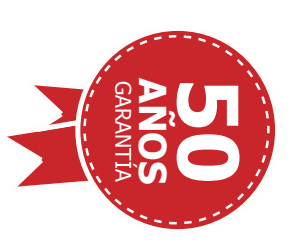

# Embalaje Sanitub<br>duning e Sanituro, Embalaje Sanitub tubo sanitario, gas y

 energía solar térmica energía solar térmica

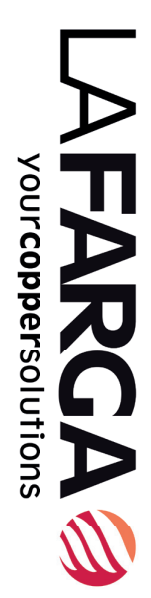

5 ا<br>سا

TIRA

# Aire acondicionado

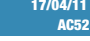

# **AISLAMIENTO K-FLEX EC<br>17/04/11<br>17/05/27409<br>17/05 TUBERÍA DE COBRE 0 EXT. | TUBERÍA DE HIERRO | <sub>DECEPE</sub>** COLUMENTO K-FLEX EC<br>
COD:8027409<br>
CO COQUILLA LONGITUD 2 M. (ESPESOR NOMINAL 6 MM.)

COD:8027409

Ibérica

erica<sub>l</sub>or<br>1969 Calo<mark>r</mark>

 $\overline{P}$ 

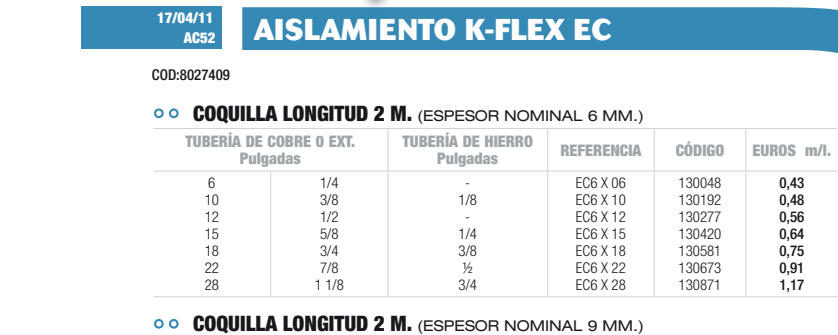

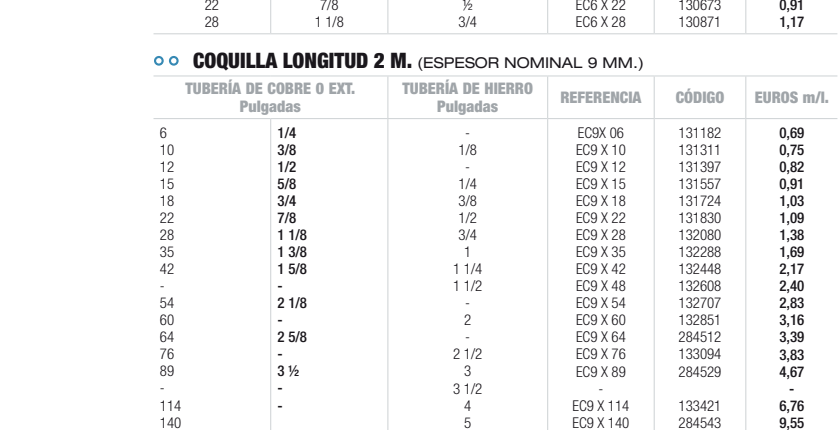

# **COQUILLA LONGITUD 2 M.** (ESPESOR NOMINAL 19 MM.)

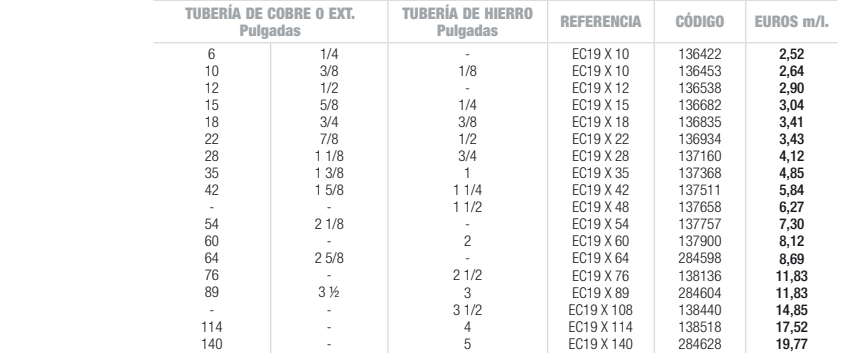

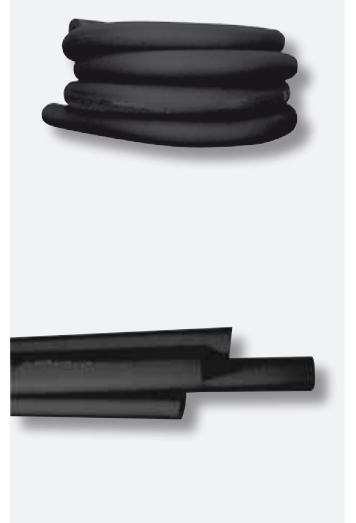

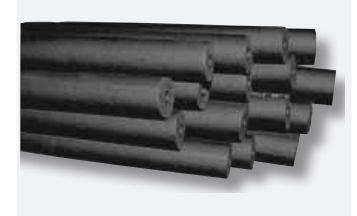

**52** 

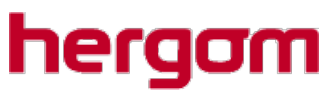

# FRANKLIN 82

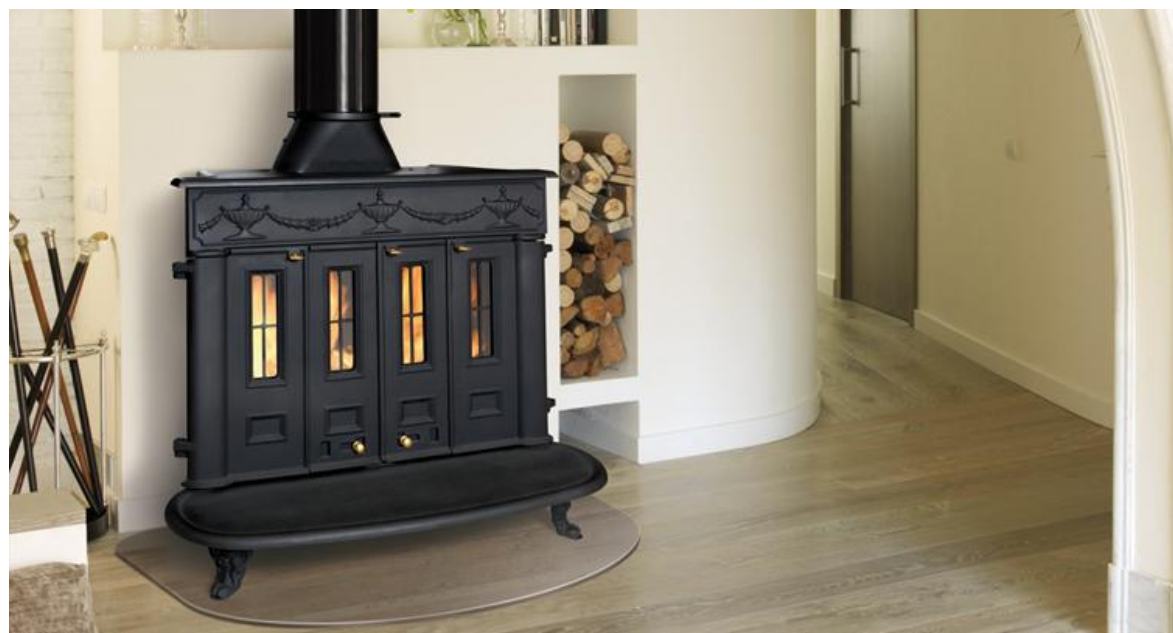

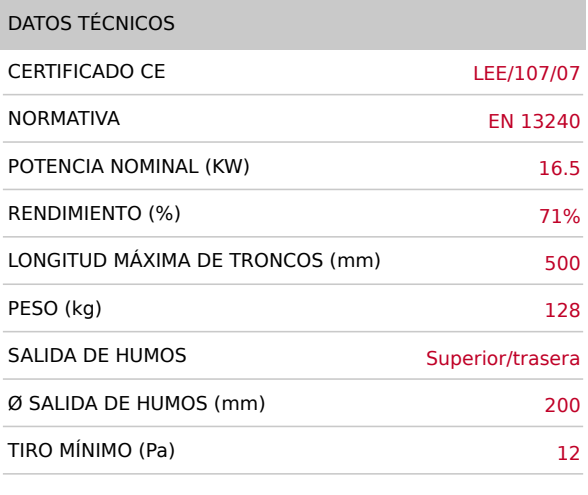

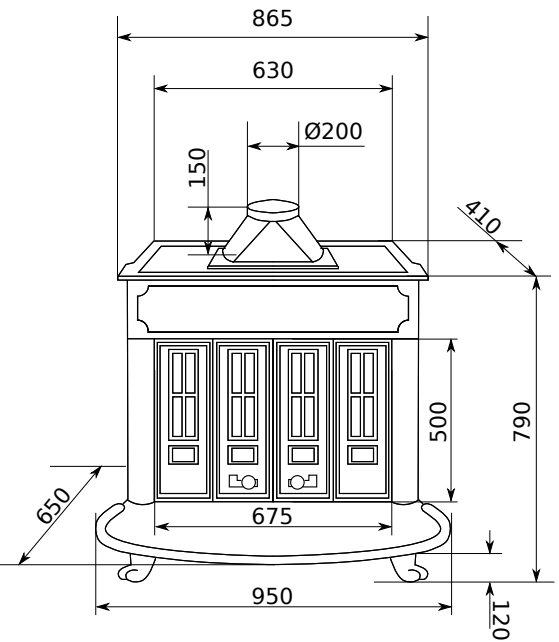

# **Circuladores para instalaciones de Calefacción**

Disponemos de una amplia oferta de circuladores para instalaciones de Calefacción. A las series clásicas de siempre, se añaden ahora versiones electrónicas que mejoran todavía más el rendimiento de las instalaciones.

# Circuladores de alta eficiencia

- Conexión directa a la tubería mediante

- Conexión eléctrica de enchufe rápido.<br>- Beducido consumo eléctrico Reducido consumo eléctrico. Triple sistema antibloqueo: filtro antipartículas, circulación de doble flujo y

# **PC MASTER**

racores.

- Selector de 3 modos de control automático de la velocidad.
- Protección eléctrica = IP 42. Motor autoprotegido contra sobrecargas.

desbloqueo automático. - Circuladores para instalaciones de Calefacción y refrigeración hasta 10 bar y temperatura de + 2°C a 95°C para circuitos

abiertos o cerrados.

# **QUANTUM**

- Ahorro energético de hasta un 80% respecto a un circulador de velocidad fija. - 2 modalidades de funcionamiento automático
- para una óptima adaptación a la instalación. - Regulación automática dia/noche.
- Display LCD con indicaciones en disposición
- vertical u horizontal. Presenta parámetros de funcionamiento y códigos de posibles anomalías.
- Alta fi abilidad. Sistema antibloqueo, en caso de parada prolongada y sistema de filtrado para sedimentaciones.
- Circuladores para instalaciones de Calefacción y refrigeración hasta 10 bar y temperatura de - 10 °C a 110 °C para circuitos abiertos o cerrados. - Protección eléctrica = IP 44.
- 

# Circuladores de eficiencia standard

## **PC**

- Selector de velocidades que permite elegir el punto de trabajo adecuado a las características de la instalación.
- Motor autoprotegido contra sobrecargas. No precisa guardamotor (recomendado en los modelos PC 1045, PC 1055 y PC 1065). Conexión directa a la tubería mediante
- racores.
- Reducido consumo eléctrico. Conexión eléctrica de enchufe rápido (PC-1025 y PC-1035).
- Protección eléctrica: Modelos PC-1025 y PC-1035 = IP 43
- Modelos PC-1045, PC-1055 y PC-1065 = IP 44 Circuladores para instalaciones de
- Calefacción por agua caliente hasta 10 bar. PC-1025 y PC-1035 de -10 °C a 110 °C. PC-1045, PC-1055 y PC-1065 de -20 °C a 130 °C.

## **MC y SC**

- Conexión a la tubería por medio de
- contraplatinas para soldar. - Eje hueco para la desgasifi cación automática
- y permanente de la cámara rotórica. Selector de velocidades enchufable, que
- permite elegir el punto de trabajo adecuado a las características de la instalación.
- Motor bi-tensión 230-400 V (sólo trifásico), excepto modelos SC-80-M y SC-80-H= 400V
- Visualización del sentido de rotación del motor, de la velocidad escogida y de la
- tensión de utilización. Permite el paso directo del agua (circulación por termosifón) colocando el selector de velocidades en la posición 1.
- Circuladores para instalaciones de Calefacción por agua caliente hasta 10 bar.
- Modelos SC y MC de 20 °C a 130 °C.

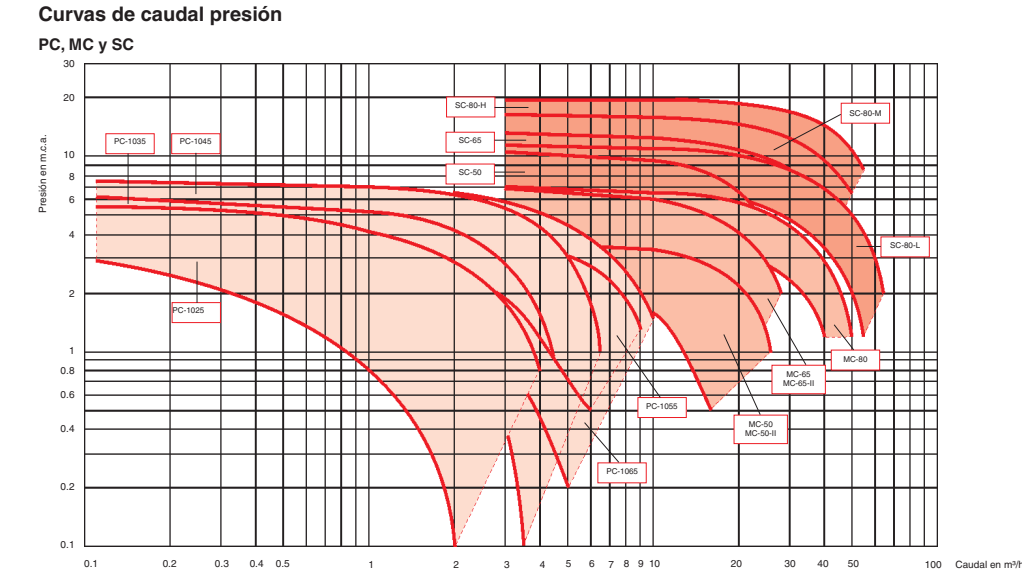

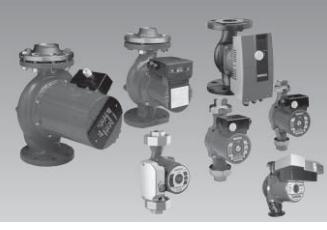

### **QUANTUM CD**

- Ahorro energético de hasta un 80% respecto a un circulador de velocidad fija.
- Alta fiabilidad. Sistema antibloqueo, en caso de parada prolongada y sistema de filtrado para sedimentaciones.
- Auto-regulación: se adapta a la presión requerida por la instalación.
- Circuladores para instalaciones de Calefacción hasta 10 bar y temperatura de + 2 °C a 110 °C para circuitos abiertos o cerrados.
- Protección eléctrica = IP 44.

# **7. Circuladores**

# **7.1. Para calefacción. ALTA EFICIENCIA**

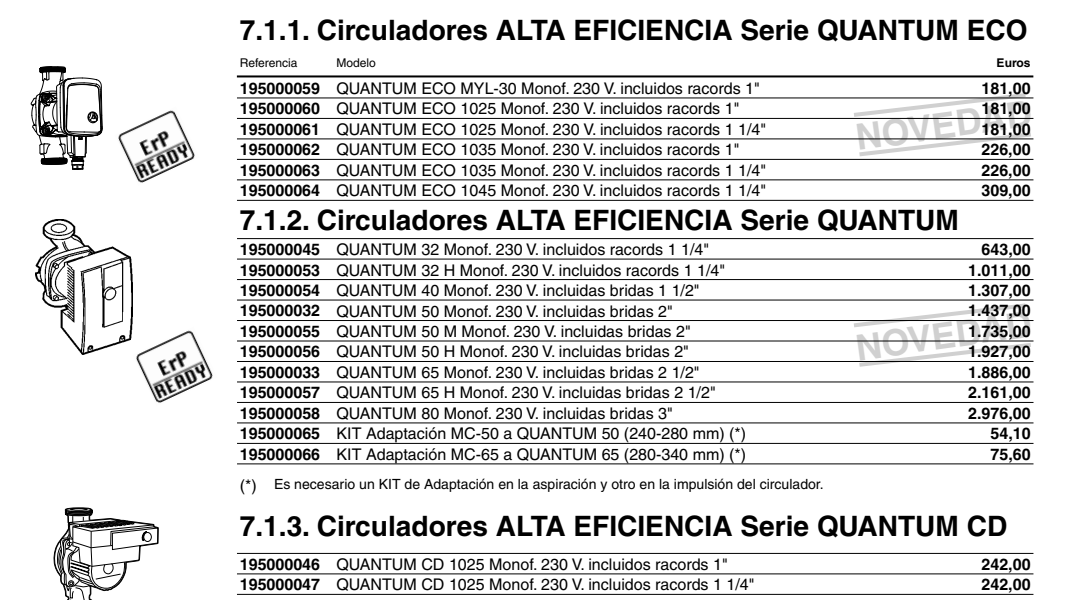

# **7.2. Para Agua Caliente Sanitaria**

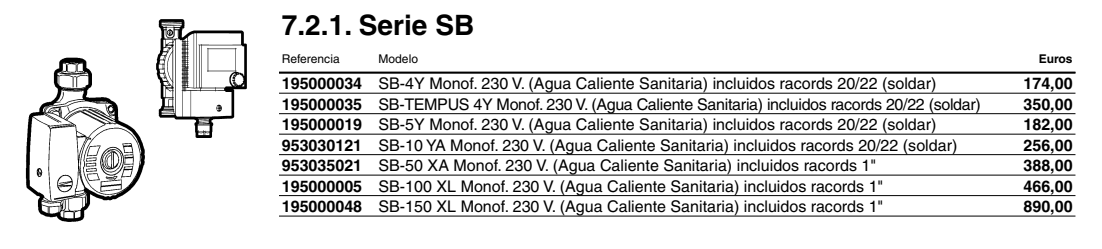

**Tarifa 13 - Febrero 2013 Precios de Venta al Público Sugeridos**